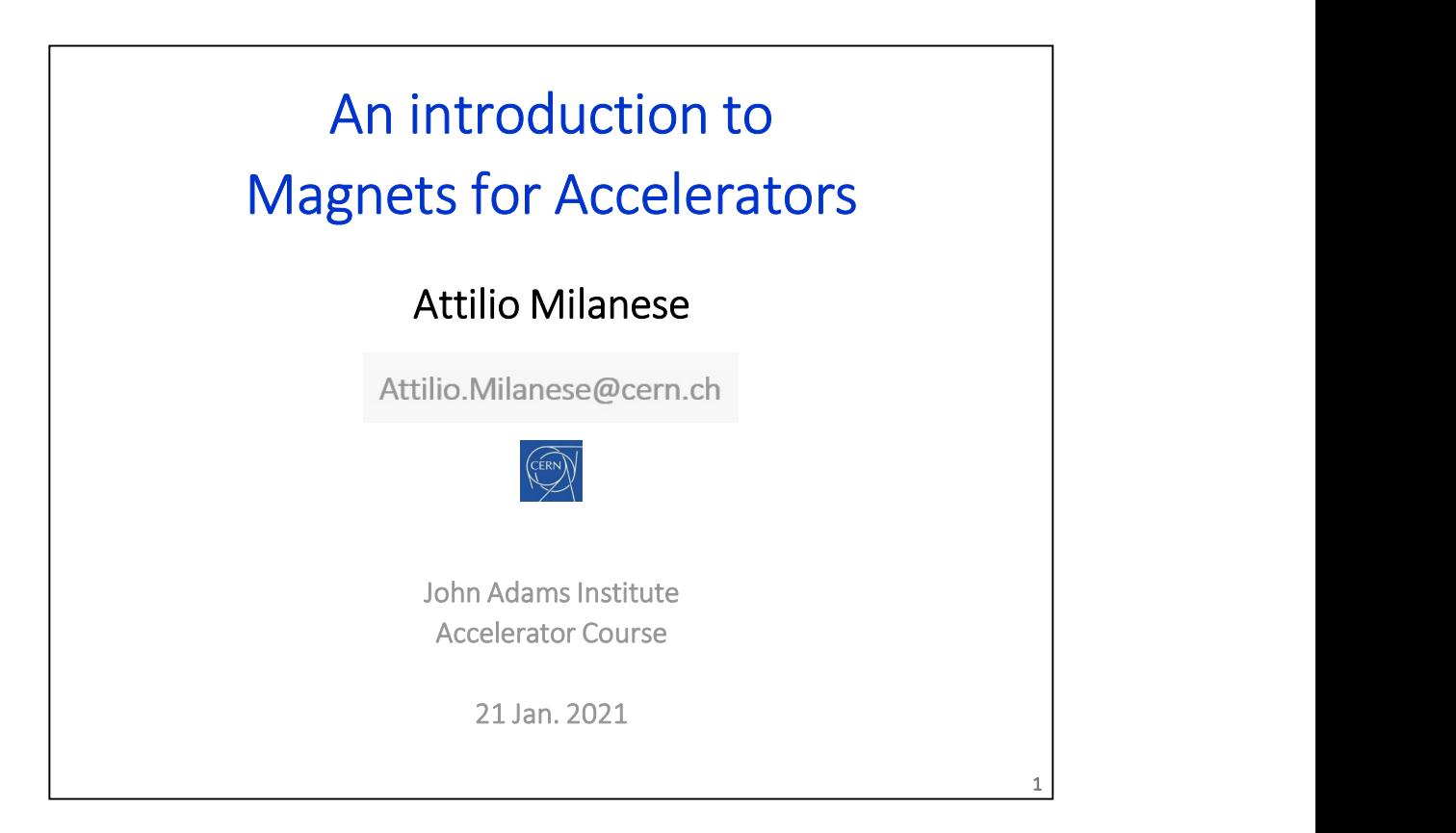

This is an introduction to magnets as building blocks of synchrotrons / transfer lines

```
//
   // MADX Example 2: FODO cell with dipoles
   // Author: V. Ziemann, Uppsala University
   // Date: 060911
    S is an introduction to magnets as building blocks of<br>chrotrons / transfer lines<br>// MADX Example 2: FODO cell with dipoles<br>// Author: V. Ziemann, Uppsala University<br>// Date: 060911<br>TITLE, 'Example 2: FODO2.MADX';<br>DEARE, PA
   BEAM, PARTICLE=ELECTRON, PC=3.0;
   DEGREE:=PI/180.0;
   QF: QUADRUPOLE,L=0.5,K1=0.2; 
   QD: QUADRUPOLE,L=1.0,K1=-0.2; 
   B: SBEND, L=1.0, ANGLE=15.0*DEGREE;
   FODO: SEQUENCE, REFER=ENTRY, L=12.0;
      QF1: QF, AT=0.0;<br>B1: B, AT=2.5;B1: B, AT=2.5;<br>
QD1: QD, AT=5.5;<br>
B2: B, AT=8.5;
       QD1: QD, \qquad AT=5.5;B2: B, AT=8.5;QF2: QF, \qquad AT=11.5;ENDSEQUENCE;
// Author: V. Ziemann, Uppsala University<br>
TITLE, 'Example 2: FODO2.NADX';<br>
BEM, PARTICLE=ELECTRON, PC=3.0;<br>
DEGREE:=PI/180.0;<br>
QP: QUADRUPOLE, L=0.5, R1=0.2;<br>
B: SBEND, L=1.0, ANGLE=15.0+DEGREE;<br>
FODO: SEQUENCE, REFRE=EN
OF: OUNDRUPOLE, L=0.5, K1=0.2;<br>
OD: OUNDRUPOLE, L=1.0, K1=0.2;<br>
B: SBEND, L=1.0, ANGLE=15.0*DEGREE;<br>
FOD: SEQUENCE, REFER=ENTRY, L=12.0;<br>
OF1: OF, AT=0.0;<br>
OD1: OD, AT=5.5;<br>
OP2: OF, AT=0.5;<br>
OF2: OF, AT=11.5;<br>
OF2:
```
synchrotrons and transfer lines, aimed in particular to explain the magnetic elements as used in lattice codes.

 $2 \mid$ 

Taking for example that FODO sequence in MAD-X:

- 
- \* what is the difference between an SBEND and an RBEND?
- \* is the quadrupole length the actual physical length? from where to where?

 $\text{*}$  could we use a higher  $\textsf{k}_\texttt{1}$  (normal quadrupole coefficient) and a shorter length?

# If you want to know more…

- Jan. 2015
- 900 Want to know more...<br>1. N. Marks, Magnets for Accelerators, JAI (John Adams Institute) course,<br>1. D. Tommasini, Practical Definitions & Formulae for Normal Conducting<br>2. D. Tommasini, Practical Definitions & Formulae f VOU Want to know more...<br>
1. N. Marks, Magnets for Accelerators, JAI (John Adams Institute) course,<br>
Jan. 2015<br>
2. D. Tommasini, Practical Definitions & Formulae for Normal Conducting<br>
Magnets<br>
3. Lectures about magnets in **Magnets** 3. N. Marks, Magnets for Accelerators, JAI (John Adams Institute) course,<br>
1. N. Marks, Magnets for Accelerators, JAI (John Adams Institute) course,<br>
1. D. Tommasini, Practical Definitions & Formulae for Normal Conducting<br> 9. VOU Want to know more...<br>
1. N. Marks, Magnets for Accelerators, JAI (John Adams Institute) course,<br>
1. D. Tommasini, Practical Definitions & Formulae for Normal Conducting<br>
Magnets<br>
2. Lectures about magnets in CERN Ac Solution Warnt to know more ...<br>
1. N. Marks, Magnets for Accelerators, JAI (John Adams Institute) course,<br>
1. D. Tommasini, Practical Definitions & Formulae for Normal Conducting<br>
1. D. Tommasini, Practical Definitions & 9. Vou want to know more...<br>
1. N. Marks, Magnets for Accelerators, JAI (John Adams Institute) course,<br>
1. Tommasini, Practical Definitions & Formulae for Normal Conducting<br>
1. Superconducting magnets in CERN Accelerator S 9. VOU Want to know more...<br>
1. N. Marks, Magnets for Accelerators, JAI (John Adams Institute) course,<br>
1. D. Tommasini, Practical Definitions & Formulae for Normal Conducting<br>
1. Lectures about magnets in CERN Accelerator VOU Want to know more...<br>
1. N. Marks, Magnets for Accelerators, JAI (John Adams Institute) course,<br>
1. D. Tommasini, Practical Definitions & Formulae for Normal Conducting<br>
1. Lagneta Magnets<br>
3. Lectures about magnets in 9. Noul want to know more...<br>
1. N. Marks, Magnets for Accelerators, JAI (John Adams Institute) course,<br>
1. 2015<br>
2. D. Tommasini, Practical Definitions & Formulae for Normal Conducting<br>
1. Magnets<br>
3. Lectures about magne Vou want to know more...<br>
1. N. Marks, Magnets for Accelerators, JAI (John Adams Institute) course,<br>
1. J. M. Marks, Magnets for Accelerators, JAI (John Adams Institute) course,<br>
1. Lectures about magnets in CERN Accelerat Nou want to know more...<br>
1. N. Marks, Magnets for Accelerators, JAI (John Adams Institute) course,<br>
1. D. Tommasini, Practical Definitions & Formulae for Normal Conducting<br>
1. D. Tommasini, Practical Definitions & Formula VOU Want to know more...<br>
1. N. Marks, Magnets for Accelerators, JAI (John Adams Institute) course,<br>
1. Tommasini, Practical Definitions & Formulae for Normal Conducting<br>
1. Magnets<br>
1. Lectures about magnets in CERN Accel
- 
- 
- 
- Particle Accelerator Schools) Magnets<br>
1. Lectures about magnets in CERN Accelerator Schools<br>
1. Special CAS edition on magnets, Bruges, Jun. 2009<br>
5. Lectures about magnets in JUAS (Joint Universities Accelerator School)<br>
6. Superconducting magnets fo
- 
- 
- **Magnets**
- 
- Electromagnets
- dipoles based on sector coils
- 
- 
- 

 $3 \mid$ 

- 
- 3. Lectures about magnets in CERN Accelerator Schools<br>
2. Special CAS edition on magnets in JUAS (Joint Universities Accelerator School)<br>
5. Lectures about magnets for particle accelerators in USPAS (U.S.<br>
Particle Acceler 4. betut CAS eurotion Umagnets, brugges, Juli. 2008<br>
5. Lectures about magnets for particle accelerators in USPAS (U.S.<br>
2. F. Tanabe, Iron Dominated Electromagnets<br>
8. P. Campbell, Permanent Magnet Materials and their App 6. Superconducting magnets for particle accelerators in USPAS (U.S.<br>
7. J. Tanabe, Iron Dominated Electromagnets<br>
8. P. Campbell, Permanent Magnet Materials and their Application<br>
9. K.-H. Mess, P. Schmüser, S. Wolff, Sup Particle Accelerator Schools)<br>
2. J. Tanabe, Iron Dominated Electromagnets<br>
8. P. Campbell, Permanent Magnet Materials and their Application<br>
9. K.-H. Mess, P. Schmüser, S. Wolff, Superconducting Accelerator<br>
10. M. N. Wil an example (where I gave the introduction) 6. for example, thristoco.com<br>
1. M. Wilson, Superconducting Accelerator<br>
Magnets<br>
1.1. A. Devred, Practical Low-Temperature Superconductors for<br>
1.1. A. Devred, Practical Low-Temperature Superconductors for<br>
1.1. A. Devre Magnets<br>
10. M. Wilson, Superconducting Magnets<br>
11. A. Devred, Practical Low-Temperature Superconductors for<br>
11. A. Devred, Practical Low-Temperature Superconductors for<br>
Electromagnets<br>
12. L. Rossi and E. Todesco, Elec 10. M. N. Wisson, Superconducting Magnets<br>
11. A. Devred, Practical Low-Temperature Superconductors for<br>
12. L. Rossi and E. Todesco, Electromagnetic design of superconducting<br>
dipoles based on sector coils<br>
12. L. Rossi a Electromagnets<br>
12. L. Rossi and E. Todesco, Electromagnetic design of superconducting<br>
dipoles based on sector coils<br>
12. L. Rossi and E. Todesco, Electromagnetic design of superconducting<br>
dipoles based on sector coils<br> 12. L. Rossi and E. Todesco, Electromagnetic design of superconducting<br>dipoles based on sector coils<br>1. http://indico.cern.ch/event/357378/session/2/#all<br>2. https://edms.cern.ch/document/1162401/3<br>3. http://cas.web.cern.ch
- 
- 
- 
- 
- 
- 
- 

spectrum of the spectrum of the spectrum of the spectrum of the spectrum of the spectrum of the spectrum of the spectrum of the spectrum of the spectrum of the spectrum of the spectrum of the spectrum of the spectrum of th 1. http://indico.cern.ch/event/357378/session/2/#all<br>
2. https://edms.cern.ch/document/1162401/3<br>
3. http://cas.web.cern.ch/cas/CAS%20Welcome/Previous%20Schools.<br>
4. http://cdsweb.cern.ch/record/1158462/files/cern2010-004. [1] can be interesting also for your project this year, as it goes over the conceptual magnetic design of a high field superconducting dipole; [12] is a very informative first read on the topic (and it's still quite relevant to you project) 4. http://cdsweb.cern.ch/record/1158462/files/cern2010-004.pdf<br>5. https://indic.cern.ch/event/683638/timetable/ for the 2018 edition, as<br>an example (where I gave the introduction)<br>6. for example, http://etodesco.web.cern.c

borrowed much of the material for this short course.

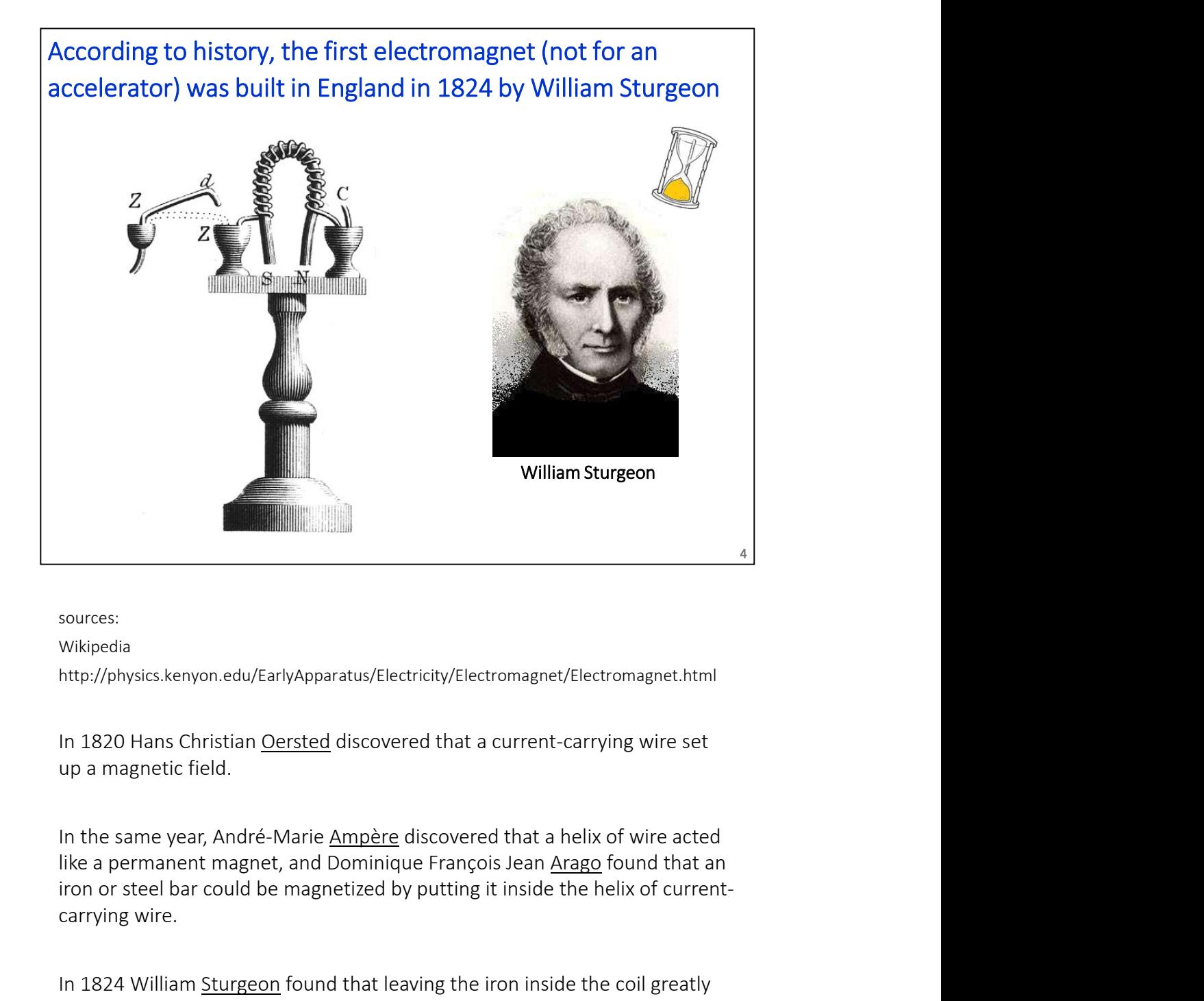

sources:

### Wikipedia

http://physics.kenyon.edu/EarlyApparatus/Electricity/Electromagnet/Electromagnet.html

up a magnetic field.

iron or steel bar could be magnetized by putting it inside the helix of currentcarrying wire.

sources:<br>
wikipedia<br>
http://physics.kenyon.edu/FarlyApparatus/Electricity/Electromagnet/Electromagnet.html<br>
In 1820 Hans Christian <u>Oersted</u> discovered that a current-carrying wire set<br>
up a magnetic field.<br>
In the same ye increased the resulting magnetic field. Sturgeon also bent the iron core into a U-shape to bring the poles closer together, thus concentrating the magnetic field lines. The electromagnet was made of 18 turns of bare copper wire (insulated wire had not yet been invented), with mercury cups acting as switches. He displayed its power by lifting nine pounds (4.1 kg) with a seven ounce (200 g) piece of iron wrapped with wire through which a current from a single battery was sent.

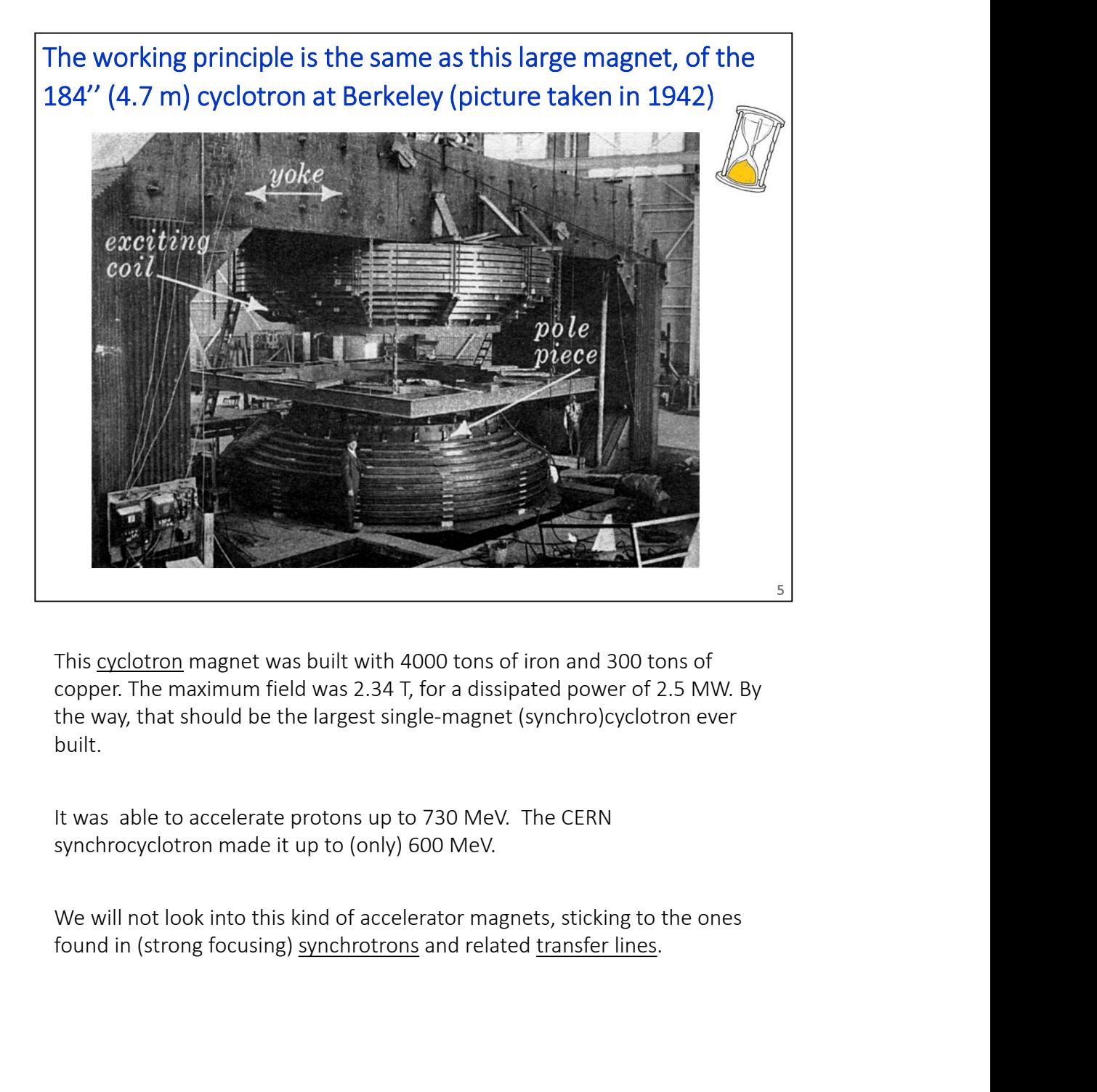

copper. The maximum field was 2.34 T, for a dissipated power of 2.5 MW. By the way, that should be the largest single-magnet (synchro)cyclotron ever built.

It was able to accelerate protons up to 730 MeV. The CERN synchrocyclotron made it up to (only) 600 MeV.

We will not look into this kind of accelerator magnets, sticking to the ones

This short course is organized in several blocks

Note that the several plocks<br>1. Introduction, jargon, general concepts and formulae<br>2. Resistive magnets<br>3. Superconducting magnets is short course is organized in several blocks<br>1. Introduction, jargon, general concepts and formulae<br>2. Resistive magnets<br>3. Superconducting magnets<br>4. Tutorial with FEMM The short course is organized in several blocks<br>1. Introduction, jargon, general concepts and formulae<br>2. Resistive magnets<br>3. Superconducting magnets<br>4. Tutorial with FEMM The Short course is organized in several blocks<br>1. Introduction, jargon, general concepts and formulae<br>2. Resistive magnets<br>3. Superconducting magnets<br>4. Tutorial with FEMM

 $6<sup>1</sup>$ 

- 
- 
- 

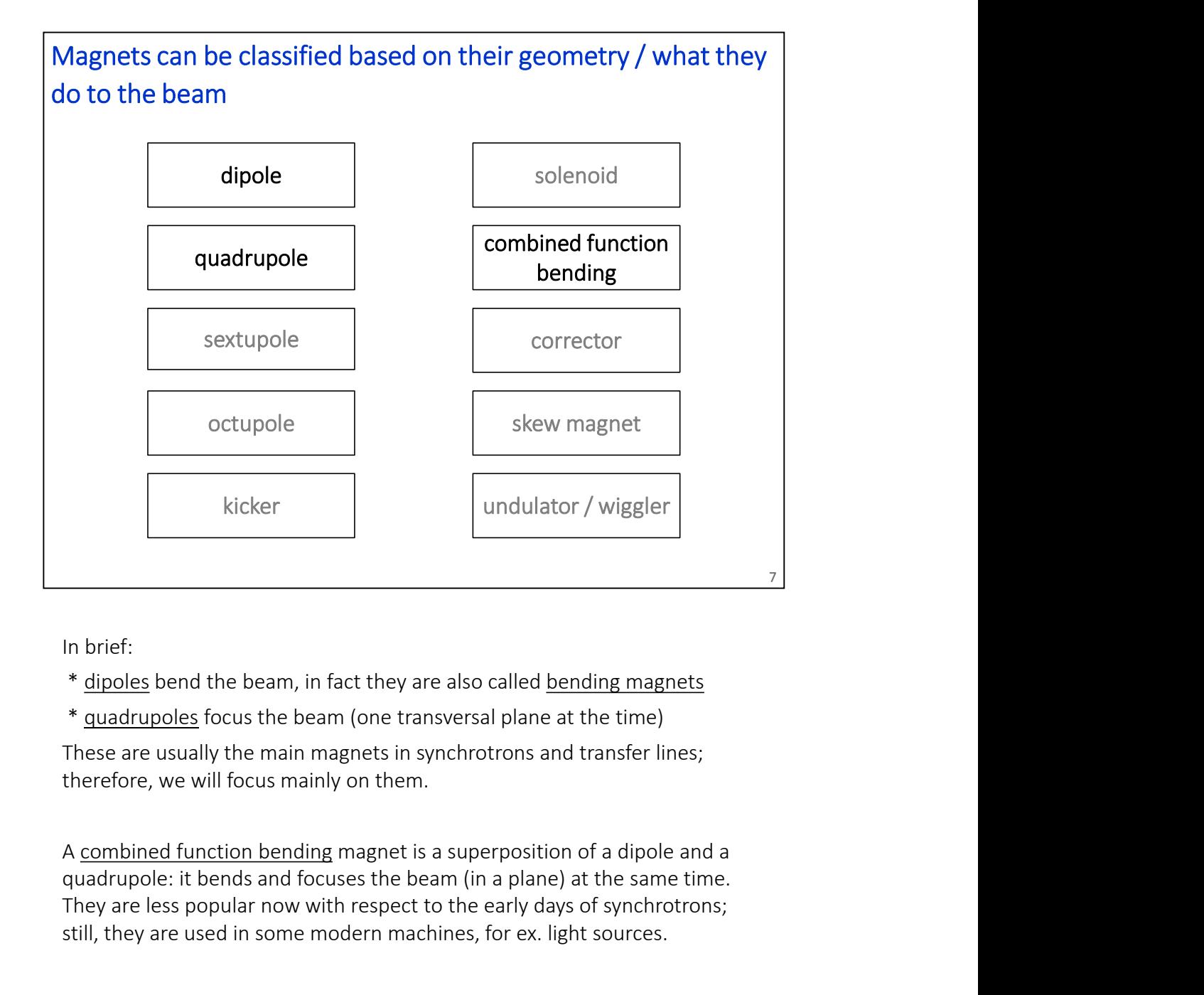

In brief:

- 
- 

These are usually the main magnets in synchrotrons and transfer lines; therefore, we will focus mainly on them.

quadrupole: it bends and focuses the beam (in a plane) at the same time. They are less popular now with respect to the early days of synchrotrons; still, they are used in some modern machines, for ex. light sources.

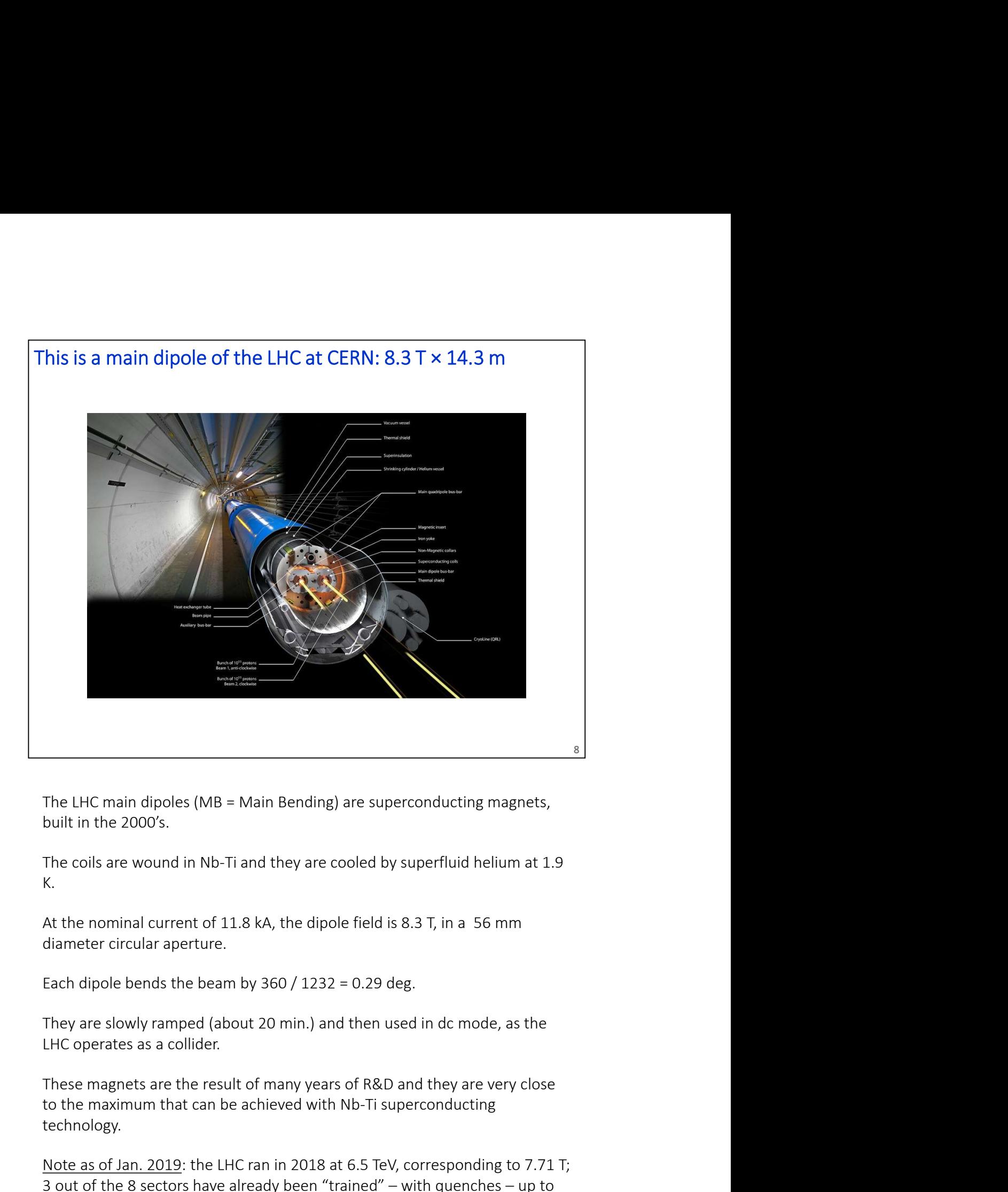

built in the 2000's.

K.

At the nominal current of 11.8 kA, the dipole field is 8.3 T, in a 56 mm diameter circular aperture.

Each dipole bends the beam by  $360 / 1232 = 0.29$  deg.

They are slowly ramped (about 20 min.) and then used in dc mode, as the LHC operates as a collider.

**EXECTS 12**<br>The LHC main dipoles (MB = Main Bending) are superconducting magnets,<br>built in the 2000's.<br>The coils are wound in Nb-Ti and they are cooled by superfluid helium at 1.9<br>R.<br>K.<br>At the nominal current of 11.8 kA, technology.

Note as of Jan. 2019: the LHC ran in 2018 at 6.5 TeV, corresponding to 7.71 T; The coils are wound in Nb-Ti and they are cooled by superfluid helium at 1.9<br>K.<br>At the nominal current of 11.8 kA, the dipole field is 8.3 T, in a 56 mm<br>diameter circular aperture.<br>Each dipole bends the beam by 360 / 1232 about 8.0 T.

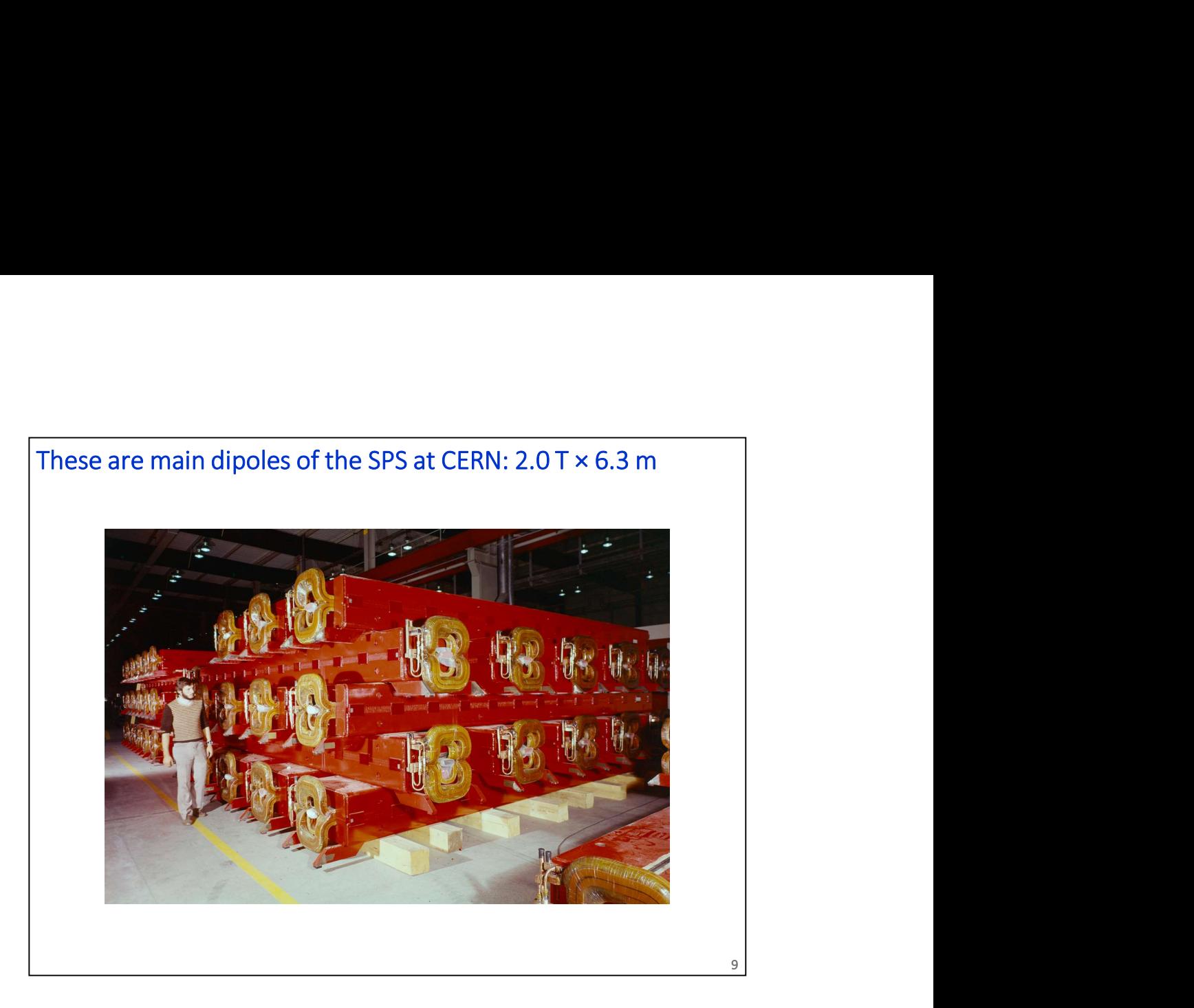

The SPS main dipoles are resistive magnets, with coils in copper. Demineralized water flows in the conductor to remove the Joule heating.

At the peak current of 5.8 kA, they provide a dipole field of 2.0 T in a rectangular aperture. Two types of magnets with a smaller (39 mm, MBA) and larger (52 mm, MBB) vertical aperture are used.

Each dipole bends the beam by  $360 / 744 = 0.48$  deg.

They now work in a cycled mode and they can be ramped in a few seconds.

In the 1970s, also a superconducting option was studied (but then abandoned) for the SPS.

The main SPS power converters can give a peak power of around 100 MW, which is drawn directly from the 400 kV lines. The average (rms) power depends on the duty cycle, though it is usually around 30 MW.

The photo was taken in 1974.

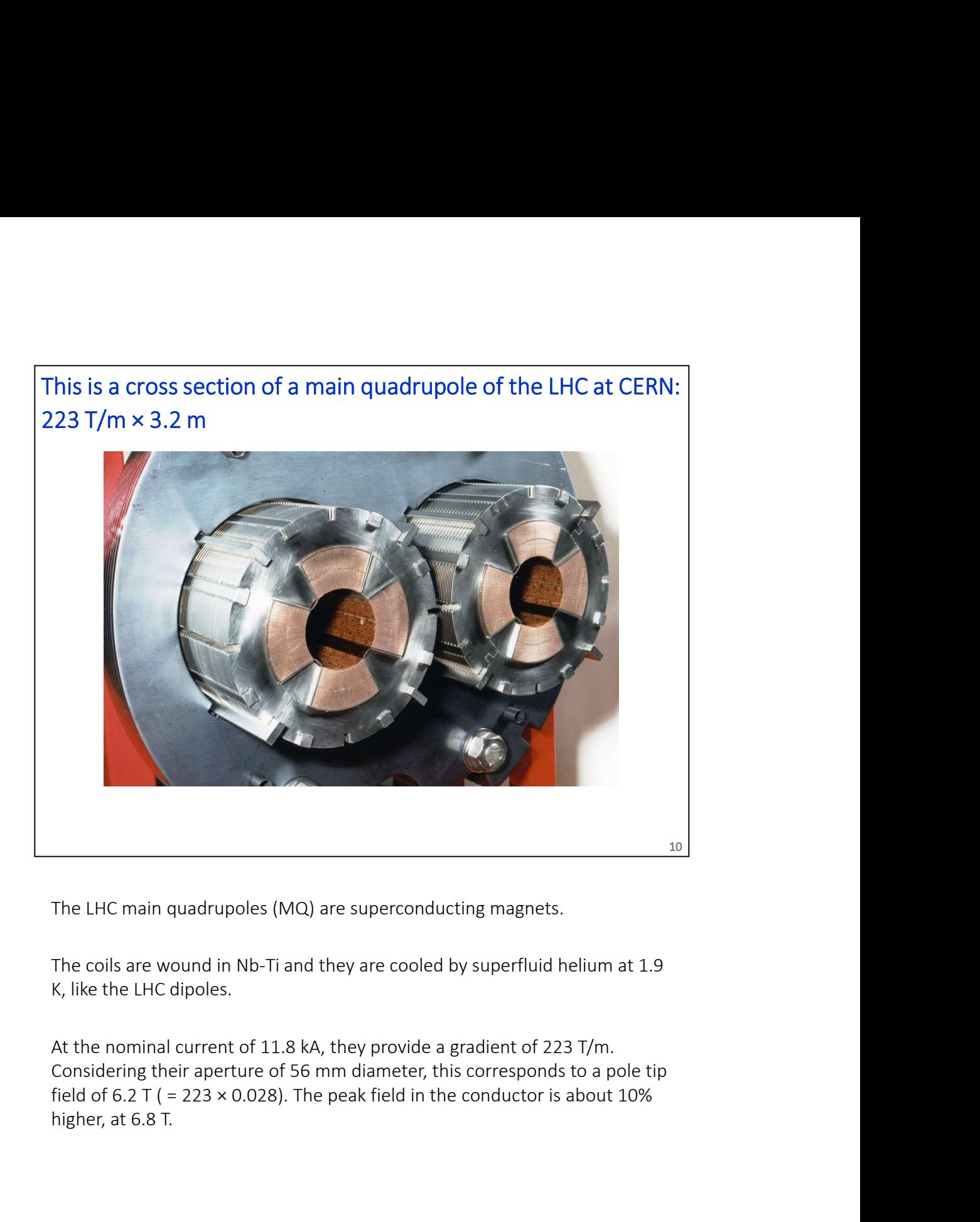

The LHC main quadrupoles (MQ) are superconducting magnets.

At the nominal current of 11.8 kA, they provide a gradient of 223 T/m. higher, at 6.8 T.

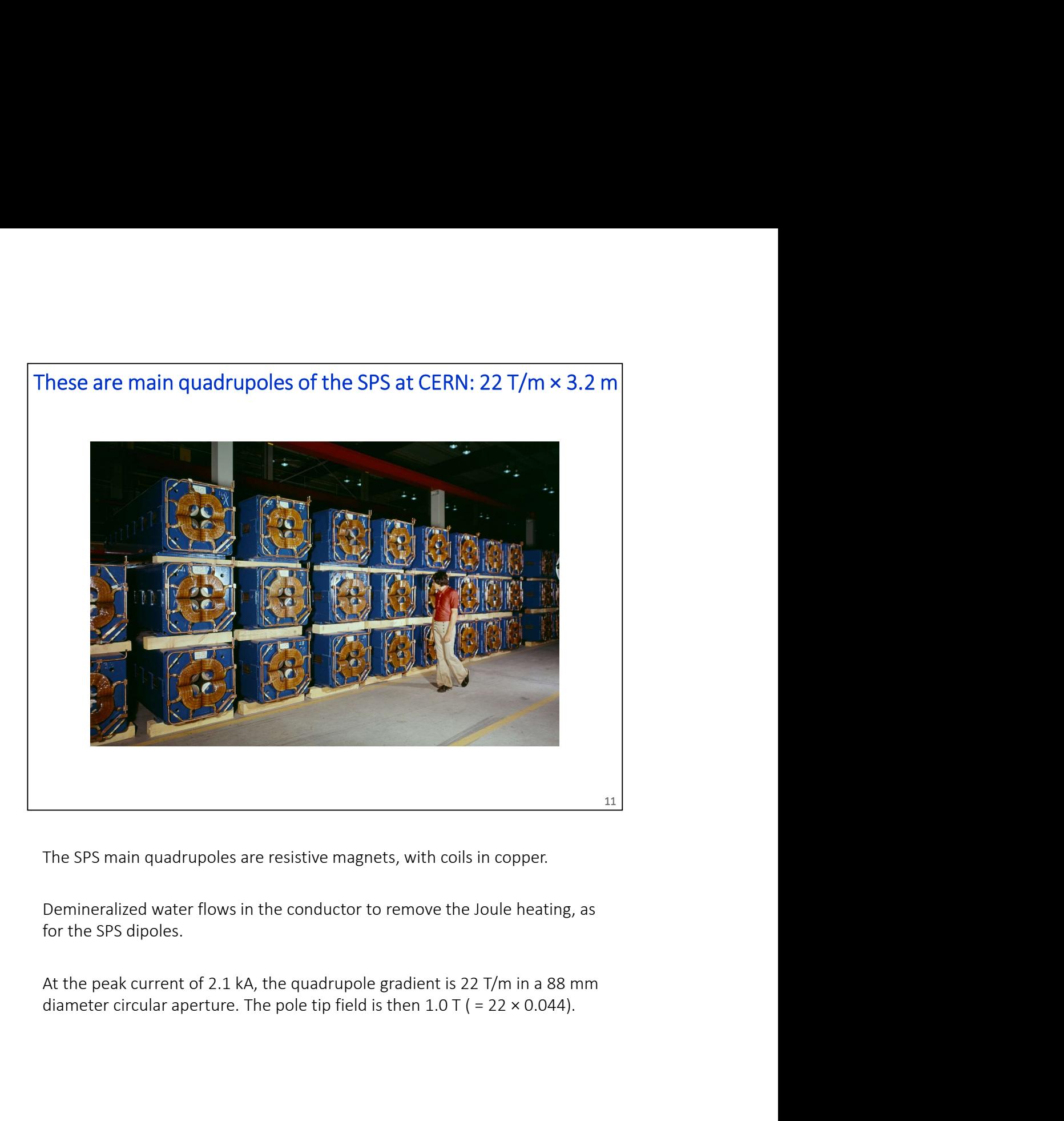

Demineralized water flows in the conductor to remove the Joule heating, as for the SPS dipoles.

At the peak current of 2.1 kA, the quadrupole gradient is 22 T/m in a 88 mm diameter circular aperture. The pole tip field is then  $1.0 \text{ T}$  ( = 22  $\times$  0.044).

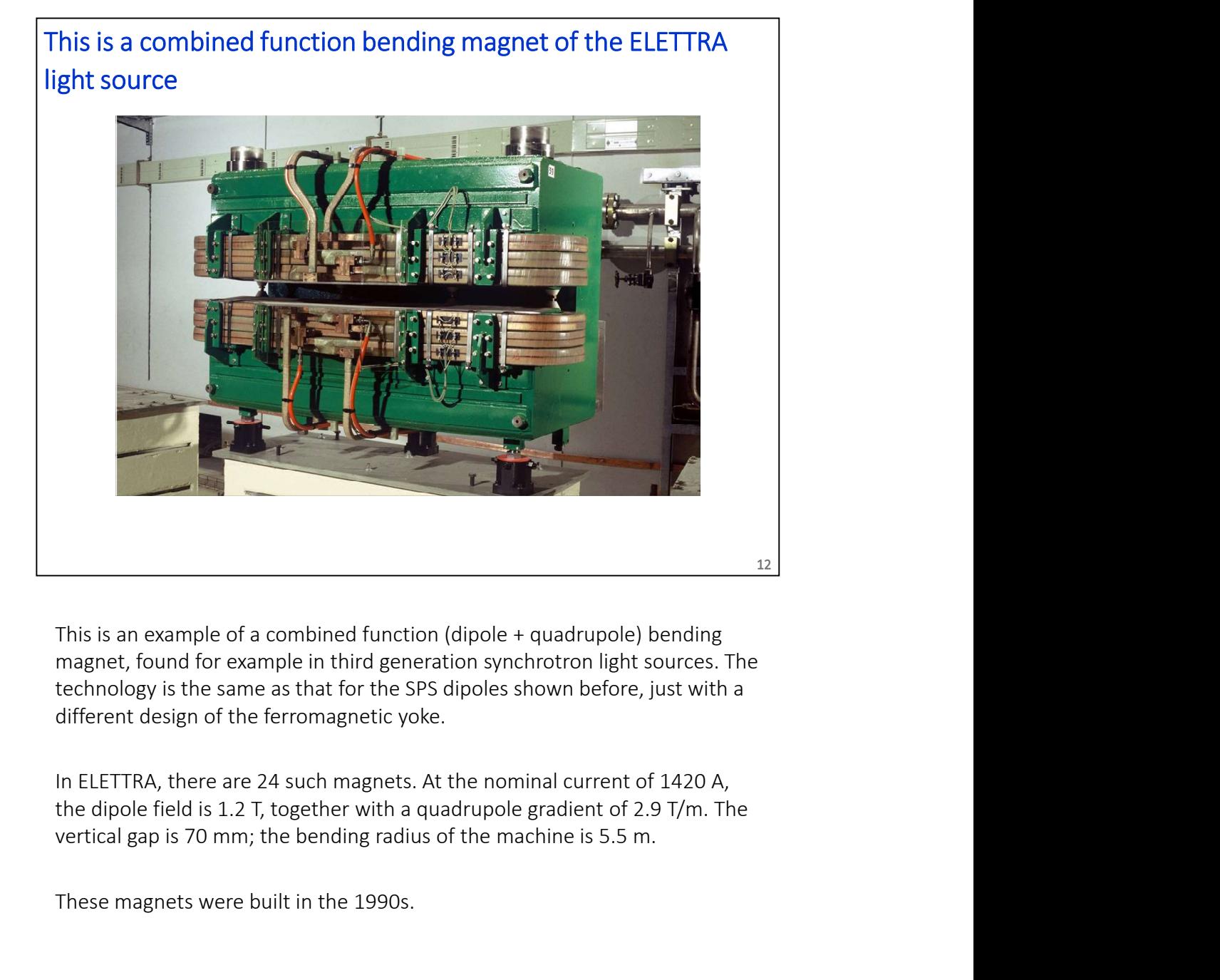

This is an example of a combined function (dipole + quadrupole) bending magnet, found for example in third generation synchrotron light sources. The different design of the ferromagnetic yoke.

In ELETTRA, there are 24 such magnets. At the nominal current of 1420 A, the dipole field is 1.2 T, together with a quadrupole gradient of 2.9 T/m. The

These magnets were built in the 1990s.

These are sextupoles (with embedded correctors) of the main ring of the SESAME light source

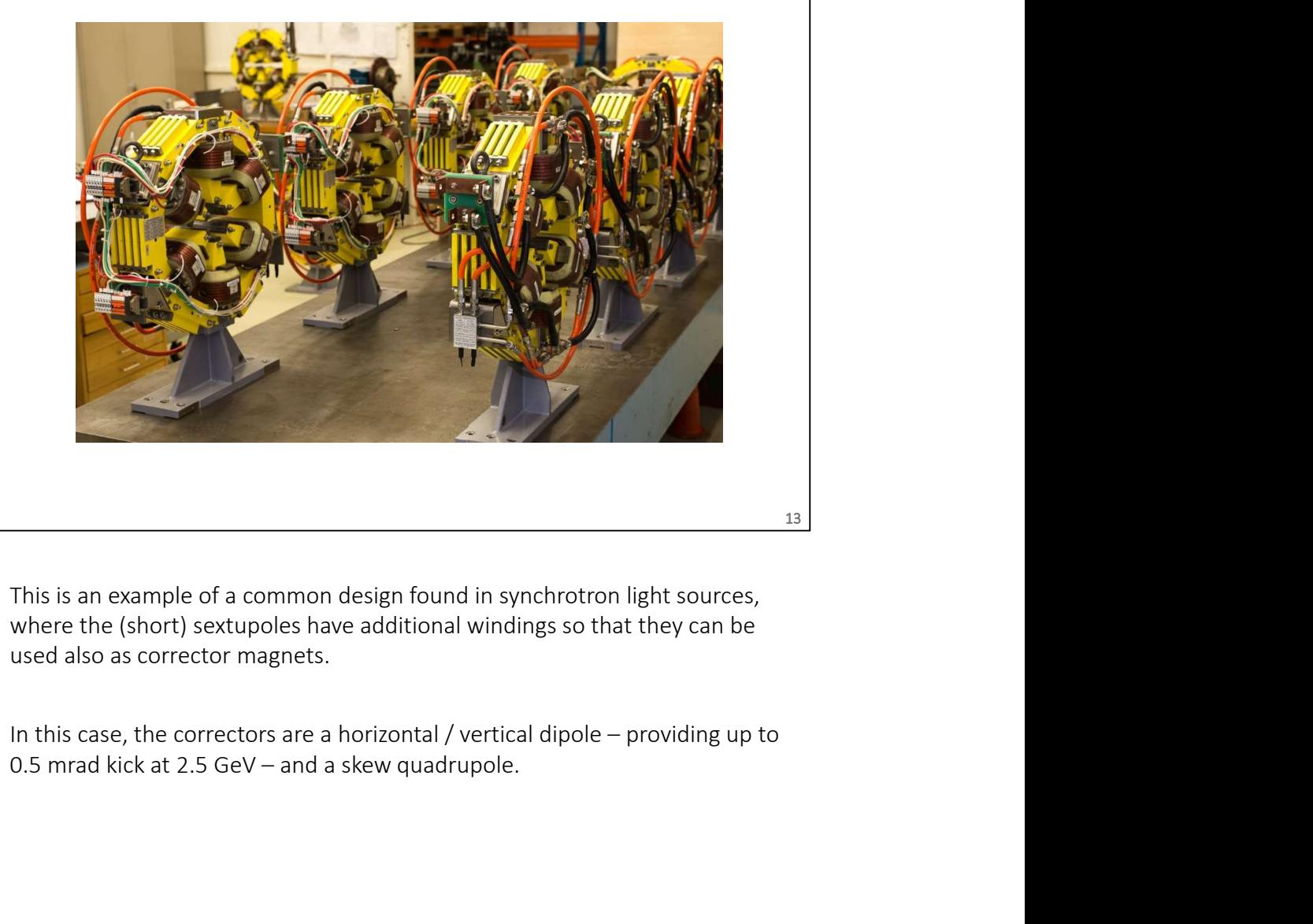

This is an example of a common design found in synchrotron light sources, where the (short) sextupoles have additional windings so that they can be used also as corrector magnets.

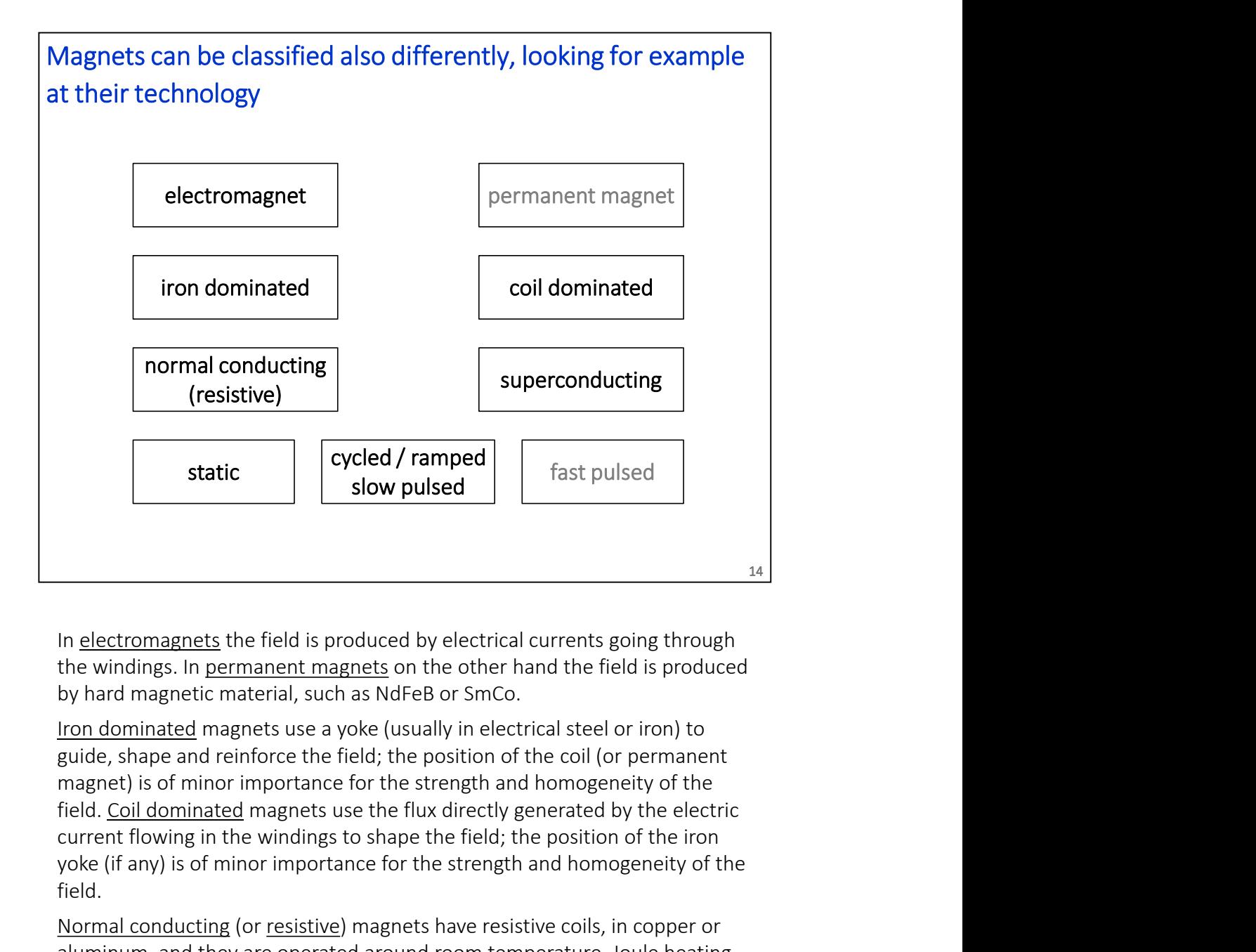

magnet) is of minor importance for the strength and homogeneity of the current flowing in the windings to shape the field; the position of the iron yoke (if any) is of minor importance for the strength and homogeneity of the field. Static static static static static static static static static static static static static static static static members of the windings. In <u>permanent magnets</u> on the other hand the field is produced by hard magnetic mater  $\begin{tabular}{l|l|l|} \hline \multicolumn{1}{l}{\textbf{In} \textbf{electromagnets the field is produced by electrical currents going through the other parameters, in [perimament](#) magnents to the other hand, the field is produced by hard magneted ranges to the other hand, the field is produced by hard magnetes use a yoke (usually in electrical steel or iron) to guide, shape and reinforce the field; the position of the coil (or permanent field). [Colid dominated](#) magnetes use the flux directly generated by the electric current flowing in the winding to shape the flux directly generated by the electric current flowing in the winding to shape the field; the position of the iron cycle (if any) is of minor importance for the strength and homogeneity of the field. \hline \multicolumn{1}{l}{\textbf{Col}} and \hline \multicolumn{1$ In <u>electromagnets</u> the field is produced by electrical currents going through<br>the windings. In permanent magnets on the other hand the field is produced<br>by hard magnetic material, such as NdFeB or SmCo.<br>Iron dominated mag In <u>electromagnets</u> the field is produced by electrical currents going through<br>the windings. In <u>permanent magnets</u> on the other hand the field is produced<br>by hard magnetic material, such as NdFeB or SmCo.<br>Iron dominated m the windings. In <u>permanent magnets</u> on the other hand the field is produced<br>by hard magnetic material, such as NdFeB or SmCo.<br>Iron dominated magnets use a yoke (usually in electrical steel or iron) to<br>guide, shape and rei

aluminum, and they are operated around room temperature. Joule heating superconducting coils, with no Joule heating. The known technical superconductors need to be cooled at cryogenic temperatures to work.

In some cases, there might be some hybrids, e.g. an electromagnet with some permanent magnet.

We will not talk about permanent magnets and fast pulsed magnets.

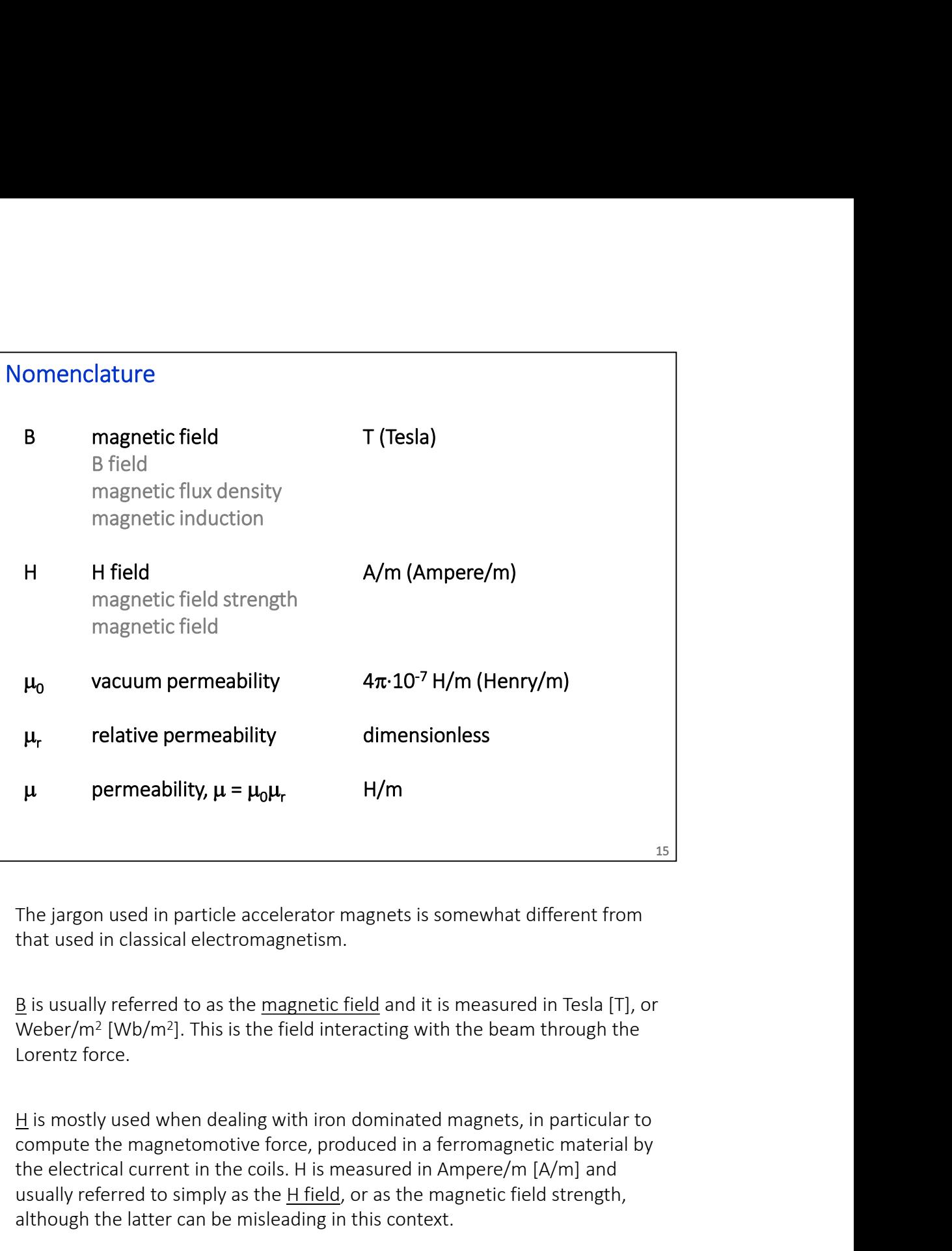

that used in classical electromagnetism.

Weber/m<sup>2</sup> [Wb/m<sup>2</sup>]. This is the field interacting with Lorentz force.

compute the magnetomotive force, produced in a ferromagnetic material by the electrical current in the coils. H is measured in Ampere/m [A/m] and usually referred to simply as the H field, or as the magnetic field strength, although the large of simplar and the magnetic field and it is measured in Tesla [T], or Weber/m? [Wb/m?]. This is the field interacting with although the latter can be misleading in this context. <sup>15</sup><br>
The jargon used in particle accelerator magnets is somewhat different from<br>
that used in classical electromagnetism.<br>
<u>B</u> is usually referred to as the <u>magnetic field</u> and it is measured in Tesla [T], or<br>
Weber/m<sup>2</sup>

An old unit for H is Oersted (Oe):  $1$  Oe =  $1000/(4\pi)$  A/m

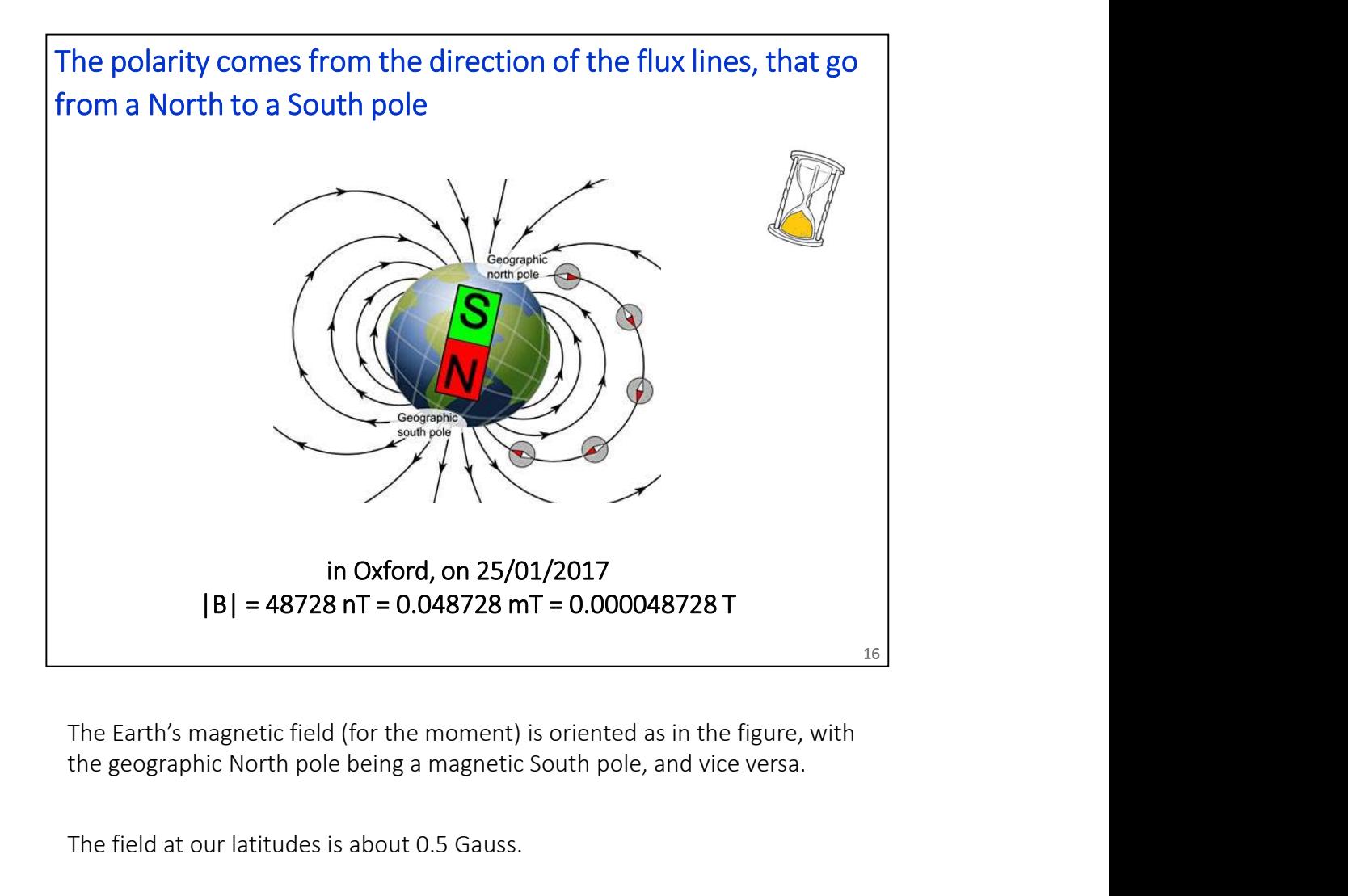

the geographic North pole being a magnetic South pole, and vice versa.

The field at our latitudes is about 0.5 Gauss.

The value above was computed using the World Magnetic Model (WMM) and the latitude / longitude / elevation of Oxford. The date also matters, because the Earth's magnetic field changes in direction and amplitude with time.

You can check that out at

www.ngdc.noaa.gov/geomag/WMM

# Magnetostatic fields are described by Maxwell's equations,<br>coupled with a law describing the material<br> $\text{div } \vec{B} = 0$ coupled with a law describing the material

div 
$$
\vec{B} = 0
$$
  
\n
$$
\oint_{S} \vec{B} \cdot d\vec{S} = 0
$$
\nrot  $\vec{H} = \vec{J}$   
\n
$$
\oint_{C} \vec{H} \cdot d\vec{l} = \int_{S} \vec{j} \cdot d\vec{S} = NI
$$
\n
$$
\vec{B} = \mu_{0} \mu_{r} \vec{H}
$$
\nJames Clerk Maxwell

\nThe B field is divergence free, or solenoidal. The total flux entering a bounded region equals the total flux exiting the same region (by Gauss theorem): there are neither sources nor wells.

\n(middle formulae)

\nThus, the total flux is the same region (by Gauss equation)

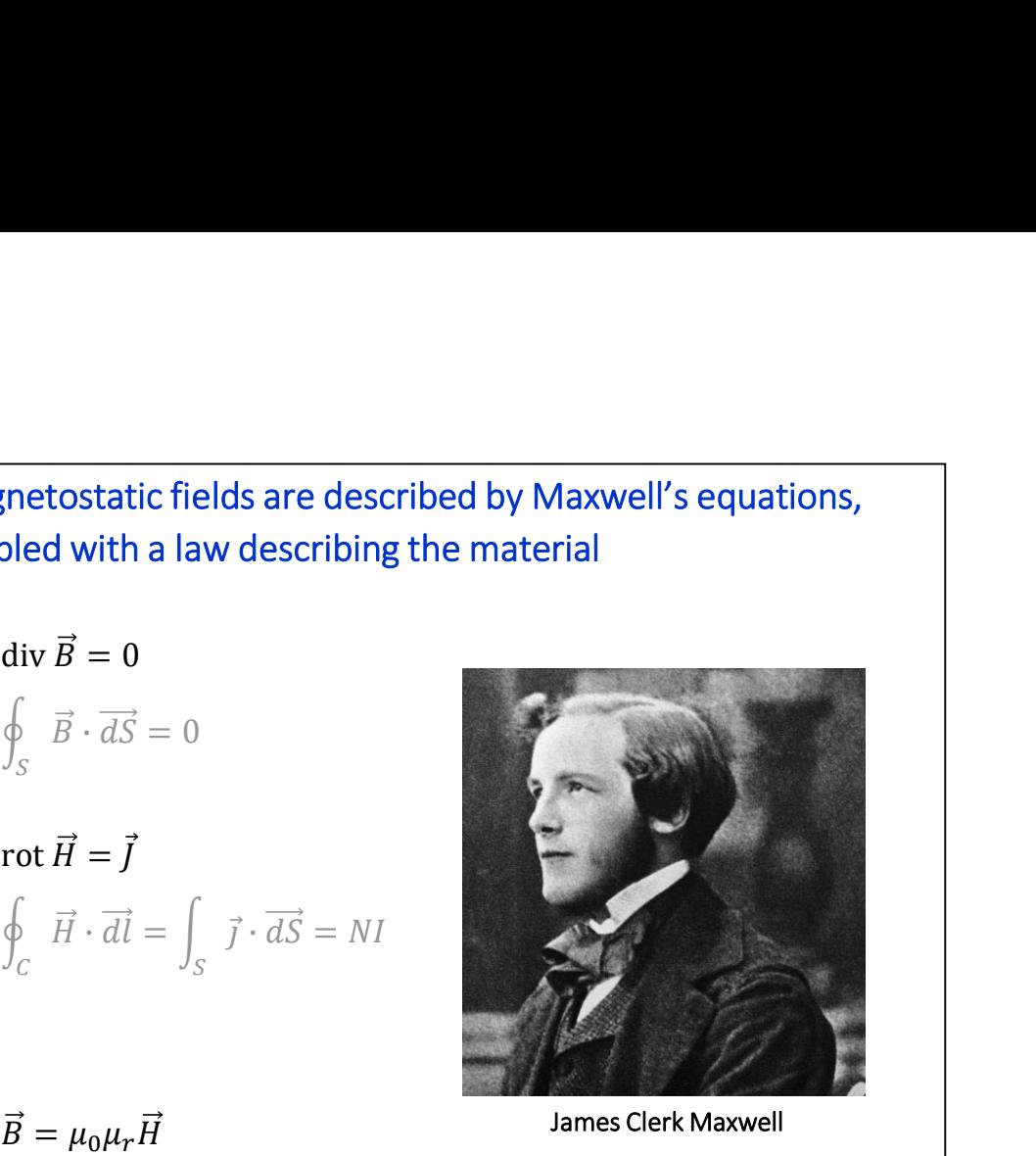

17

(top formulae)

bounded region equals the total flux exiting the same region (by Gauss theorem): there are neither sources nor wells.

## (middle formulae)

The curl of the H field is generated by currents. Applying Stokes' theorem, the integral of H around a closed loop equals the total current passing through a surface that has that loop as a boundary. This is also known as Ampere's law. (middle formulae)<br>The curl of the H field is generated by currents. Applying Stokes' theorem,<br>the integral of H around a closed loop equals the total current passing<br>Ampere's law.<br>Ampere's law.<br>Hortom formula)<br>B and H are

## (bottom formula)

B and H are related by the permeability  $\mu$ . The relative permeability can be a function of the field level (ex. saturation) or even of the cycle leading to that H (ex. hysteresis).

All other expressions shown later (harmonic decompositions, Biot-Savart law) can be derived from these three equations. An exception is the Lorentz force.

when he first published these equations.

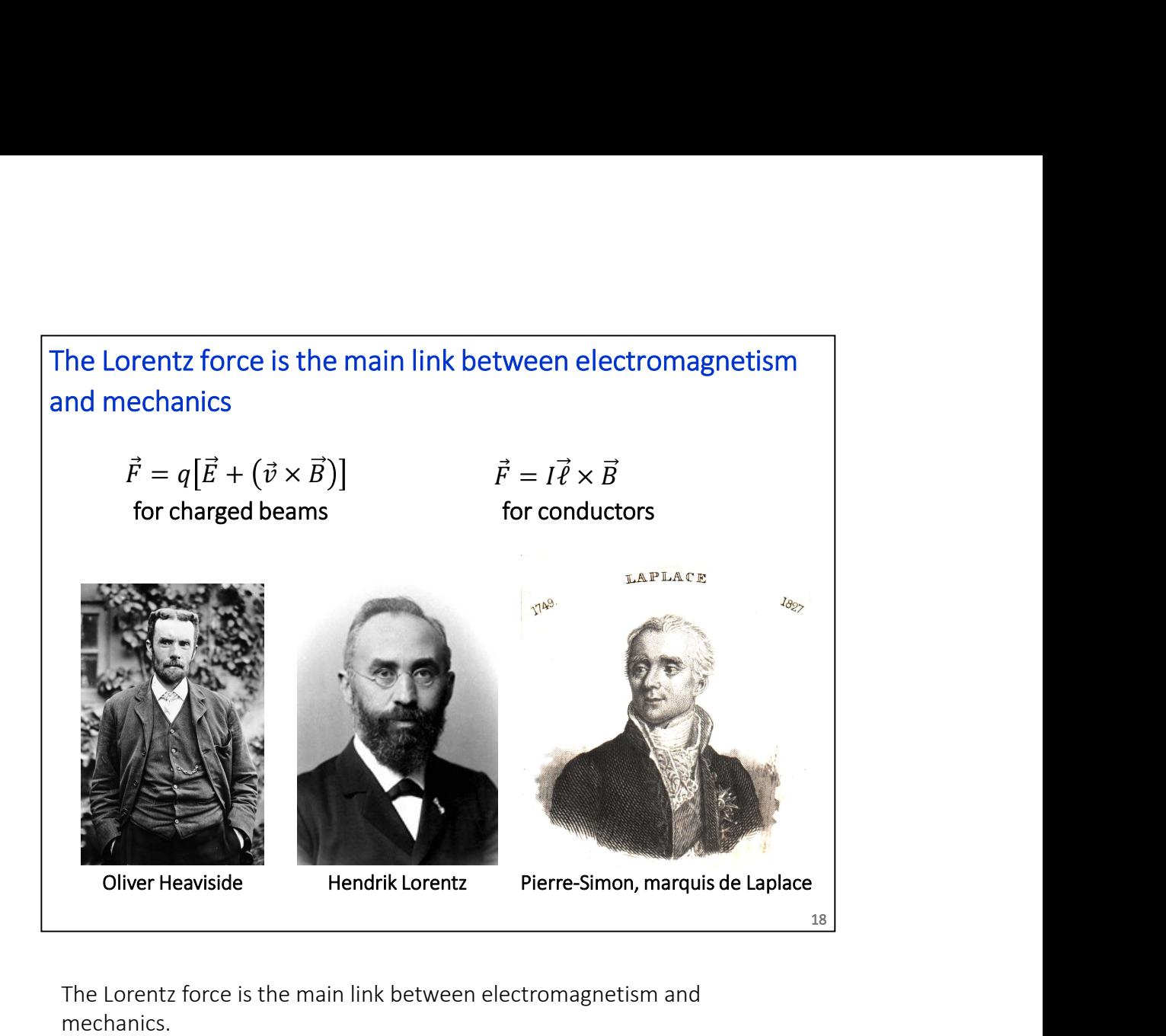

The Lorentz force is the main link between electromagnetism and mechanics.

The force acting on a beam of charged particles exploits the magnetic field because of the (huge) leverage factor of the velocity v, which is often close to the speed of light in our accelerators.

The expression on the right is the one used to get the force F on a conductor carrying a current I in a field B. Especially in superconducting magnets, these forces have to be properly considered at the design stage. For example, the LHC dipoles at nominal field see a horizontal force of approx. 350 tons per m length.

In French, "force de Laplace" is that acting on conductors.

From wiki: The first derivation of the Lorentz force is commonly attributed to Oliver Heaviside in 1889 (39 years old), although other historians suggest an earlier origin in an 1865 paper by James Clerk Maxwell. Hendrik Lorentz derived it a few years after Heaviside.

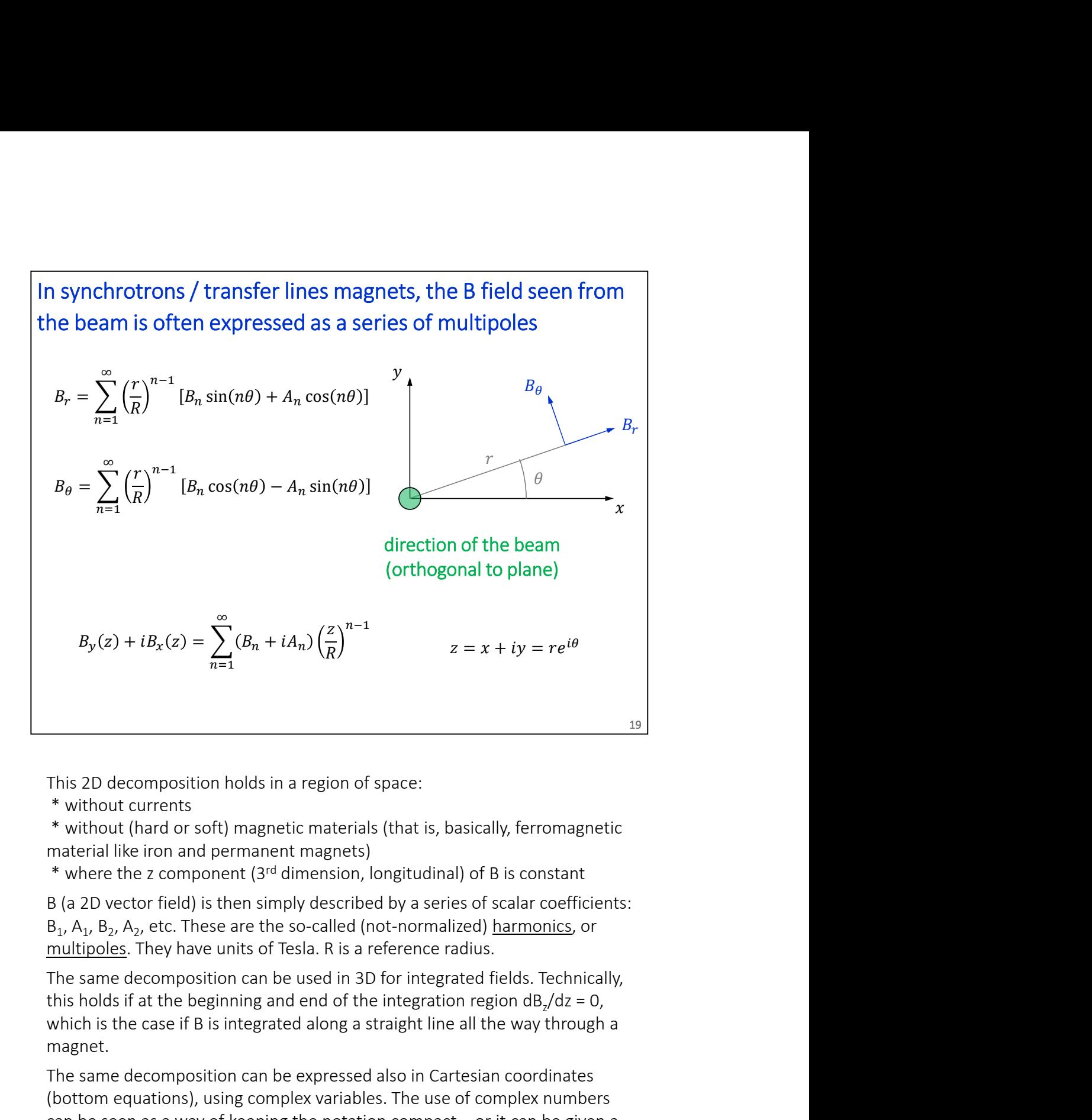

This 2D decomposition holds in a region of space:

\* without currents

material like iron and permanent magnets)

\* where the z component (3rd dimension, longitudinal) of B is constant

B<sub>1</sub>, A<sub>1</sub>, B<sub>2</sub>, A<sub>2</sub>, etc. These are the so-called (not-normalized) <u>harmonics</u>, or

The same decomposition can be used in 3D for integrated fields. Technically, this holds if at the beginning and end of the integration region  $dB_2/dz = 0$ , which is the case if B is integrated along a straight line all the way through a magnet.

The same decomposition can be expressed also in Cartesian coordinates (bottom equations), using complex variables. The use of complex numbers This 2D decomposition holds in a region of space:<br>
\* without currents<br>
\* without currents<br>
\* without (hard or soft) magnetic materials (that is, basically, ferromagnetic<br>
\* where the z component (3<sup>rd</sup> dimension, longitud deeper mathematical meaning (analytic function, Cauchy-Riemann conditions). r soft) magnetic materials (that is, basically, ferromagnetic<br>and permanent magnets)<br>mponent (3<sup>rd</sup> dimension, longitudinal) of B is constant<br>d) is then simply described by a series of scalar coefficients:<br>These are the s

In some cases, instead of real  $\mathsf{B}_{\mathsf{n}}$  and  $\mathsf{A}_{\mathsf{n}}$  coefficients, complex terms of the form  $C_n = B_n + iA_n$  are used, to then talk about magn harmonics.

You can find derivations of the above in the references, for ex. [1].

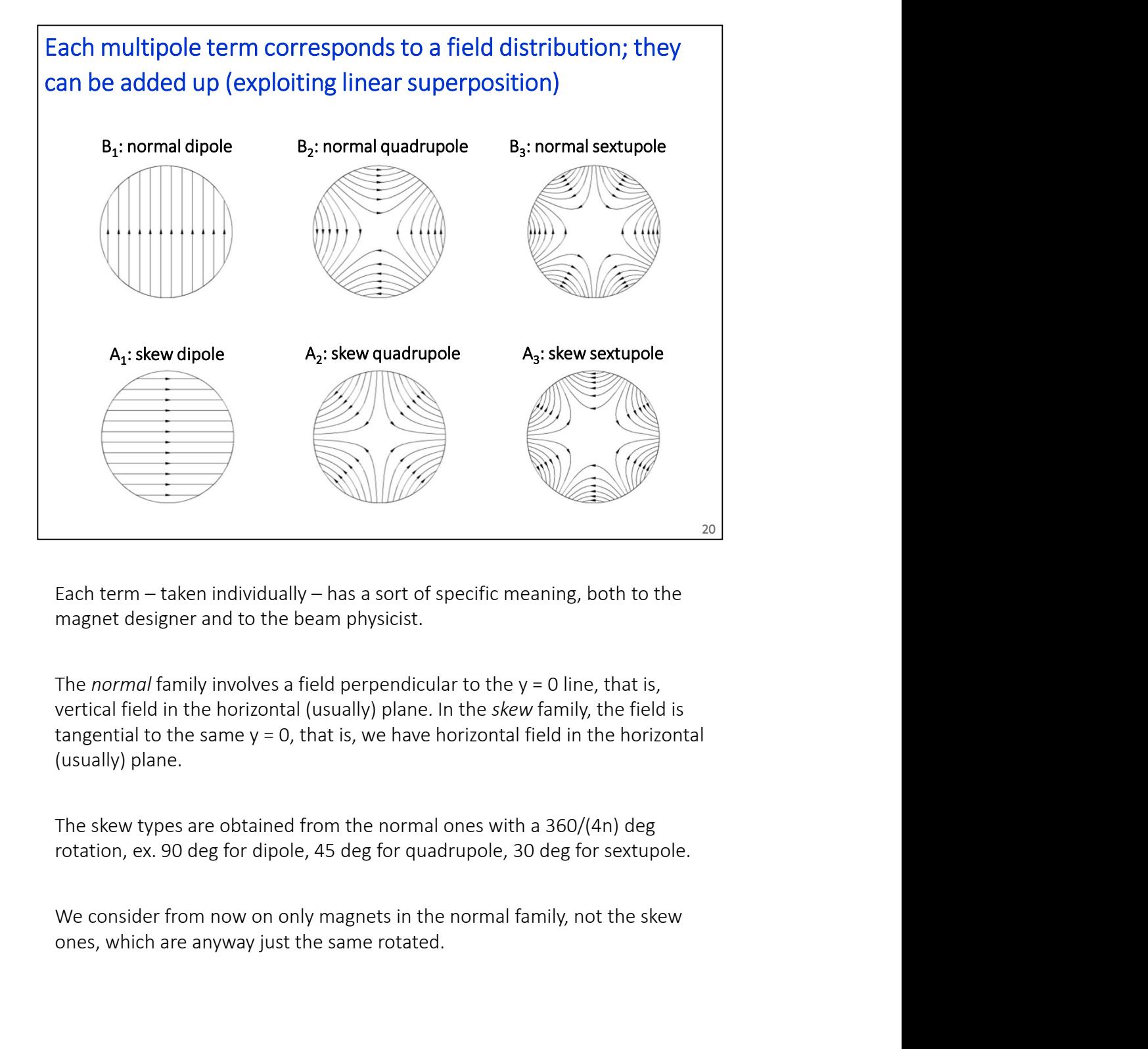

magnet designer and to the beam physicist.

The normal family involves a field perpendicular to the  $y = 0$  line, that is, vertical field in the horizontal (usually) plane. In the skew family, the field is (usually) plane.

The skew types are obtained from the normal ones with a 360/(4n) deg

ones, which are anyway just the same rotated.

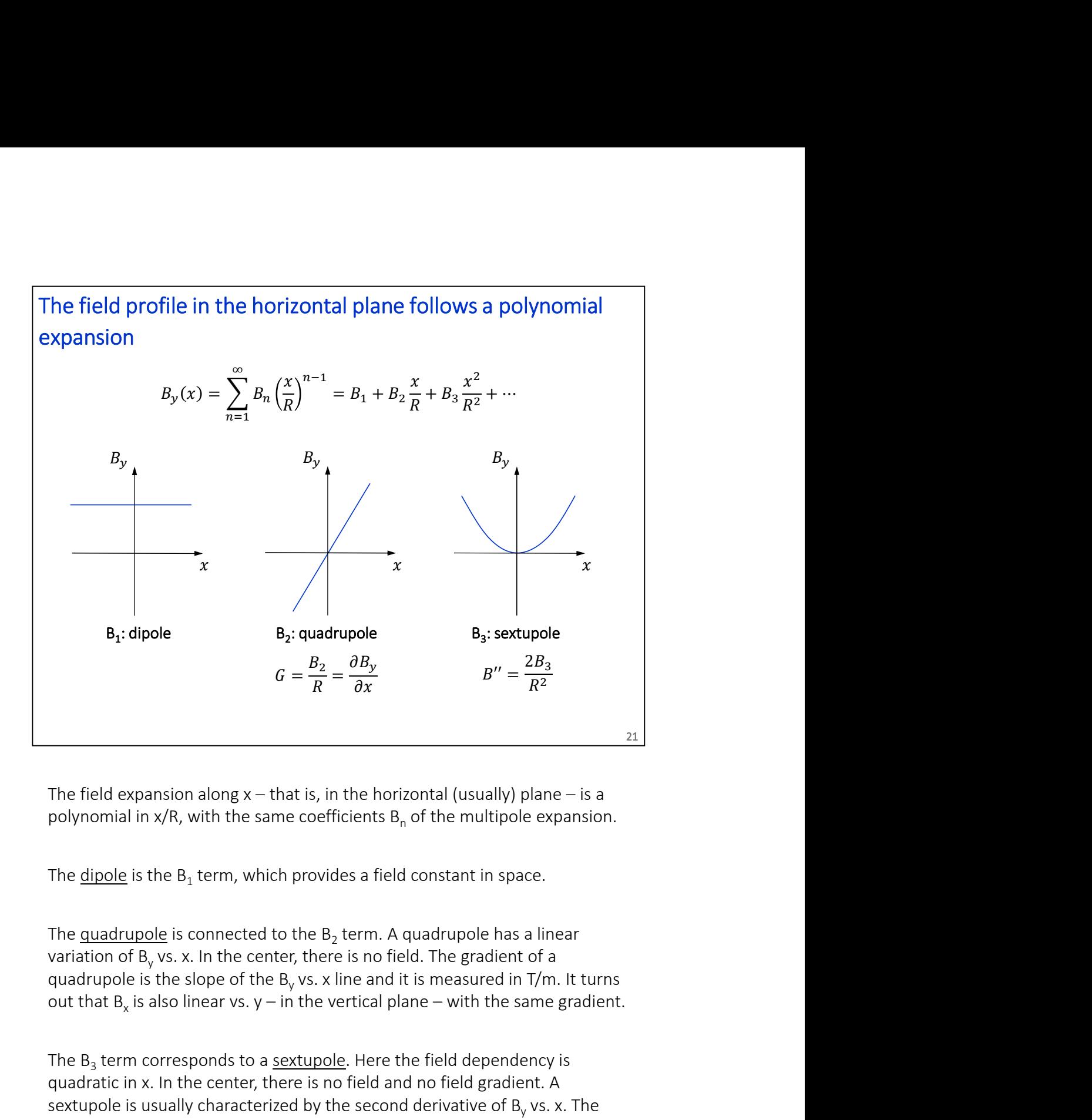

polynomial in  $x/R$ , with the same coefficients  $B_n$  of the multipole expansion.

The dipole is the  $B_1$  term, which provides a field constant in space.

The quadrupole is connected to the  $B_2$  term. A quadrupole has a linear variation of  $B_v$  vs. x. In the center, there is no field. The gradient of a quadrupole is the slope of the B<sub>y</sub> vs. x line and it is measured in T/m. It turns out that  $B_x$  is also linear vs.  $y$  – in the vertical plane – with the same gradient.

The B<sub>3</sub> term corresponds to a <u>sextupole</u>. Here the field dependency is quadratic in x. In the center, there is no field and no field gradient. A sextupole is usually characterized by the second derivative of  $\mathsf{B}_\mathsf{y}$  vs. x. The sextupole can be thought of as a quadrupole where the gradient (slope) changes linearly with the radial displacement x.

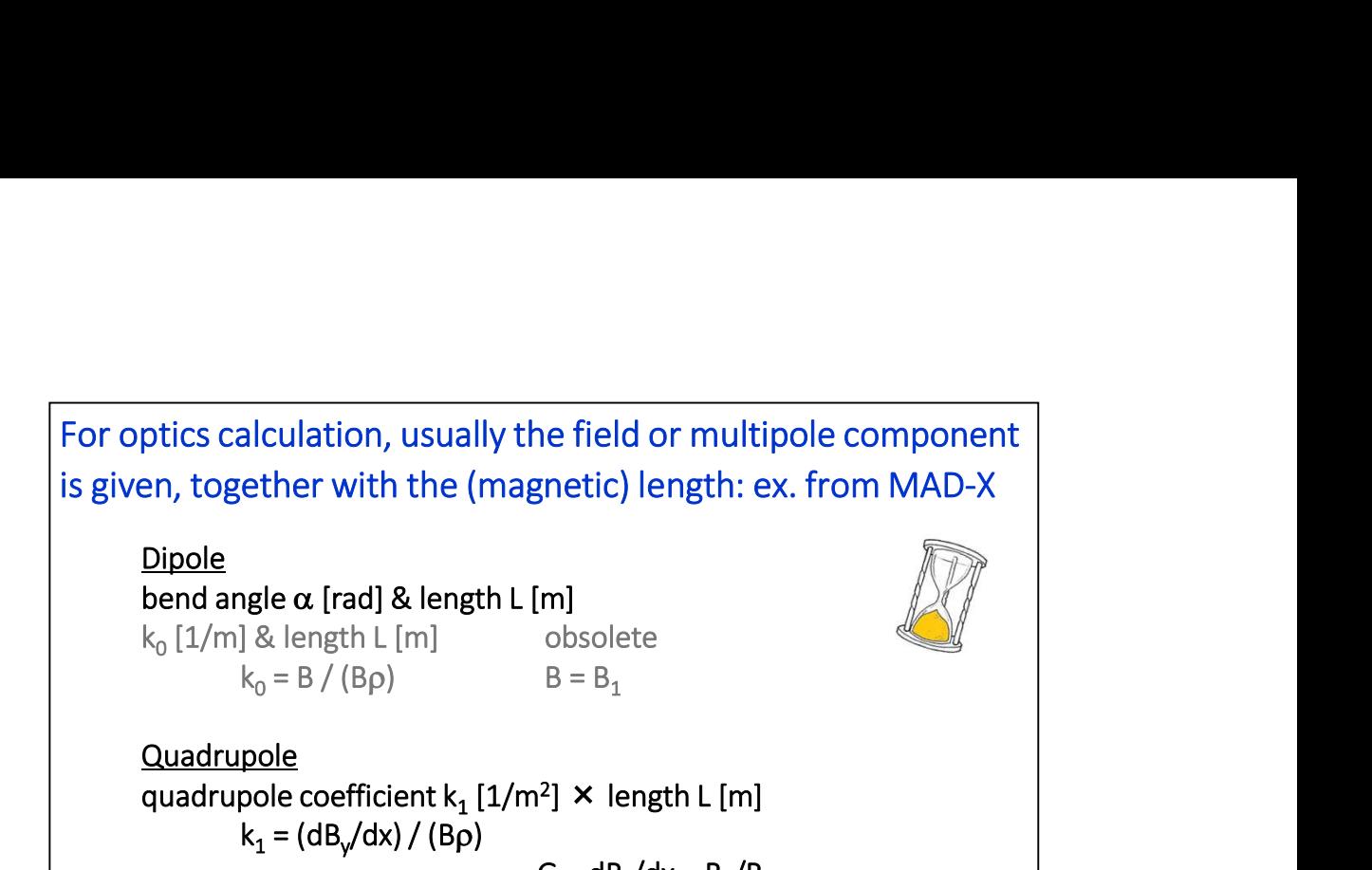

Quadrupole quadrupole coefficient  $\mathsf{k}_1\left[1/\mathsf{m}^2\right] \times$  length L [m]  $k_1 = (dB_y/dx) / (B\rho)$  $G = dB_y/dx = B_2/R$ /R

Sextupole sextupole coefficient k $_2$  [1/m $^3$ ]  $\,$   $\times$  length L [m]  $k_2 = (d^2B_y/dx^2) / (B\rho)$  $(d^2B_y/dx^2)/2! = B_3/R^2$  $\sqrt{R^2}$  and  $\sqrt{R^2}$ 

In a lattice code, usually magnetic elements are described as a uniform dipole / quadrupole / sextupole (or other) field times a magnetic length. The product of the 2D field (or gradient) times the length is the integrated strength. Sextupole<br>
sextupole coefficient  $k_2 [1/m^3] \times length L [m]$ <br>  $k_2 = (d^2B_y/dx^2)/(Bp)$ <br>  $(d^2B_y/dx^2)/21 = B_3/R^2$ <br>
In a lattice code, usually magnetic elements are described as a uniform<br>
dipole / quadrupole / sextupole (or other) field t  $(d^2B_y/dx^2)/2I = B_3/R^2$ <br>
In a lattice code, usually magnetic elements are described as a uniform<br>
dipole / quadrupole / sextupole (or other) field times a magnetic length. The<br>
product of the 2D field (or gradient) times th

22 and 22 and 22 and 22 and 22 and 22 and 22 and 22 and 22 and 22 and 22 and 22 and 22 and 22 and 22 and 22 and 22 and 22 and 22 and 22 and 22 and 22 and 22 and 22 and 22 and 22 and 22 and 22 and 22 and 22 and 22 and 22 an

In many cases, quadrupoles, sextupoles and the alike can be considered as thin lenses, so basically only the integrated strengths matter.

length definitions for an SBEND (sector bending magnet) and an RBEND (rectangular bending magnet) are different and they can be found in the MAD-X documentation.

good to quote the pole tip field, or the field at the reference radius. The pole tip field is

quadrupole:  $B_{pole} = G^*r = B_2^*(r/R)$ 

sextupole:  $B_{pole} = B_3^*(r/R)^2$ 

where r is the radius at the pole tip, and R the reference radius for the harmonics. In a dipole,  $B_{pole} = B$ , since the field is uniform.

<u>Note</u>: for MAD-X,  $\mathsf{B}_{0}$  is a dipole,  $\mathsf{B}_{1}$  is a quadrupole,  $\mathsf{B}_{2}$  is a sextupole, etc. while for (most) magnet people  $n = 1$  is a dipole,  $n = 2$  is a quadrupole, etc.

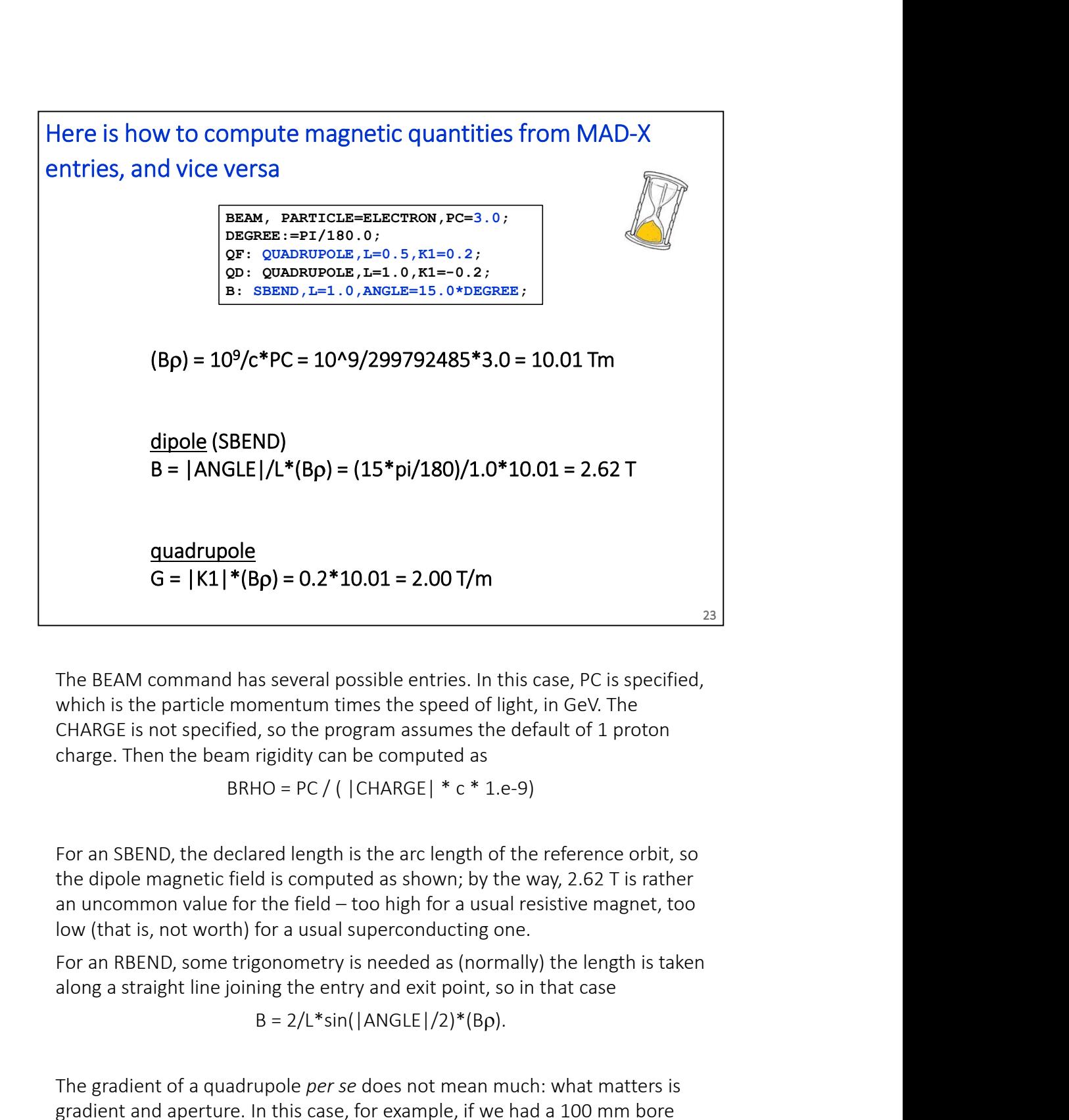

The BEAM command has several possible entries. In this case, PC is specified, which is the particle momentum times the speed of light, in GeV. The CHARGE is not specified, so the program assumes the default of 1 proton charge. Then the beam rigidity can be computed as

BRHO =  $PC / ( |CHARGE| * c * 1.e-9)$ 

low (that is, not worth) for a usual superconducting one.

For an RBEND, some trigonometry is needed as (normally) the length is taken

 $B = 2/L$ <sup>\*</sup>sin( $|$ ANGLE $|$ /2 $|$ <sup>\*</sup>( $B$  $\rho$ ).

The gradient of a quadrupole per se does not mean much: what matters is gradient and aperture. In this case, for example, if we had a 100 mm bore diameter, then we would have  $0.1$  T ( = 2.0\*0.050) as B<sub>pole</sub>. This is quite low CHARGE is not specified, so the program assumes the default of 1 proton<br>charge. Then the beam rigidity can be computed as<br> $BRHO = PC / ( [CHARGE] * c * 1.e-9)$ <br>For an SBEND, the declared length is the arc length of the reference orbit, s could have the same integrated gradient with a shorter but stronger magnet.

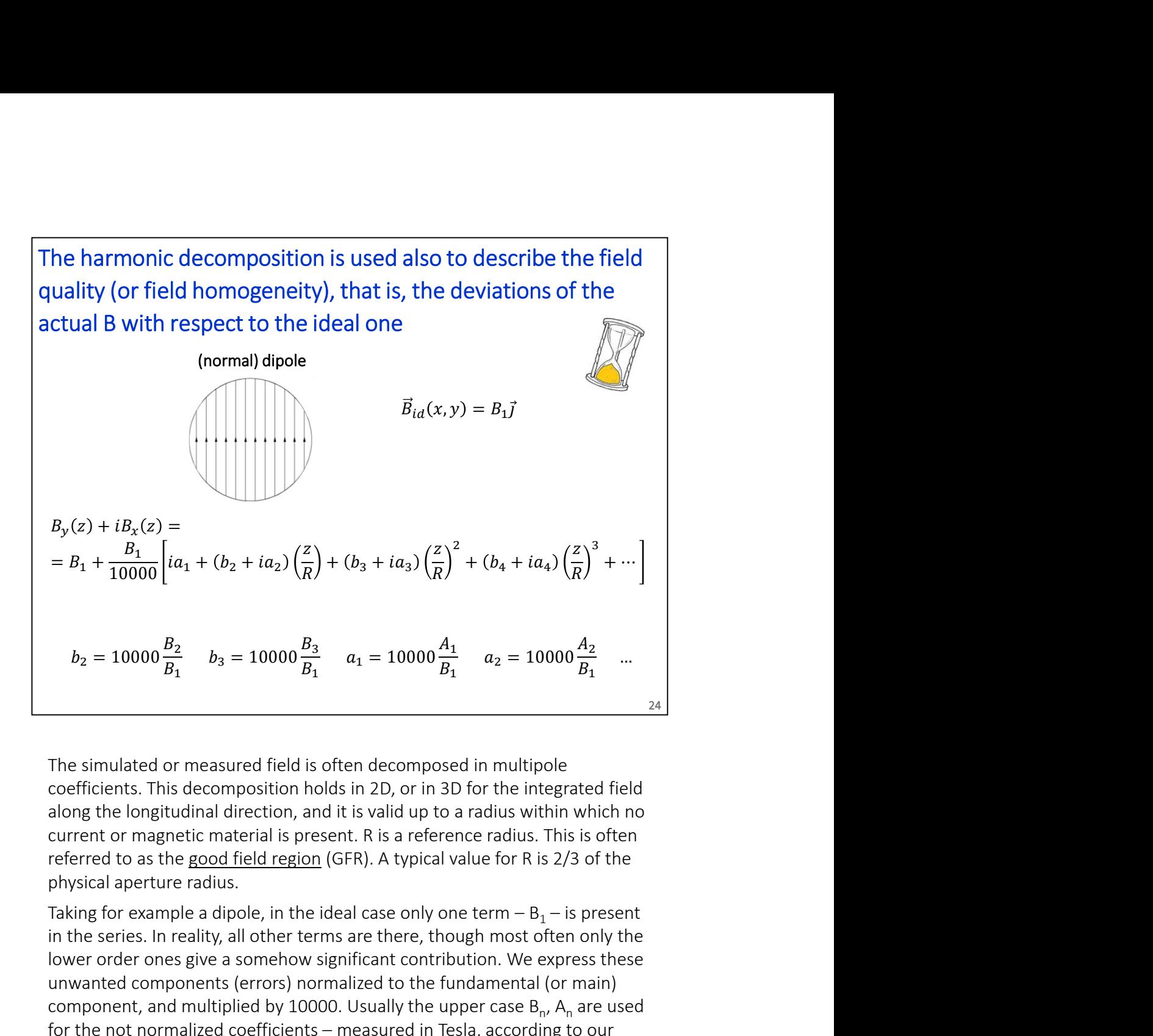

The simulated or measured field is often decomposed in multipole coefficients. This decomposition holds in 2D, or in 3D for the integrated field along the longitudinal direction, and it is valid up to a radius within which no current or magnetic material is present. R is a reference radius. This is often physical aperture radius.

in the series. In reality, all other terms are there, though most often only the lower order ones give a somehow significant contribution. We express these unwanted components (errors) normalized to the fundamental (or main) component, and multiplied by 10000. Usually the upper case B<sub>n</sub>, A<sub>n</sub> are used  $b_2 = 10000 \frac{B_2}{B_1}$   $b_3 = 10000 \frac{B_3}{B_1}$   $a_1 = 10000 \frac{A_1}{B_1}$   $a_2 = 10000 \frac{A_2}{B_1}$  ...<br>The simulated or measured field is often decomposed in multipole<br>coefficients. This decomposition holds in 2D, or in 3D f  $b_2 = 10000 \frac{b_2}{B_1}$   $b_3 = 10000 \frac{b_3}{B_1}$   $a_1 = 10000 \frac{b_1}{B_1}$   $a_2 = 10000 \frac{b_2}{B_1}$  ...<br>
The simulated or measured field is often decomposed in multipole<br>
coefficients. This decomposition holds in 2D, or in 3D , a<sub>n</sub> are reserved for the normalized terms, which are expressed in units of 10-4 . field region (GFR). A typical value for R is 2/3 of the<br>
i. endoted in the ideal case only one term  $-B_1$  – is present<br>
ble other terms are there, though most often only the<br>
somehow significant contribution. We express t

The b<sub>n</sub>, a<sub>n</sub> terms are typically a few units for well designed and well built dipoles and quadrupoles. Higher values often come for sextupoles and correctors, whose absolute strength is anyway much smaller than the bending and focusing magnets in the lattice.

Note: some terms can also come from a misalignment of the magnet, for example for a dipole  $a_1$  (skew dipole, or horizontal dipole) is connected to a roll angle misalignment.

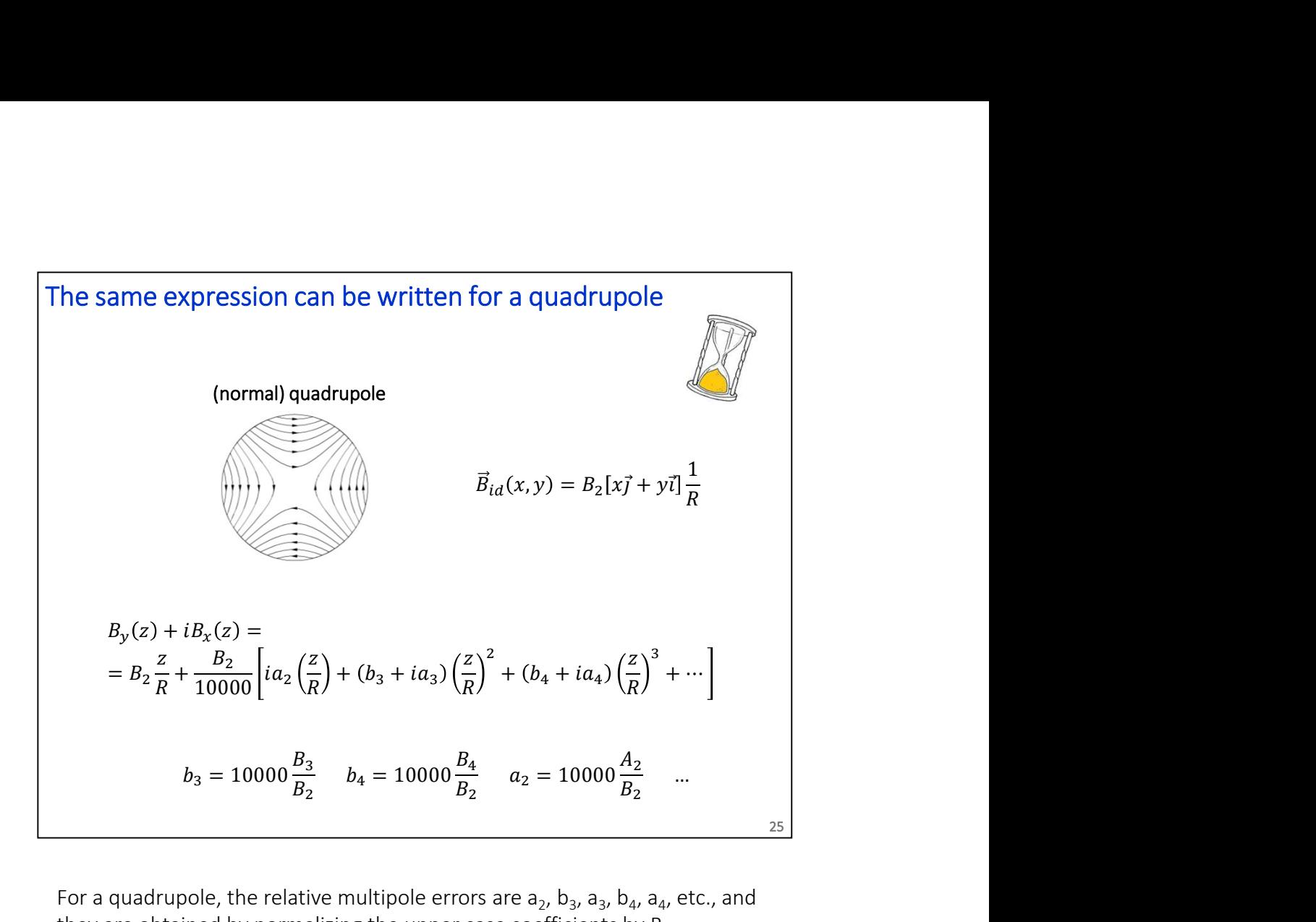

For a quadrupole, the relative multipole errors are  $a_2$ ,  $b_3$ ,  $a_3$ ,  $b_4$ ,  $a_4$ , etc., and they are obtained by normalizing the upper case coefficients by  $B_2$ . .

Usually no dipole errors (b<sub>1</sub>, a<sub>1</sub>) are considered in a quadrupole, as these correspond to a transverse shift of the magnetic Centre (axis, in 3D); in that case, the harmonic decomposition is re-expressed taking as the center of the circle the point where there is no field (no integrated field in 3D).

Note: also for a quadrupole, some multipole errors can come from a misalignment of the magnet, for example a roll angle gives rise to an  $\mathsf{a}_2$  (skew quadrupole) term.

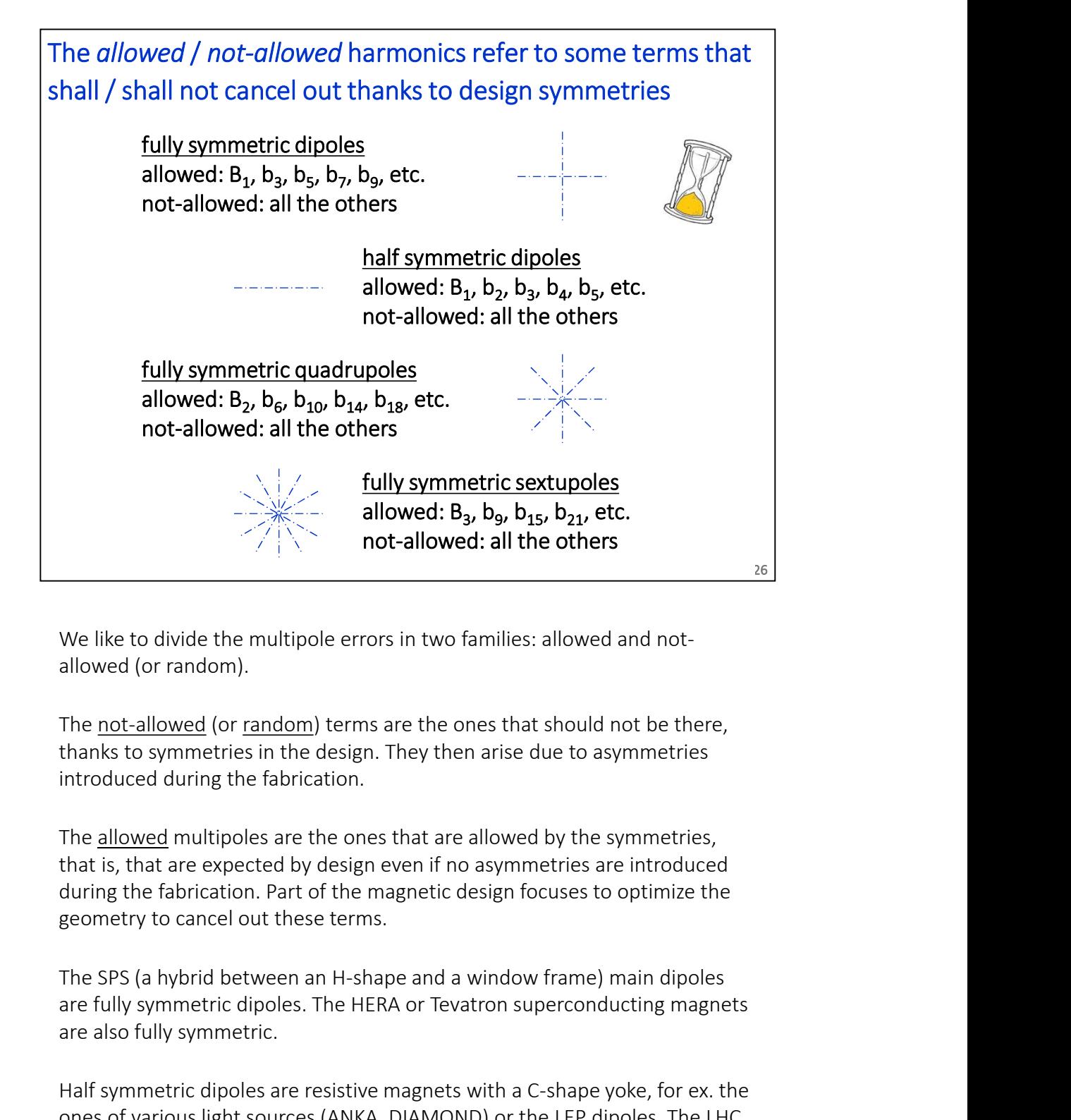

We like to divide the multipole errors in two families: allowed and notallowed (or random).

thanks to symmetries in the design. They then arise due to asymmetries introduced during the fabrication.

that is, that are expected by design even if no asymmetries are introduced during the fabrication. Part of the magnetic design focuses to optimize the geometry to cancel out these terms. **are fully symmetric dipoles.** The HERA or Tevatron supercular the fully symmetric and  $\frac{1}{2}$  symmetries in the design. They then arise due to asymmetries thanks to symmetries in the design. They then arise due to asym

are also fully symmetric.

We like to divide the multipole errors in two families: allowed and not-<br>allowed (or random).<br>The <u>not-allowed</u> (or <u>random</u>) terms are the ones that should not be there,<br>thanks to symmetries in the design. They then arise ones of various light sources (ANKA, DIAMOND) or the LEP dipoles. The LHC main dipoles are restance that should not be there,<br>The <u>not-allowed</u> (or <u>random</u>) terms are the ones that should not be there,<br>thanks to symmetries in the design. They then arise due to asymmetries<br>introduced during the double aperture breaking the full (left/right) symmetry, though the design of each aperture separately is fully symmetric.

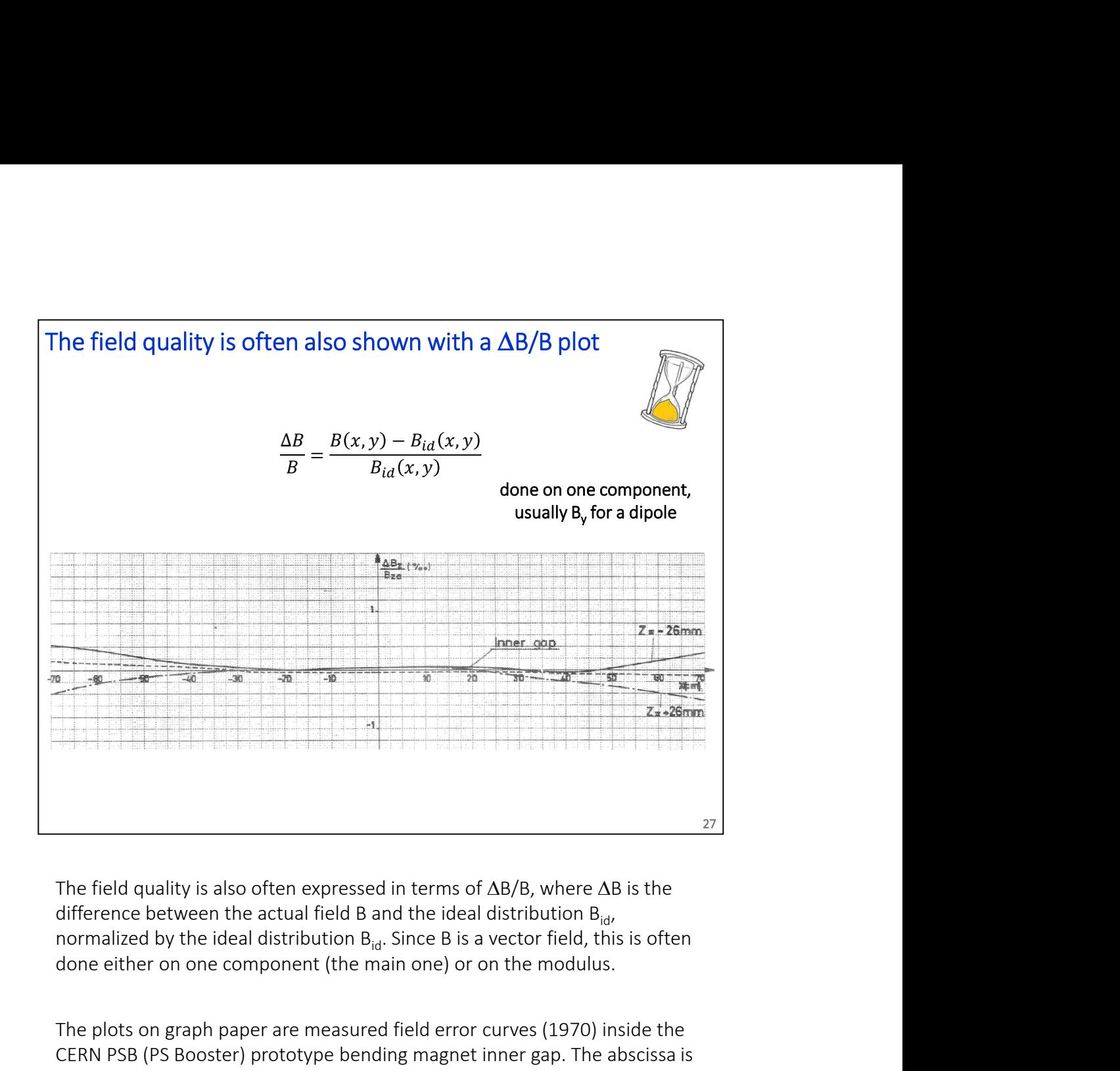

The field quality is also often expressed in terms of  $\Delta B/B$ , where  $\Delta B$  is the done either on one component (the main one) or on the modulus.

The plots on graph paper are measured field error curves (1970) inside the CERN PSB (PS Booster) prototype bending magnet inner gap. The abscissa is the radial position in the magnet aperture in mm. This particular magnet has a (wide) pole of 460 mm width, for 70 mm of vertical gap.

These  $\Delta$ B/B plots are typically used for resistive dipoles, which often have much of a rectangular (i.e., not circular) aperture, so where using the standard harmonic decomposition is not possible.

# $\Delta$ B/B can (at least locally) be expressed from the harmonics: this is the expansion for a dipole

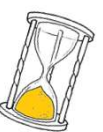

28

**n** (at least locally) be expressed from the harmonics:<br>
le expansion for a dipole<br>  $B_{y, id}(x) = B_1$ <br>  $B_y(x) = B_1 + \frac{B_1}{10000} \left[ b_2 \left( \frac{x}{R} \right) + b_3 \left( \frac{x}{R} \right)^2 + b_4 \left( \frac{x}{R} \right)^3 + \cdots \right]$ <br>  $\frac{\Delta B}{B}(x) = \frac{1}{10000} \left[ b_2 \left( \frac{x}{$  $B_1$   $\left[ \begin{array}{cc} x & x \\ y & x \end{array} \right]$  $\frac{1}{10000} \left[ b_2 \left( \frac{R}{R} \right) + b_3 \left( \frac{R}{R} \right) + b_4 \left( \frac{R}{R} \right) + \cdots \right]$  $x \rightarrow (x)^2$ ,  $(x)^3$ e expressed from the harmonics:<br>
pole<br>  $\pi \left(\frac{x}{R}\right)^2 + b_3 \left(\frac{x}{R}\right)^2 + b_4 \left(\frac{x}{R}\right)^3 + \cdots$ <br>  $+ b_3 \left(\frac{x}{R}\right)^2 + b_4 \left(\frac{x}{R}\right)^3 + \cdots$  $R$ <sup> $\left\lfloor R \right\rfloor$ </sup>  $\begin{bmatrix} 2 & \sqrt{x} \end{bmatrix}$ d from the harmonics:<br>  $+ b_4\left(\frac{x}{R}\right)^3 + \cdots \right]$ <br>  $\left(\frac{x}{R}\right)^3 + \cdots$  ଷ + ⋯ **n** (at least locally) be expressed from the harmonics:<br>
ne expansion for a dipole<br>  $B_{y, id}(x) = B_1$ <br>  $B_y(x) = B_1 + \frac{B_1}{10000} \left[ b_2 \left( \frac{x}{R} \right) + b_3 \left( \frac{x}{R} \right)^2 + b_4 \left( \frac{x}{R} \right)^3 + \cdots \right]$  $\Delta B$ , 1 ,  $\left(x\right)$ ,  $\left(x\right)^2$ ,  $\left(x\right)^3$  $B^{(x)}$  10000  $\binom{b_2}{R}$   $\binom{b_3}{R}$   $\binom{b_4}{R}$ at least locally) be expressed from the harmonics:<br>
expansion for a dipole<br>  $a(x) = B_1$ <br>  $x) = B_1 + \frac{B_1}{10000} \left[ b_2 \left( \frac{x}{R} \right) + b_3 \left( \frac{x}{R} \right)^2 + b_4 \left( \frac{x}{R} \right)^3 + \cdots \right]$ <br>  $(x) = \frac{1}{10000} \left[ b_2 \left( \frac{x}{R} \right) + b_3 \left( \frac{x}{R} \right)^2 +$ 1  $(x)$ ,  $(x)^2$ ,  $(x)^3$  $\frac{1}{10000} \left[ b_2 \left( \frac{R}{R} \right) + b_3 \left( \frac{R}{R} \right) + b_4 \left( \frac{R}{R} \right) + \cdots \right]$  $x_1, (x_1^2, (x_1^3))$ which the harmonics:<br>
a dipole<br>  $\left[ b_2 \left( \frac{x}{R} \right) + b_3 \left( \frac{x}{R} \right)^2 + b_4 \left( \frac{x}{R} \right)^3 + \cdots \right]$ <br>  $\left[ \frac{x}{R} \right] + b_3 \left( \frac{x}{R} \right)^2 + b_4 \left( \frac{x}{R} \right)^3 + \cdots \right]$  $R$ <sup> $\left\lfloor R \right\rfloor$ </sup>  $R$ <sup> $\left\lfloor R \right\rfloor$ </sup>  $\begin{bmatrix} 2 & \sqrt{x} \end{bmatrix}$ ssed from the harmonics:<br>  $\left[\frac{x}{R}\right)^2 + b_4 \left(\frac{x}{R}\right)^3 + \cdots \right]$ <br>  $+ b_4 \left(\frac{x}{R}\right)^3 + \cdots$  $R$ <sup> $\prime$ </sup>  $\vert$  $\begin{array}{ccc} 3 & 1 & \end{array}$ m the harmonics:<br> $\pi r^2$ <br> $\pi r^3$  + ...]<br>+ ...]  $B_{y,ld}(x) = B_1$ <br>  $B_y(x) = B_1 + \frac{B_1}{10000} \left[ b_2 \left( \frac{x}{R} \right) + b_3 \left( \frac{x}{R} \right)^2 + b_4 \left( \frac{x}{R} \right)^3 + \cdots \right]$ <br>  $\frac{\Delta B}{B}(x) = \frac{1}{10000} \left[ b_2 \left( \frac{x}{R} \right) + b_3 \left( \frac{x}{R} \right)^2 + b_4 \left( \frac{x}{R} \right)^3 + \cdots \right]$ <br>
The AB/B can be built up starting f  $B_y(x) = B_1 + \frac{B_1}{10000} \left[ b_2 \left( \frac{x}{R} \right) + b_3 \left( \frac{x}{R} \right)^2 + b_4 \left( \frac{x}{R} \right)^3 + \cdots \right]$ <br>  $\frac{\Delta B}{B}(x) = \frac{1}{10000} \left[ b_2 \left( \frac{x}{R} \right) + b_3 \left( \frac{x}{R} \right)^2 + b_4 \left( \frac{x}{R} \right)^3 + \cdots \right]$ <br>
The AB/B can be built up starting from the harmonic  $B_y_{xd}(x) = B_1 + \frac{B_1}{10000} \left[ b_2 \left( \frac{x}{R} \right) + b_3 \left( \frac{x}{R} \right)^2 + b_4 \left( \frac{x}{R} \right)^3 + \cdots \right]$ <br>  $\frac{\Delta B}{B}(x) = \frac{1}{10000} \left[ b_2 \left( \frac{x}{R} \right) + b_3 \left( \frac{x}{R} \right)^2 + b_4 \left( \frac{x}{R} \right)^3 + \cdots \right]$ <br>
The AB/B can be built up starting from the harmo  $rac{\Delta B}{B}(x) = \frac{1}{10000} \left[ b_2 \left( \frac{x}{R} \right) + b_3 \left( \frac{x}{R} \right)^2 + b_4 \left( \frac{x}{R} \right)^3 + \cdots \right]$ <br>
28<br>  $\Delta B/B$  can be built up starting from the harmonics, at least in the region<br>
ce the harmonics hold. Going the other way around – from

done anyway.

In the case of a dipole, we consider the vertical field along the midplane, that is,  $B_v(x)$  along the y = 0 line. The  $\Delta B/B$  plot is made up of several contributions coming from  $\mathsf{b}_2$  (quadrupole, linear),  $\mathsf{b}_3$  (sextupole, quadratic),  $\mathsf{b}_4$  (octupole, cubic) and so on. **Example 1.1**<br>
The AB/B can be built up starting from the harmonics, at least in the region<br>
where the harmonics hold. Going the other way around – from AB/B to<br>
multipoles – is not (mathematically speaking) really possib  $\begin{tabular}{l} \multicolumn{1}{l}{{\bf a.s.}}\\ \hline \multicolumn{1}{l}{\bf a.s.} \end{tabular}$   $\begin{tabular}{l} {\bf a.s.} \end{tabular} \begin{tabular}{l} {\bf b.s.} \end{tabular} \begin{tabular}{l} {\bf c.g.} \end{tabular} \begin{tabular}{l} {\bf c.g.} \end{tabular} \begin{tabular}{l} {\bf c.g.} \end{tabular} \begin{tabular}{l} {\bf c.g.} \end{tabular} \begin{tabular}{l} {\bf c.g.} \end{tabular} \begin{tabular}{l} {\bf c.g.} \end{tabular} \begin{tabular}{l}$ 

Note 1: the harmonic expansion is valid only within a circle not containing the powers in x/R still called "quadrupole", "sextupole" and so on.

Note 2: deriving the multipoles from the  $\Delta$ B/B is (mostly) done using some polynomial fitting, though the base functions are now not orthogonal…

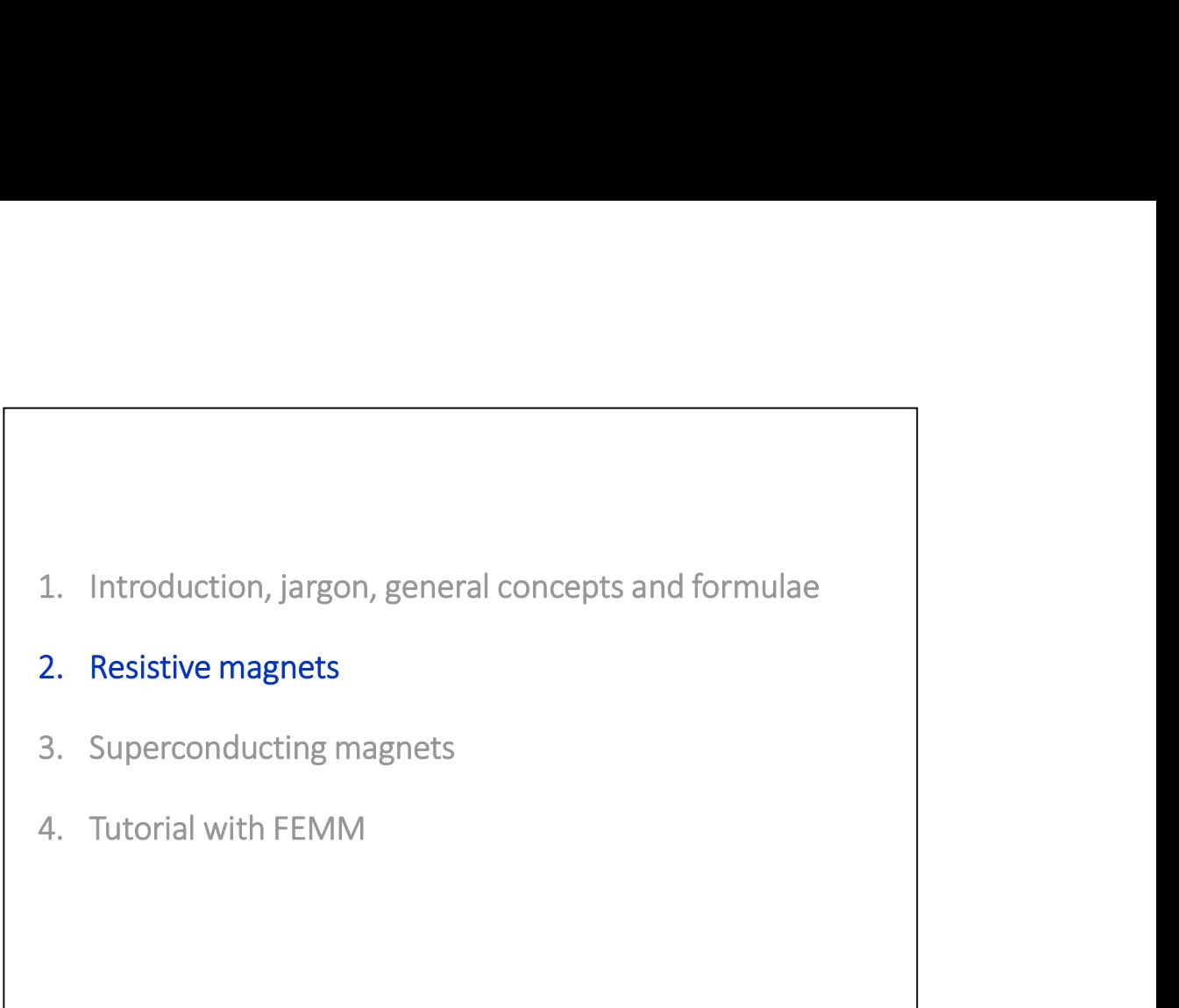

- 
- 

29

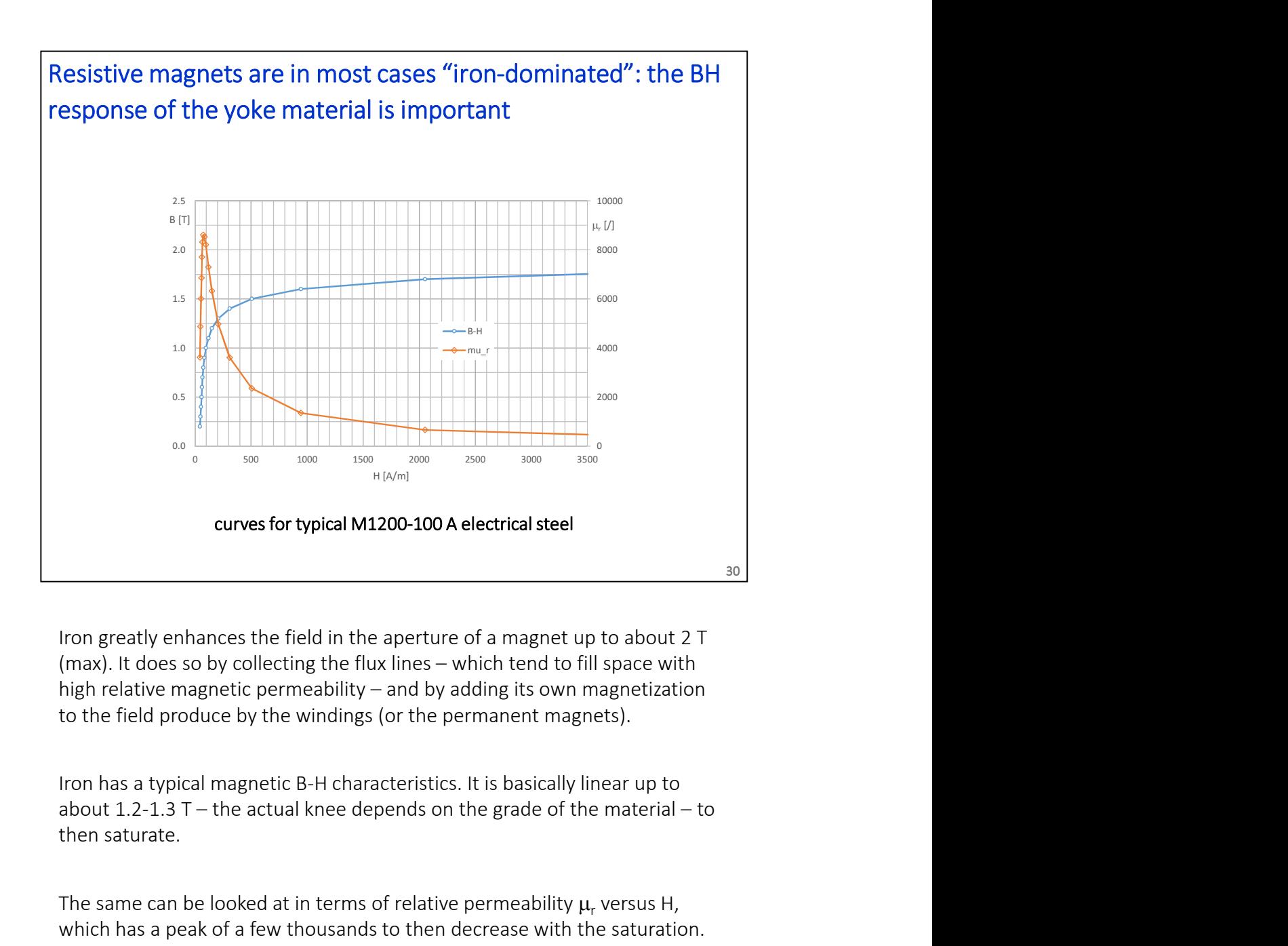

Iron greatly enhances the field in the aperture of a magnet up to about 2 T to the field produce by the windings (or the permanent magnets). tron greatly enhances the field in the aperture of a magnet up to about 2 T<br>(max). It does so by collecting the flux lines – which tend to fill space with<br>high relative magnetic permeability – and by adding its own magne

Iron has a typical magnetic B-H characteristics. It is basically linear up to then saturate.

The same can be looked at in terms of relative permeability  $\mu_r$  versus H, which has a peak of a few thousands to then decrease with the saturation.

At low field the permeability of the material is not well behaved: the iron has important.

In most cases, the material used in the yokes of resistive magnets is an electrical steel: Fe + a few % of other elements, mainly Si (up to about 3%), to increase the resistivity (and so decrease eddy currents) and to minimize the hysteresis cycle. These are called electrical steels, or Si steel. They are the same used for electrical machines like transformers, generators, motors, etc.

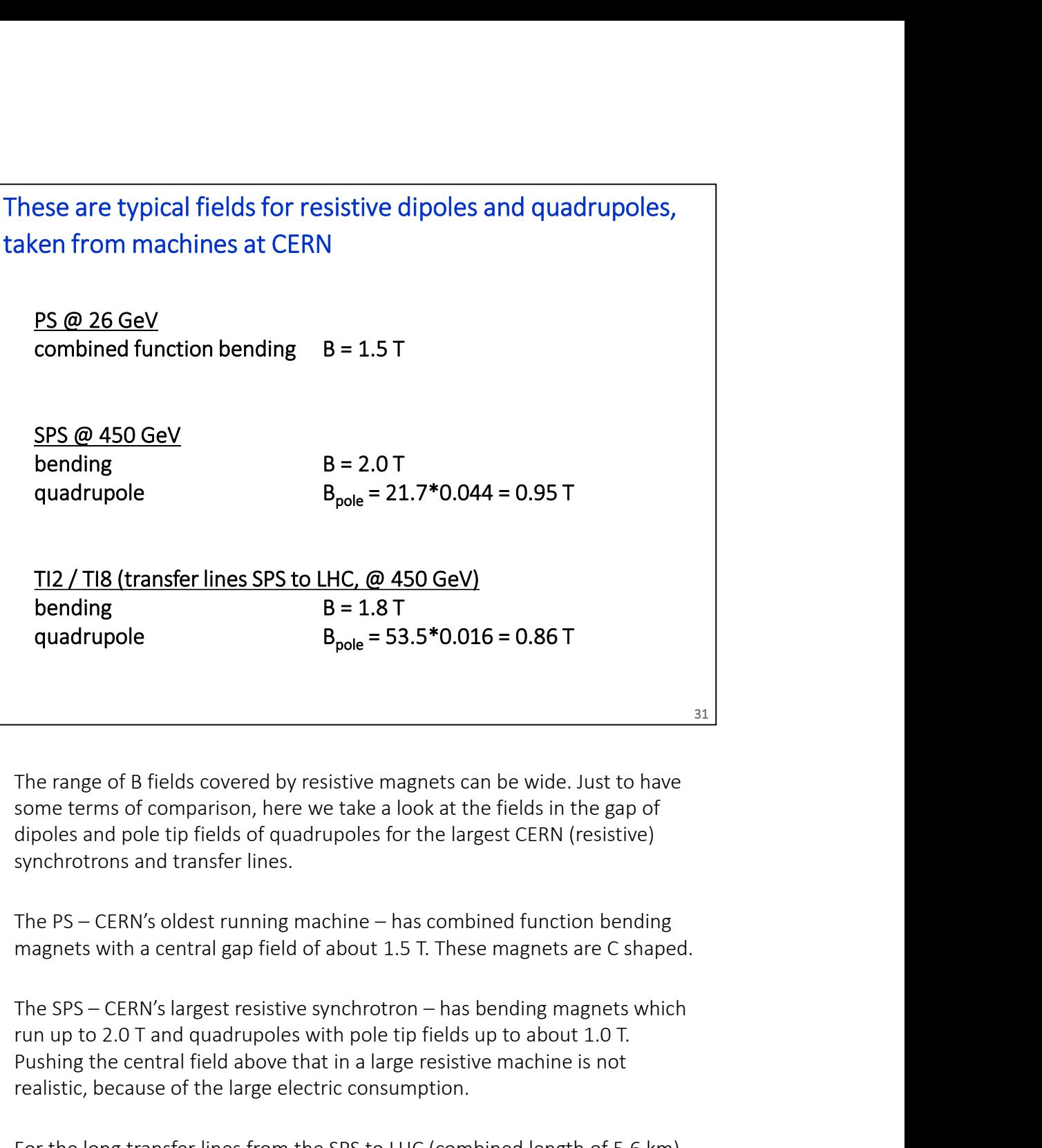

The range of B fields covered by resistive magnets can be wide. Just to have some terms of comparison, here we take a look at the fields in the gap of dipoles and pole tip fields of quadrupoles for the largest CERN (resistive) synchrotrons and transfer lines.

magnets with a central gap field of about 1.5 T. These magnets are C shaped.

run up to 2.0 T and quadrupoles with pole tip fields up to about 1.0 T. Pushing the central field above that in a large resistive machine is not realistic, because of the large electric consumption.

For the long transfer lines from the SPS to LHC (combined length of 5.6 km), the dipoles run at 1.8 T while the quadrupoles are designed for 0.9 T at the pole tip.

Note: the pole tip field of quadrupoles (and sextupoles, etc) is smaller than what can be achieved in a dipole, as this kind of magnets "collect flux lines in the yoke", that is, there is more field in the iron that you do not have in the useful (good field region) part of the air gap.

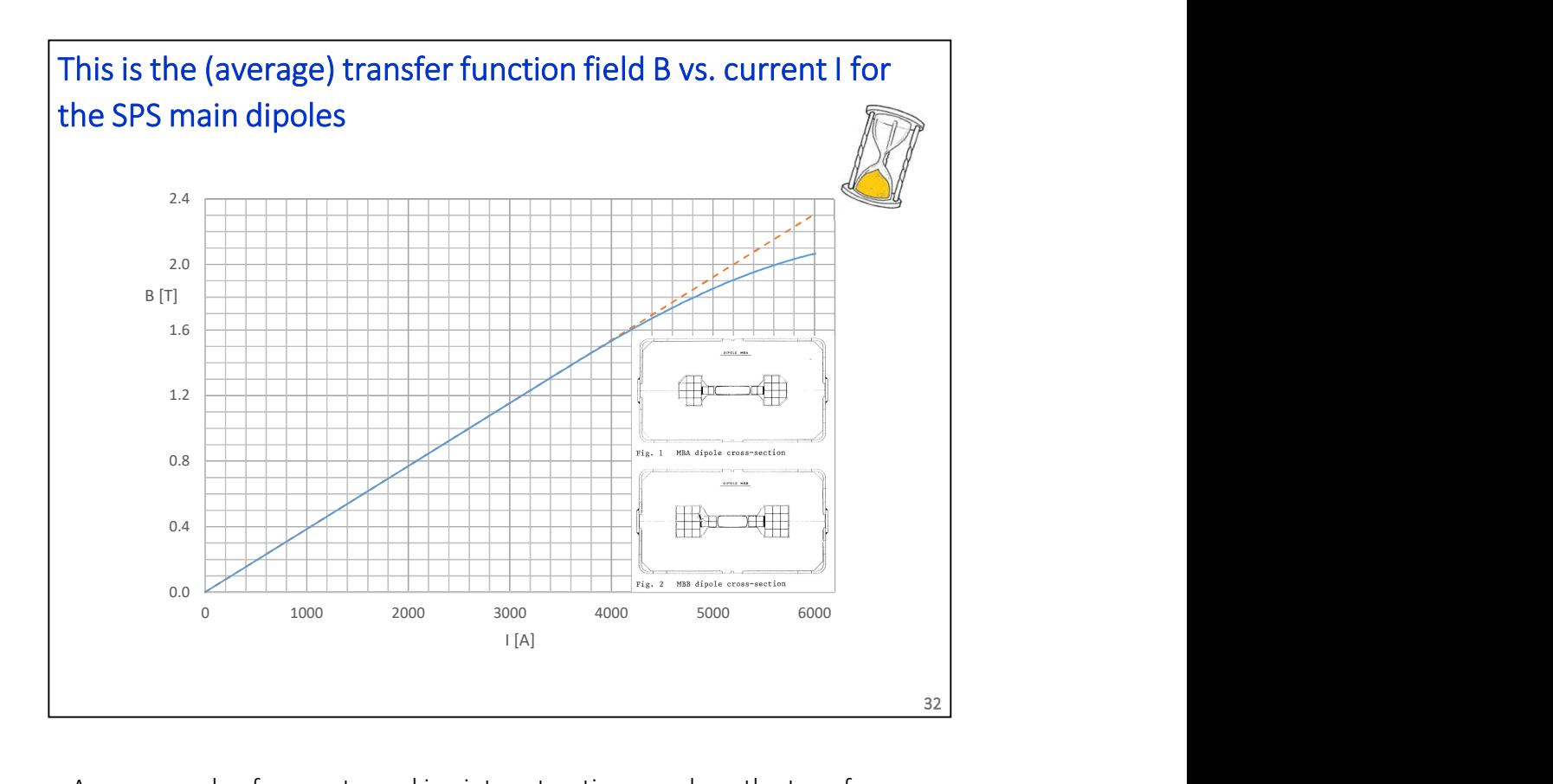

As an example of magnets working into saturation, we show the transfer function of the SPS main dipoles at CERN.

The plot is the actual calibration curve used by operation at CERN, which is the average of 388 + 361=749 bending magnets, powered in series. The dashed line is an extrapolation of the initial linear part, that is, it represents the field if there were no saturation. At 6 kA the efficiency (the ratio of the two curves) is 89%.

When injecting beams into the LHC, the SPS works up to 450 GeV, with a field of 2.02 T.

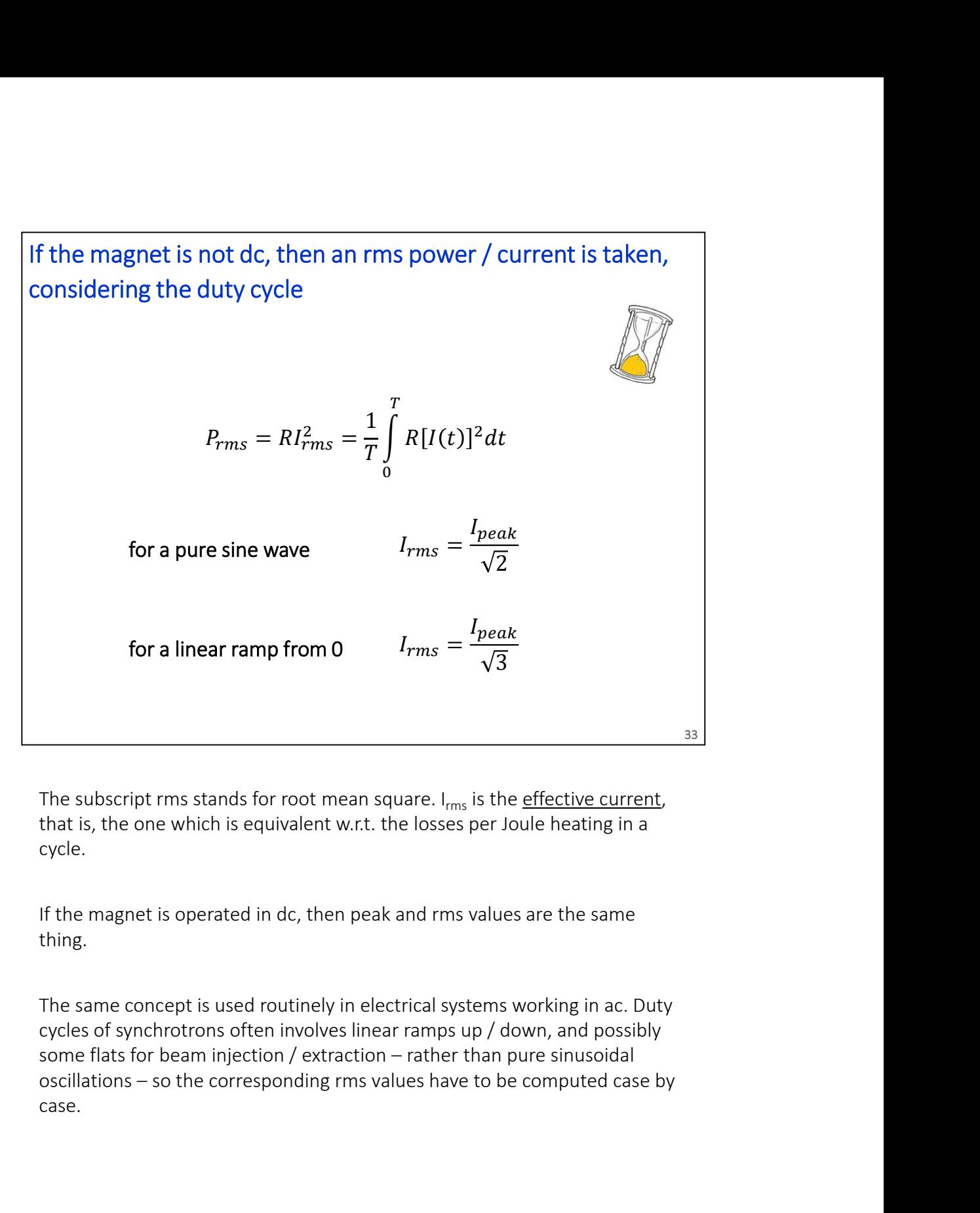

The subscript rms stands for root mean square.  $I_{rms}$  is the effective current, that is, the one which is equivalent w.r.t. the losses per Joule heating in a cycle.

If the magnet is operated in dc, then peak and rms values are the same thing.

The same concept is used routinely in electrical systems working in ac. Duty cycles of synchrotrons often involves linear ramps up / down, and possibly case.

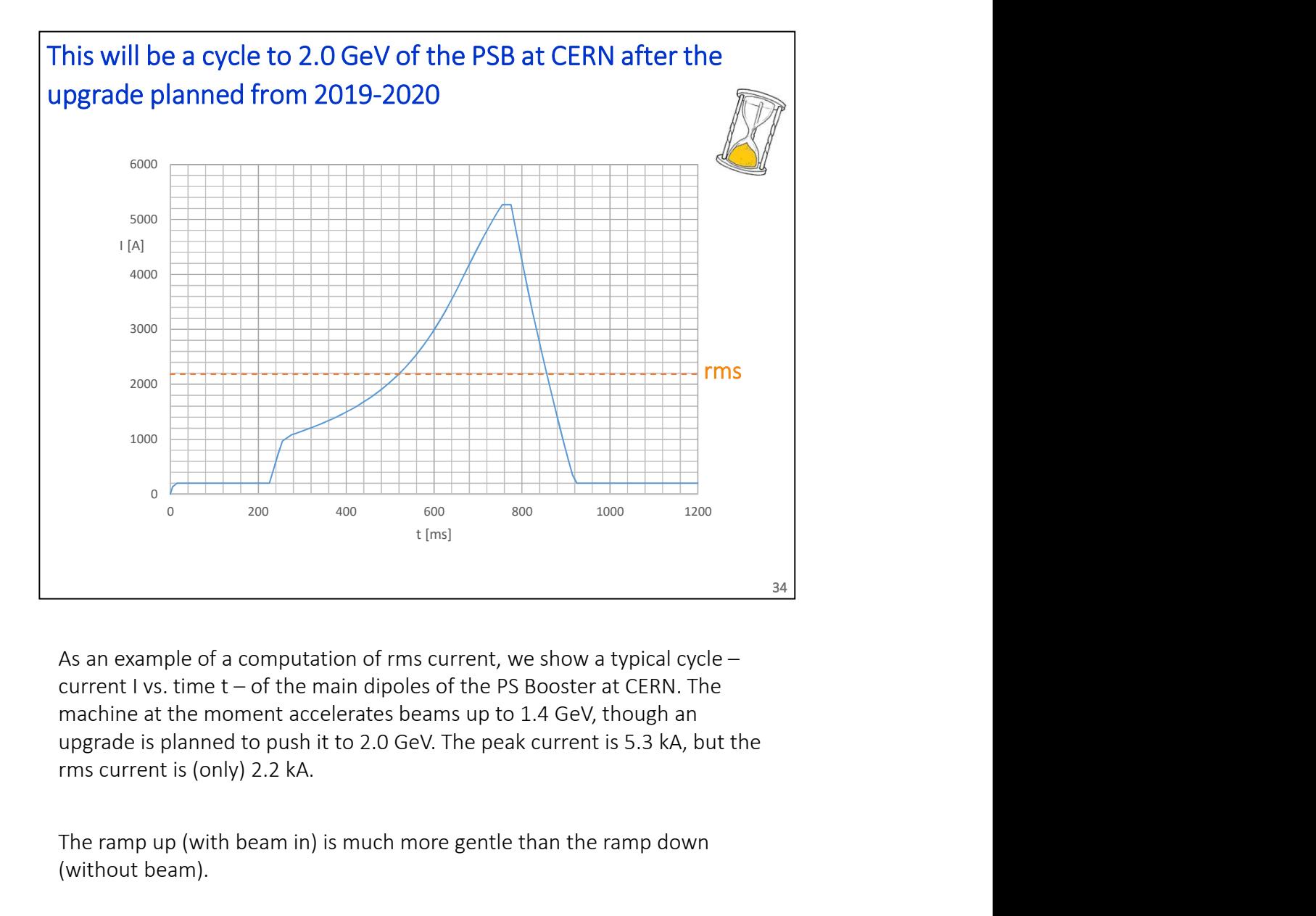

machine at the moment accelerates beams up to 1.4 GeV, though an upgrade is planned to push it to 2.0 GeV. The peak current is 5.3 kA, but the

The ramp up (with beam in) is much more gentle than the ramp down (without beam).

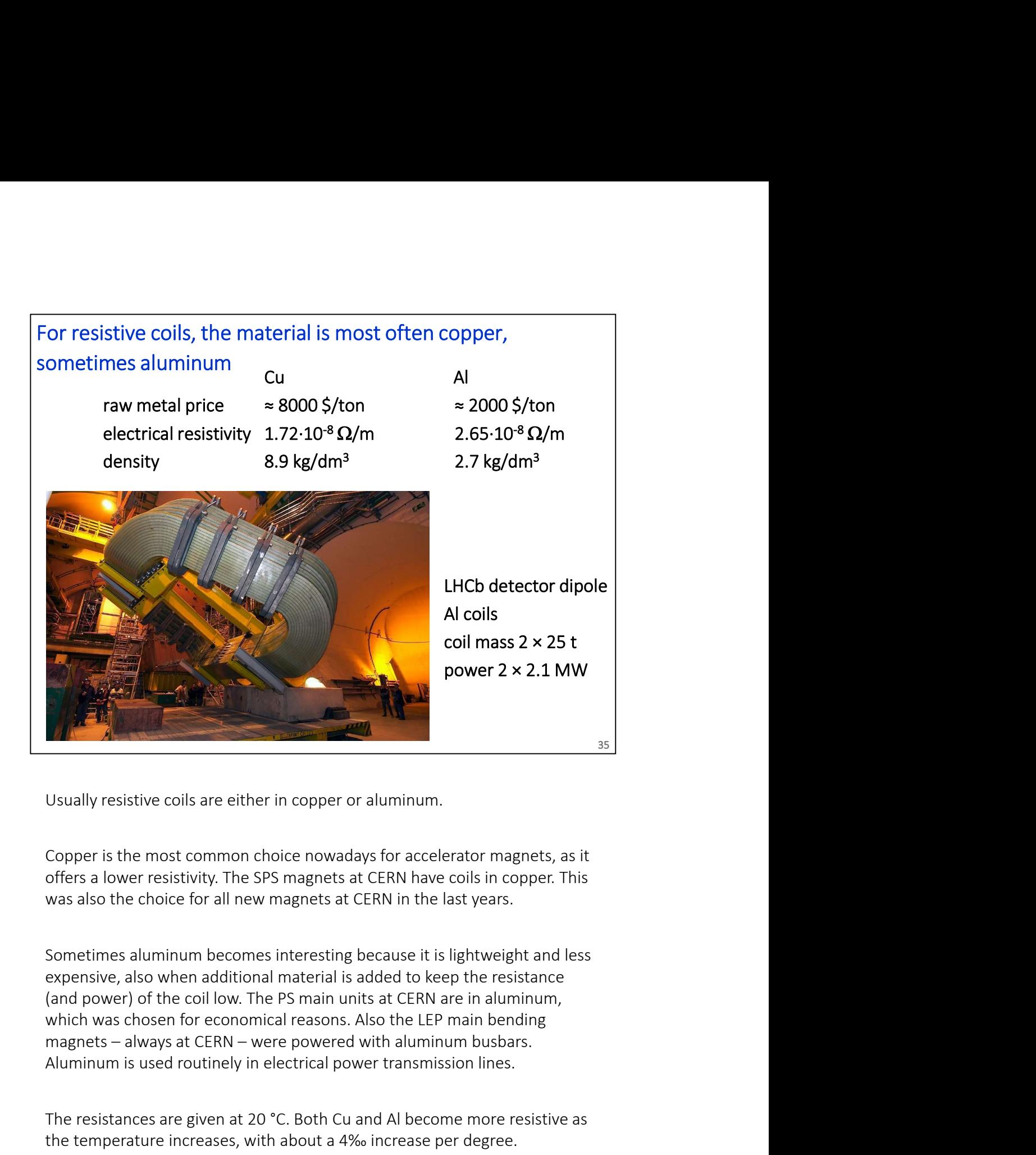

Copper is the most common choice nowadays for accelerator magnets, as it offers a lower resistivity. The SPS magnets at CERN have coils in copper. This was also the choice for all new magnets at CERN in the last years.

Sometimes aluminum becomes interesting because it is lightweight and less expensive, also when additional material is added to keep the resistance (and power) of the coil low. The PS main units at CERN are in aluminum, Best of the most continuous are either in copper or aluminum.<br>
Copper is the most common choice nowadays for accelerator magnets, as it<br>
offers a lower resistivity. The SPS magnets at CERN have coils in copper. This<br>
was a

The resistances are given at 20 °C. Both Cu and Al become more resistive as the temperature increases, with about a 4‰ increase per degree.

The raw metal prices evolve continuously, the values are just to give an idea. [In 2019 I had 5000 and 1500 \$/ton for Cu and Al, respectively]

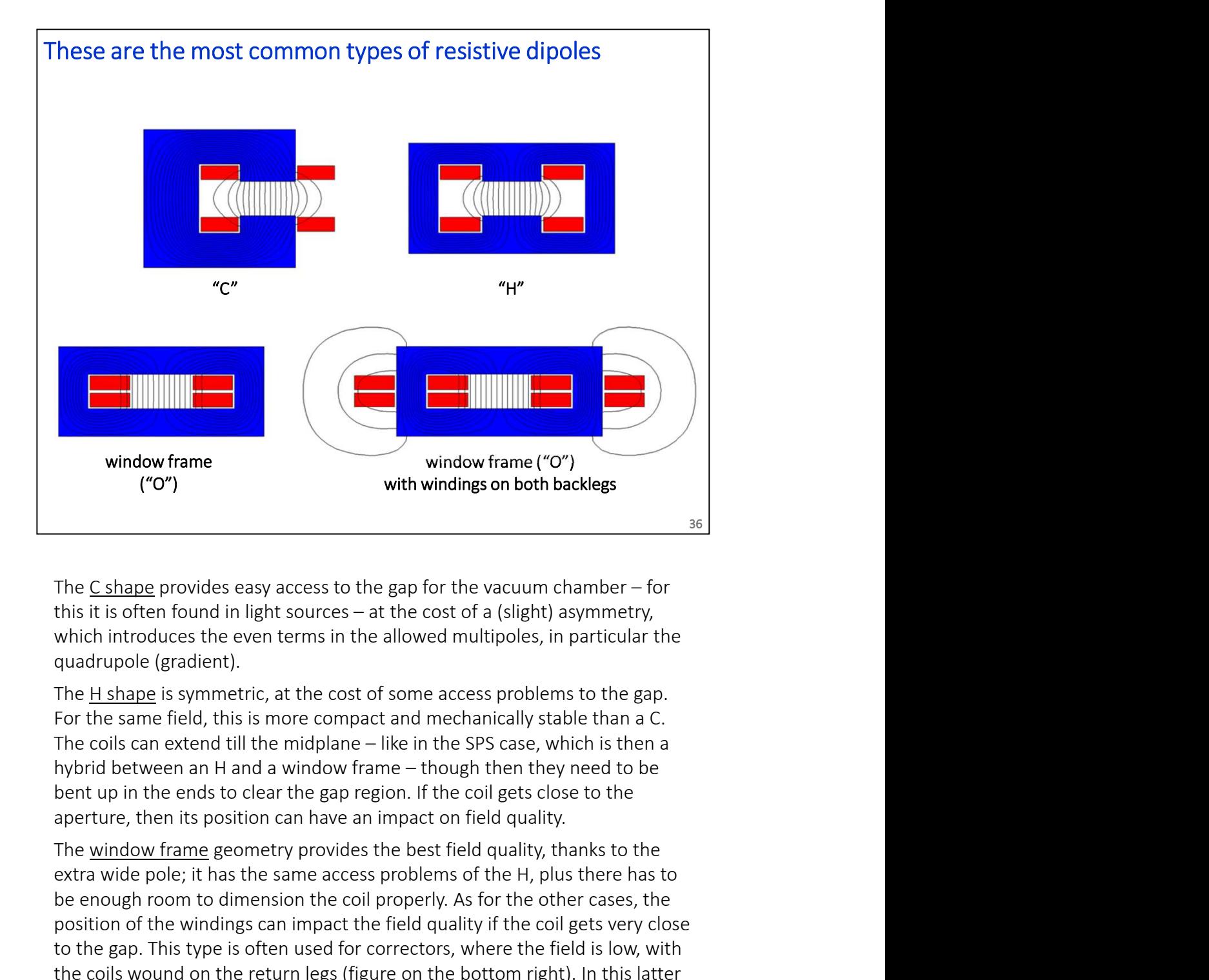

which introduces the even terms in the allowed multipoles, in particular the quadrupole (gradient).

For the same field, this is more compact and mechanically stable than a C. bent up in the ends to clear the gap region. If the coil gets close to the aperture, then its position can have an impact on field quality.

extra wide pole; it has the same access problems of the H, plus there has to be enough room to dimension the coil properly. As for the other cases, the position of the windings can impact the field quality if the coil gets very close to the gap. This type is often used for correctors, where the field is low, with the coils wound on the return legs (figure on the bottom right). In this latter The  $\underline{C}$  shape provides easy access to the gap for the vacuum chamber – for<br>this it is often found in light sources – at the cost of a (slight) asymmetry,<br>which introduces the even terms in the allowed multipoles, in useless to create field in the gap. In practice, this layout is still convenient for short magnets. The return current on the outside adds flux in the side legs of the magnets, so more material is needed if the working point becomes close quare the same field is in the cost of some access problems to the gap.<br>The H shape is symmetric, at the cost of some access problems to the gap.<br>For the same field, this is more compact and mechanically stable than a C.<br>T corrector.
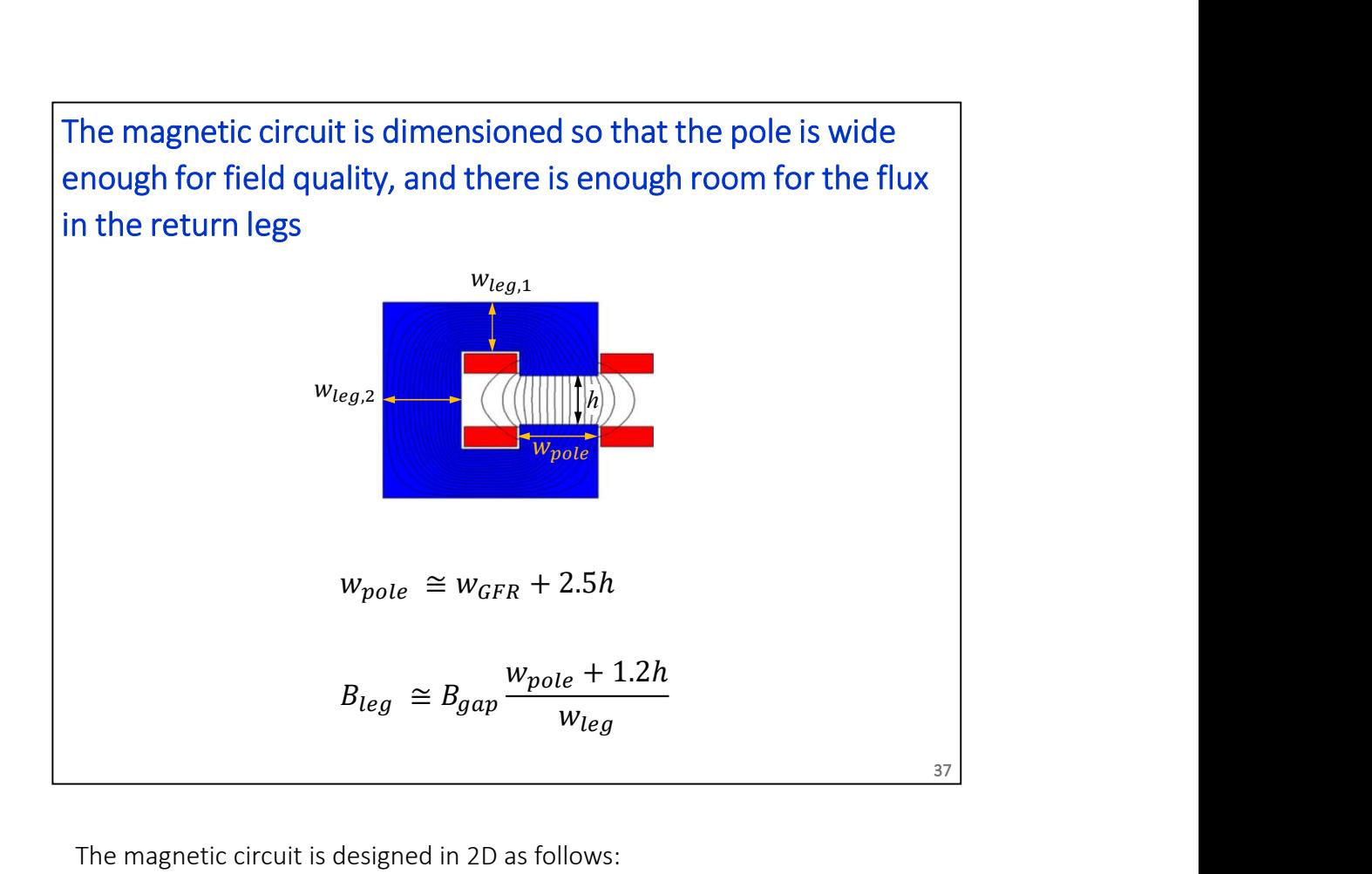

The magnetic circuit is designed in 2D as follows:

\* the pole is wide enough to provide the required field homogeneity in the good field region; its actual width depends if we have (or not) pole shims, if the magnet is saturated, if we want a field uniformity in the  $10^{-2}$ ,  $10^{-3}$  or  $10^{-4}$ level, etc., though the above formula provides a good first guess in many cases;

\* to dimension the return legs, we consider that the flux in the yoke includes the flux in the gap, but also some stray flux. The stray flux extends about one gap width on either side of the aperture. The width of the legs is chosen to limit the B in the yoke, usually below saturation, so to work in the high permeability regime of the material. Weg section the density of the density of the flux lines and the base of the depth of the dependent of the flux density in the good field region; its actual width depends if we have (or not) pole shims, if the magnet is s

that is, the B field (Faraday); in this example, B is higher in the top / bottom legs than in the back one.

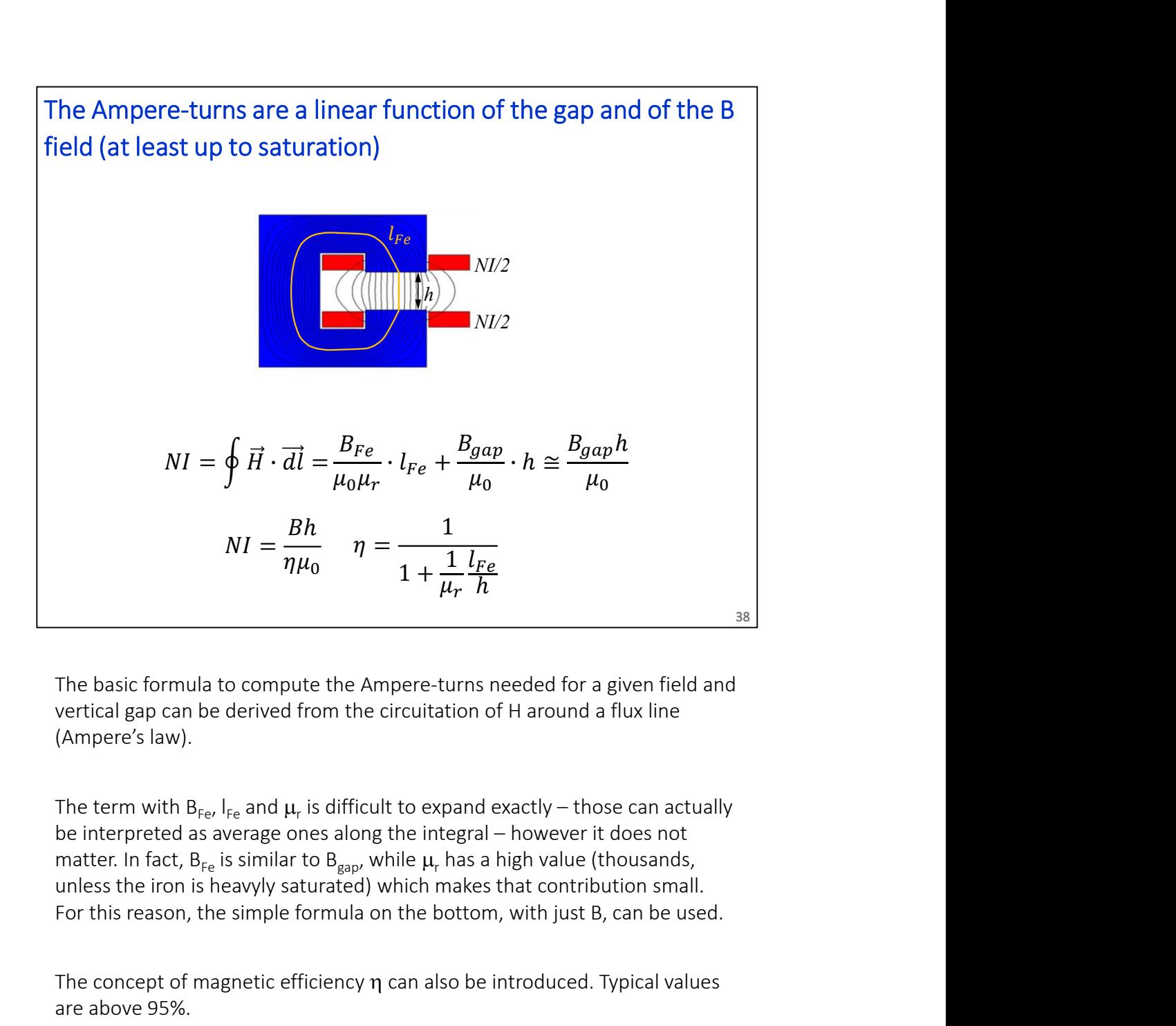

(Ampere's law).

The term with  $B_{Fe}$ ,  $I_{Fe}$  and  $\mu_r$  is difficult to expand exactly – those can actually be interpreted as average ones along the integral – however it does not matter. In fact,  $B_{Fe}$  is similar to  $B_{gap}$ , while  $\mu_r$  has a high value (thousands, unless the iron is heavyly saturated) which makes that contribution small. For this reason, the simple formula on the bottom, with just B, can be used.

The concept of magnetic efficiency  $\eta$  can also be introduced. Typical values are above 95%.

## The same can be solved using magnetic reluctances and Hopkinson's law, which is a parallel of Ohm's law metic reluctances and<br>
I of Ohm's law<br>  $R = \frac{V}{I}$ <br>  $R = \frac{l}{\sigma S}$ metic reluctances and<br>
I of Ohm's law<br>  $R = \frac{V}{I}$ <br>  $R = \frac{l}{\sigma S}$

be solved using magnetic reductances and  
\n*w*, which is a parallel of Ohm's law  
\n
$$
\mathcal{R} = \frac{NI}{\Phi} \qquad \qquad R = \frac{V}{I}
$$
\n
$$
\mathcal{R} = \frac{l}{\mu_0 \mu_r A} \qquad \qquad R = \frac{l}{\sigma S}
$$
\n
$$
\eta = \frac{1}{1 + \frac{\mathcal{R}_{Fe}}{\mathcal{R}_{gap}}}
$$

$$
R = \frac{l}{\mu_0 \mu_r A} \qquad \qquad R = \frac{l}{\sigma S}
$$

$$
\eta = \frac{1}{1 + \frac{\mathcal{R}_{Fe}}{\mathcal{R}_{gap}}}
$$

There is a simple parallel between magnetic circuits and electrical ones:

39

- \* voltage drop ---> magnetomotive force
- \* resistance ---> reluctance
- \* current ---> flux
- \* Ohm's law ---> Hopkinson's law

 $\eta = \frac{1}{1+\frac{\mathcal{R}_{Fe}}{\mathcal{R}_{gap}}}$ <br>
There is a simple parallel between magnetic circuits and electrical ones:<br>
\* voltage drop ---> magnetomotive force<br>
\* resistance ---> reluctance<br>
\* current ---> flux<br>
\* Ohm's law ---> Hopkin There is a simple parallel between magnetic circuits and electrical ones:<br>
\* voltage drop ---> magnetomotive force<br>
\* resistance ---> reluctance<br>
\* current ---> flux<br>
\* Ohm's law ---> Hopkinson's law<br>
\* Mn- the Ampere-tur area A is the width of the magnetic circuit \* 1 m. There is a simple parallel between magnetic circuits and electrical ones:<br>
\* voltage drop ---> magnetomotive force<br>
\* resistance ---> reluctance<br>
\* current ---> flux<br>
\* Ohm's law ---> Hopkinson's law<br>
NI – the Ampere-turn

The Ampere-turns spent in the yoke are like the voltage drop spent in connection wires in an electric circuit.

For a C dipole, there are two main magnetic reluctances in series: the one for the air gap (usually predominant) and the one for the iron.

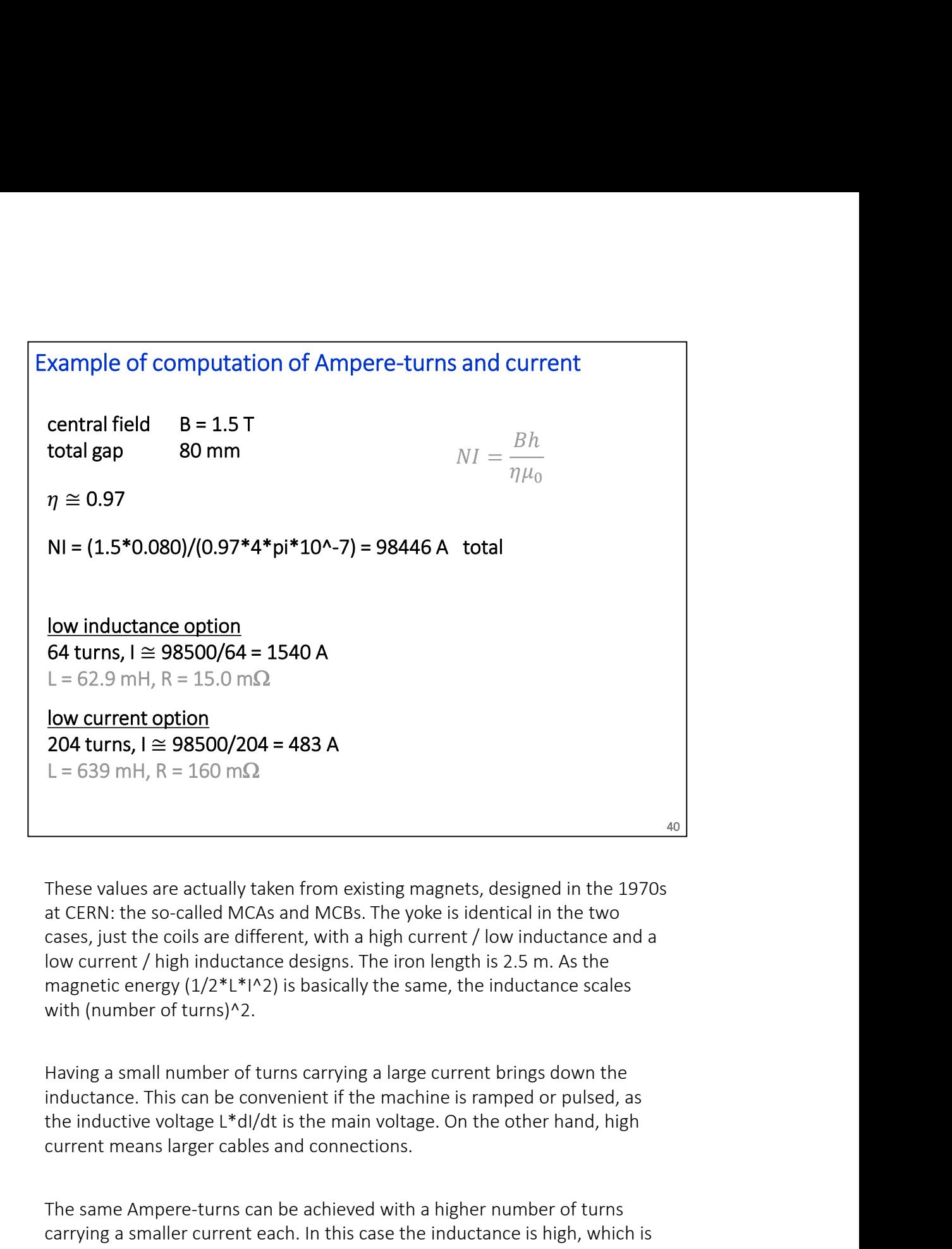

These values are actually taken from existing magnets, designed in the 1970s at CERN: the so-called MCAs and MCBs. The yoke is identical in the two cases, just the coils are different, with a high current / low inductance and a low current / high inductance designs. The iron length is 2.5 m. As the magnetic energy  $(1/2^*L^*N^2)$  is basically the same, the inductance scales with (number of turns)^2.

Having a small number of turns carrying a large current brings down the inductance. This can be convenient if the machine is ramped or pulsed, as current means larger cables and connections.

The same Ampere-turns can be achieved with a higher number of turns carrying a smaller current each. In this case the inductance is high, which is not an issue if the magnet is almost dc. The size of the cables and of the connections is smaller if the current is smaller.

Best practice wants to design the coil considering also iterations of the parameters with the colleagues of power converters.

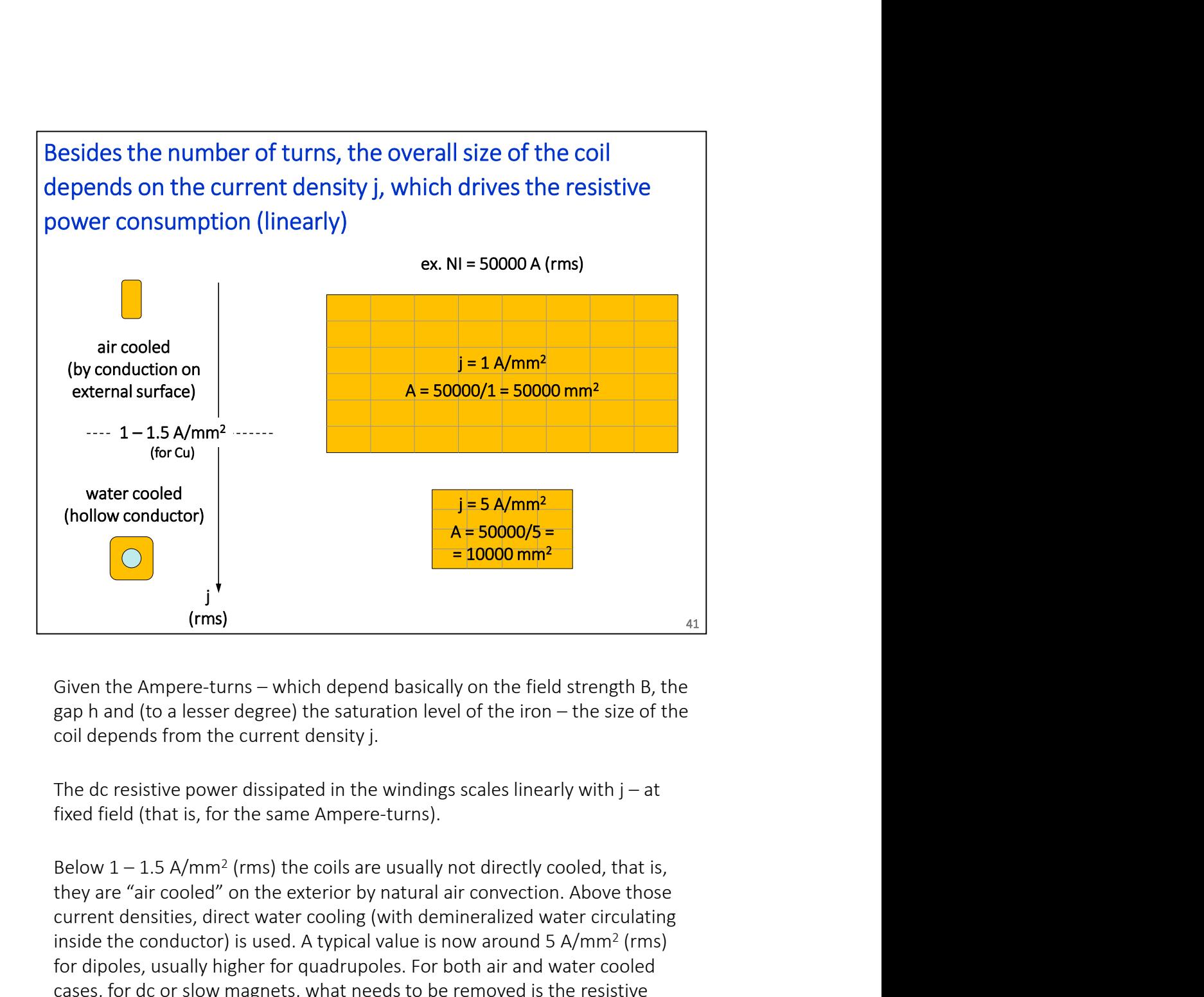

coil depends from the current density j.

fixed field (that is, for the same Ampere-turns).

Below  $1 - 1.5$  A/mm<sup>2</sup> (rms) the coils are usually not directly cooled, that is, they are "air cooled" on the exterior by natural air convection. Above those current densities, direct water cooling (with demineralized water circulating inside the conductor) is used. A typical value is now around 5 A/mm2 (rms) for dipoles, usually higher for quadrupoles. For both air and water cooled cases, for dc or slow magnets, what needs to be removed is the resistive electrical power, that is R\*I^2. For very fast magnets, there are also eddy currents inside the conductor, which are not treated here.

The choice of j depends on several factors. For large machines, we look for a balance between an overall optimum of capital  $+$  running cost: large coils  $=$ large capital cost = low running (electricity) cost, and vice versa.

In other cases and for single or few magnets that need to be very compact, the current density can be much higher, like tens of A/mm2 .

42 These are common formulae for the main electric parameters of a resistive dipole (1/2) ae for the main electric parameters<br>  $NI = \frac{Bh}{\eta \mu_0}$ <br>  $I = \frac{(NI)}{N}$  $NI = \frac{Bh}{n\mu_0}$  $\eta\mu_0$ Ampere-turns (total) current resistance (total) inductance  $L \cong \eta \mu_0 N^2 A/h$ the form the main electric parameters<br>  $NI = \frac{Bh}{\eta\mu_0}$ <br>  $I = \frac{(NI)}{N}$ <br>  $R = \frac{\rho N L_{turn}}{A_{cond}}$  $I = \frac{(NI)}{N}$  $N$  and  $N$  and  $N$  and  $N$  and  $N$  and  $N$  and  $N$  and  $N$  and  $N$  and  $N$  and  $N$  and  $N$  and  $N$  and  $N$  and  $N$  and  $N$  and  $N$  and  $N$  and  $N$  and  $N$  and  $N$  and  $N$  and  $N$  and  $N$  and  $N$  and  $N$  and  $N$  and  $N$  a ae for the main electric parameters<br>  $NI = \frac{Bh}{\eta \mu_0}$ <br>  $I = \frac{(NI)}{N}$ <br>  $R = \frac{\rho N L_{turn}}{A_{cond}}$ <br>  $L \approx \eta \mu_0 N^2 A/h$  $\rho N L_{turn}$  $A_{cond}$  and the set of  $A_{cond}$  and  $A_{cond}$  and ae for the main electric parameters<br>  $NI = \frac{Bh}{\eta\mu_0}$ <br>  $I = \frac{(NI)}{N}$ <br>  $R = \frac{\rho N L_{turn}}{A_{cond}}$ <br>  $L \cong \eta \mu_0 N^2 A/h$ <br>  $A \cong (w_{pole} + 1.2h)(l_{Fe} + h)$ For the main electric parameters<br>  $=\frac{Bh}{\eta\mu_0}$ <br>  $(\frac{NI)}{N}$ <br>  $=\frac{\rho N L_{turn}}{A_{cond}}$ <br>  $=\frac{\rho N L_{turn}}{A_{cond}}$ <br>  $A \cong (w_{pole}+1.2h)(l_{Fe}+h)$ Ampere-turns (total)  $NI = \frac{Bh}{\eta\mu_0}$ <br>
current  $I = \frac{(NI)}{N}$ <br>
resistance (total)  $R = \frac{\rho NL_{turn}}{A_{cond}}$ <br>
inductance  $L \cong \eta\mu_0 N^2 A/h$ <br>  $A \cong (w_{pole} + 1.2h)(l_{Fe} + h)$ <br>
A  $\cong (w_{pole} + 1.2h)(l_{Fe} + h)$ <br>
B [T] field in the aperture<br>
h [m] f Following text and (coda)  $R = \frac{ON}{N}$ <br>
resistance (total)  $R = \frac{\rho N L_{turn}}{A_{cond}}$ <br>
inductance  $L \cong \eta \mu_0 N^2 A/h$ <br>  $A \cong (w_{pole} + 1.2h)(I_{Fe} + h)$ <br>
NI [A] total (not per pole ) Ampere-turns<br>
B [T] field in the aperture<br>
B [T] field th current  $I = \frac{(NI)}{N}$ <br>
resistance (total)  $R = \frac{\rho N L_{turn}}{A_{cond}}$ <br>
inductance  $L \cong \eta \mu_0 N^2 A/h$ <br>  $A \cong (w_{pole} + 1.2h)(I_{Fe} + h)$ <br>
A<br>
NI [A] total (not per pole ) Ampere-turns<br>
B [T] field in the aperture<br>
h [m] full vertical gap<br>  $\mu$ current  $I = \frac{(NI)}{N}$ <br>
resistance (total)  $R = \frac{\rho NL_{turn}}{A_{cond}}$ <br>
inductance  $L \cong \eta \mu_0 N^2 A/h$ <br>  $A \cong (w_{pole} + 1.2h)(l_{Fe} + h)$ <br>
(A) total (not per pole ) Ampere-turns<br>
[T] field in the aperture<br>
[M] null vertical gap<br>
[H/m] vacuum p Figure (total)  $R = \frac{\rho N L_{turn}}{A_{cond}}$ <br>
inductance  $L \approx \eta \mu_0 N^2 A/h$ <br>  $A \approx (w_{pole} + 1.2h)(l_{Fe} + h)$ <br>
<br>
NII [A] total (not per pole ) Ampere-turns<br>
B [T] field in the aperture<br>
h [m] full vertical gap<br>
μ<sub>0</sub> [H/m] vacuum permeabilit

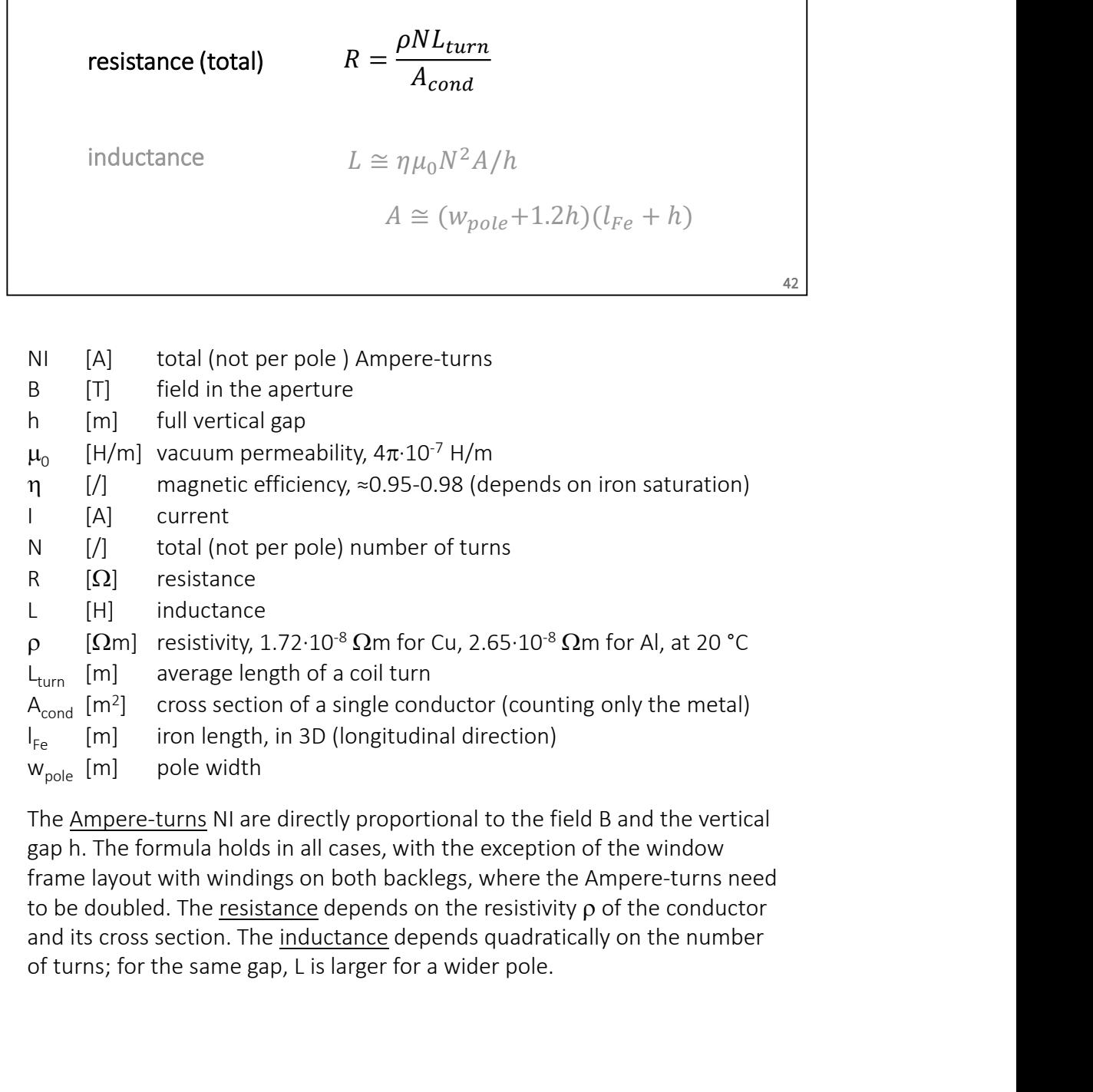

gap h. The formula holds in all cases, with the exception of the window frame layout with windings on both backlegs, where the Ampere-turns need of turns; for the same gap, L is larger for a wider pole.

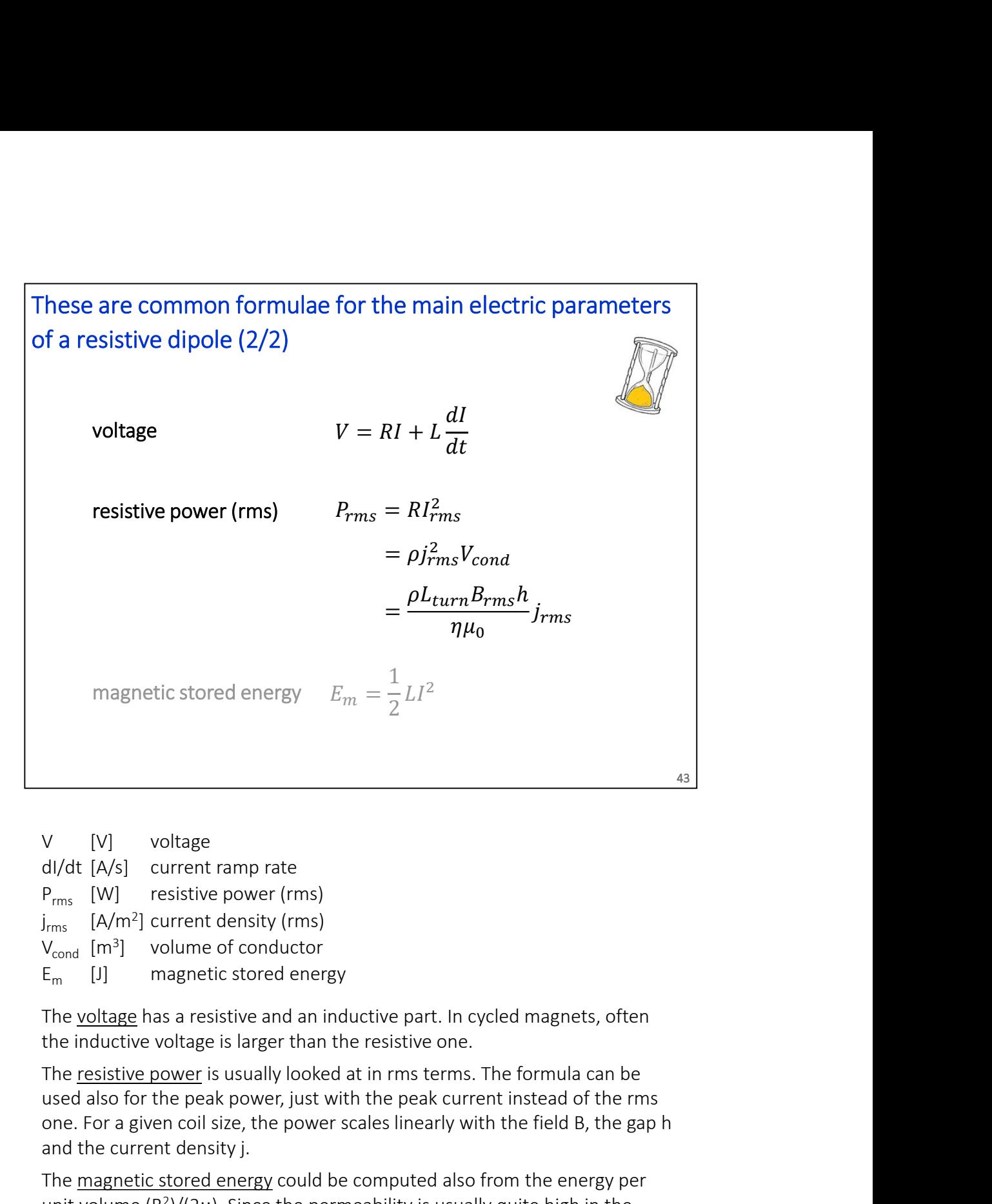

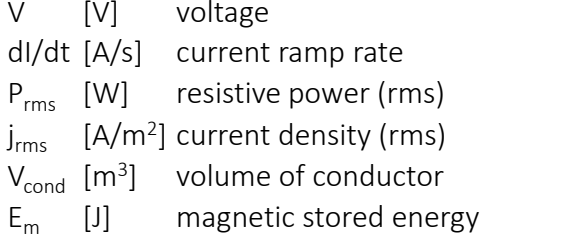

the inductive voltage is larger than the resistive one.

used also for the peak power, just with the peak current instead of the rms one. For a given coil size, the power scales linearly with the field B, the gap h and the current density j. V [V] voltage<br>
dl/dt [A/s] current ramp rate<br>  $P_{rms}$  [W] resistive power (rms)<br>  $P_{rms}$  [M<sup>-n</sup>] current density (rms)<br>  $V_{cmn}$  [A/m<sup>3</sup>] volume of conductor<br>
E<sub>m</sub> [J] magnetic stored energy<br>
The <u>voltage</u> has a resistive an

unit volume ( $B^2$ )/( $2\mu$ ). Since the permeability is usually quite high in the yoke, the magnetic energy is basically all stored in the air volume.

In their more general form, these equations hold also for other magnets, not just dipoles.

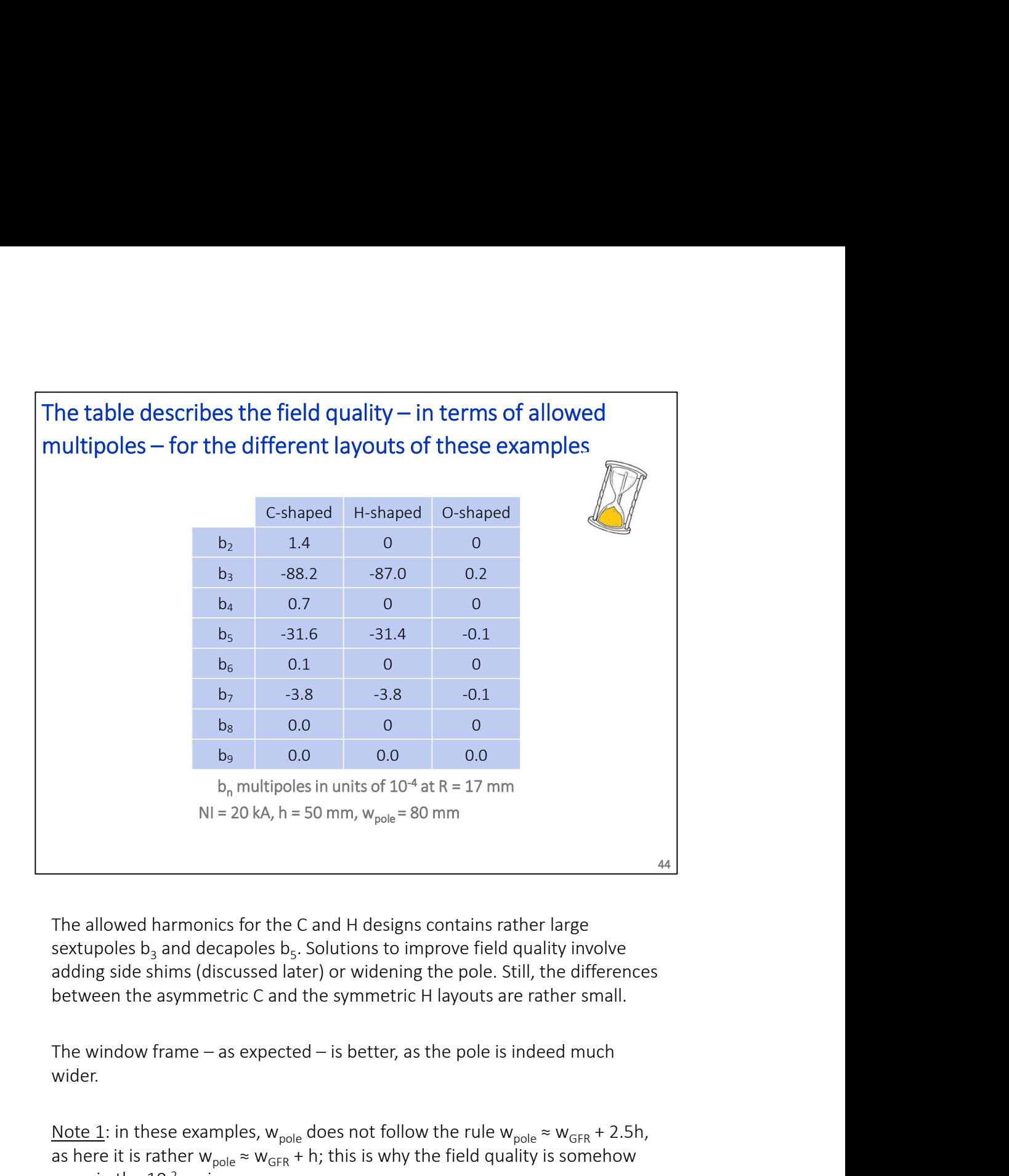

The allowed harmonics for the C and H designs contains rather large sextupoles  $\mathsf{b}_3$  and decapoles  $\mathsf{b}_5$ . Solutions to improve field quality involve adding side shims (discussed later) or widening the pole. Still, the differences between the asymmetric C and the symmetric H layouts are rather small.

wider.

Note 1: in these examples,  $w_{pole}$  does not follow the rule  $w_{pole} \approx w_{GFR} + 2.5h$ , as here it is rather  $w_{pole} \approx w_{GFR} + h$ ; this is why the field quality is somehow poor, in the 10-2 region.

Note 2: entries with a "0" correspond to not allowed harmonics

Note 3: it is possible to take the center of the C (for the beam) not in the middle of the pole, but where the good field region is wider. The improvement is minor.

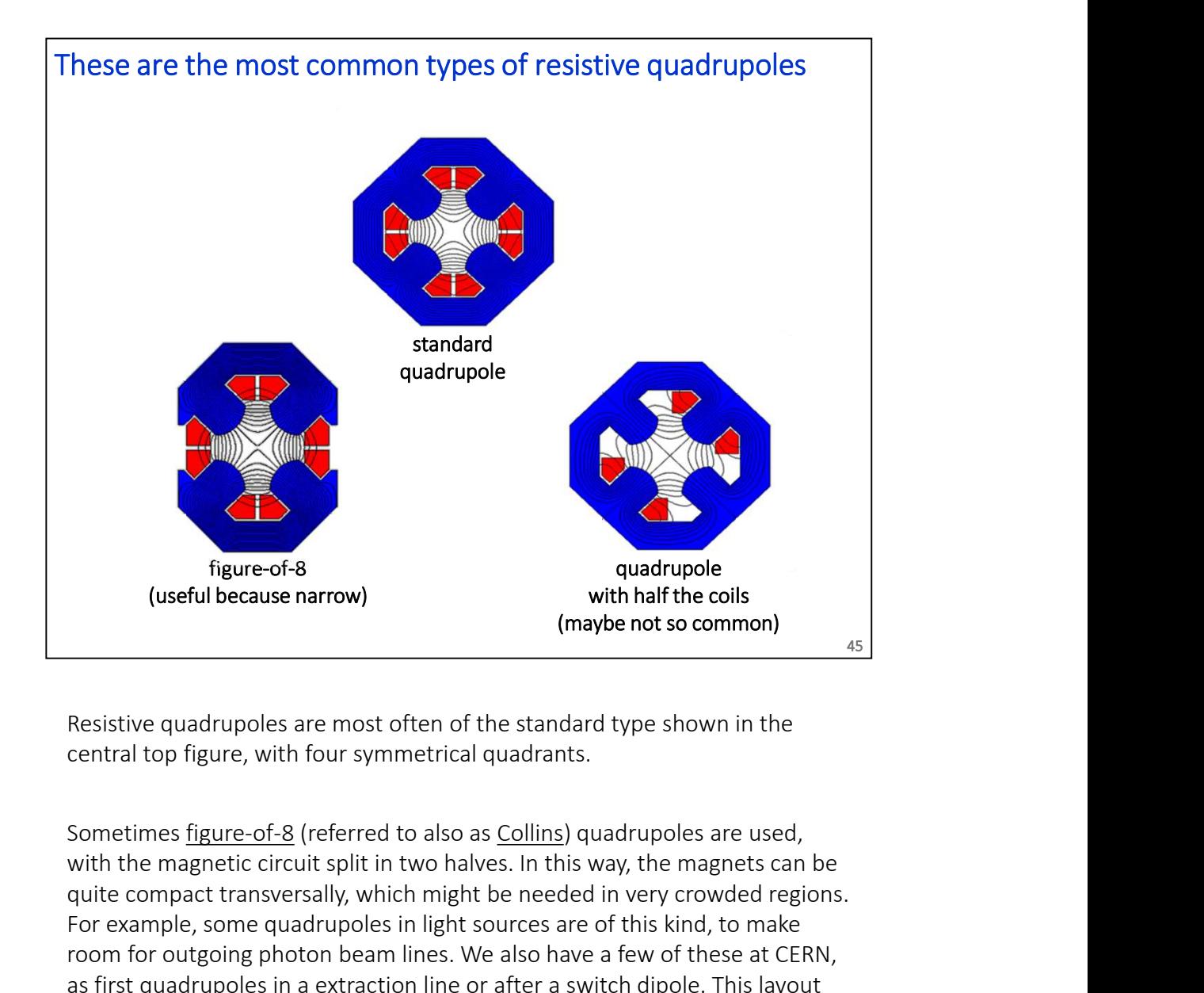

Resistive quadrupoles are most often of the standard type shown in the central top figure, with four symmetrical quadrants.

with the magnetic circuit split in two halves. In this way, the magnets can be quite compact transversally, which might be needed in very crowded regions. For example, some quadrupoles in light sources are of this kind, to make room for outgoing photon beam lines. We also have a few of these at CERN, as first quadrupoles in a extraction line or after a switch dipole. This layout breaks the symmetry, somehow like the C-shape does in dipoles. Sometimes <u>figure-of-8</u> (referred to also as Collins) quadrupoles are used,<br>with the magnetic circuit split in two halves. In this way, the magnets can be<br>quite compare, some quadrupoles in light sources are of this kind,

A quadrupole with only half the coils also works just fine for weak strengths, though it is seldom used to my knowledge.

Note: in the simulations, the same current density is applied to the various configurations, corresponding to a pole tip field (for the standard quadrupole in the top) of 0.8 T. This value starts to be on the high side for quadrupoles, as extra flux is then collected in the yoke from the pole sides. As a term of on the pole tip.

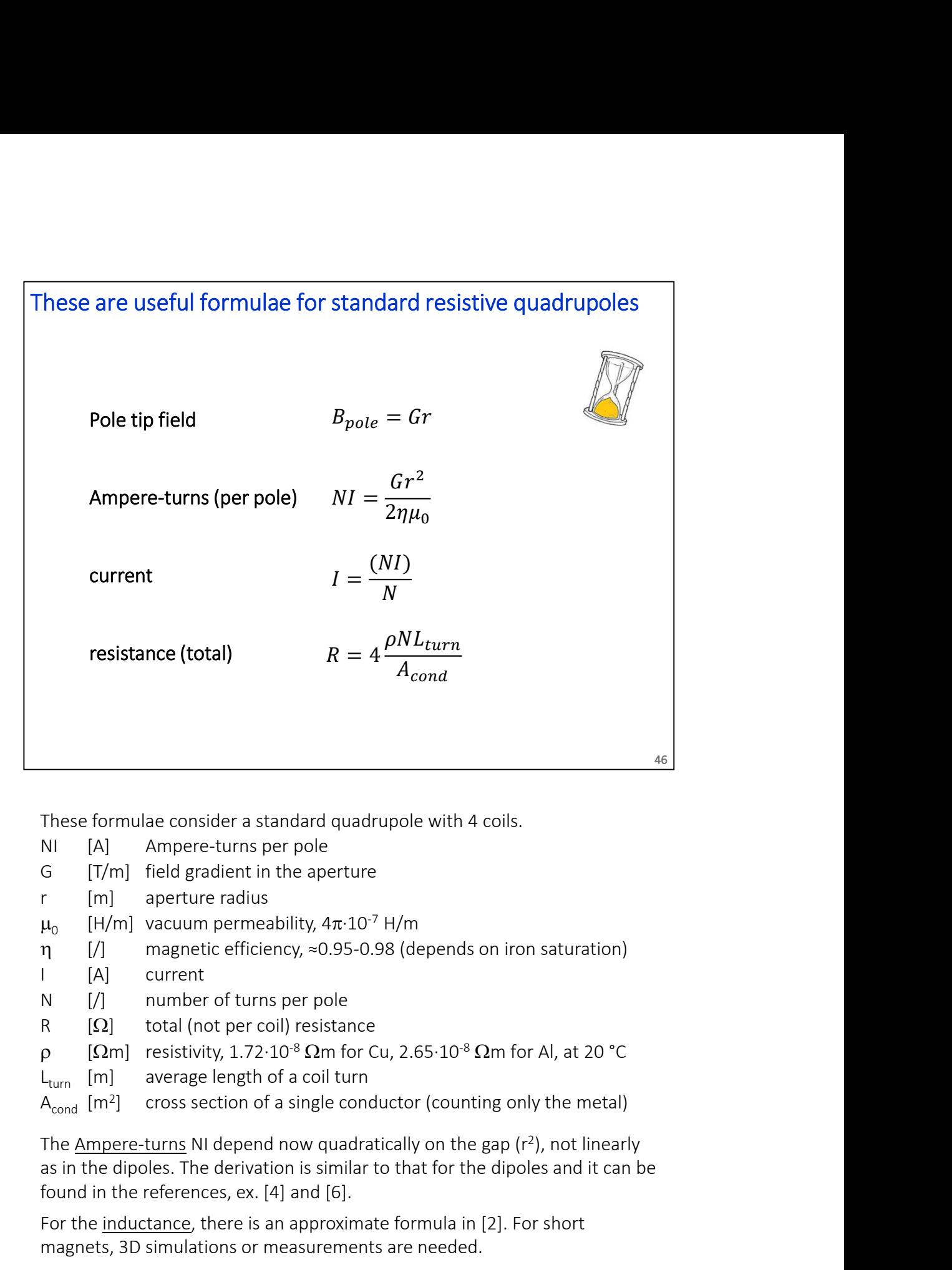

These formulae consider a standard quadrupole with 4 coils.

- 
- 
- 
- $\mu_0$  [H/m] vacuum permeability,  $4\pi \cdot 10^{-7}$  H/m
- 
- 
- 
- 
- 
- 
- $A_{\text{cond}}$  [m<sup>2</sup>] cross section of a single conductor (counting only the metal)

The Ampere-turns NI depend now quadratically on the gap  $(r^2)$ , not linearly as in the dipoles. The derivation is similar to that for the dipoles and it can be found in the references, ex. [4] and [6]. G [T/m] field gradient in the aperture<br>
r [m] aperture radius<br>  $\mu_0$  [H/m] vacuum permeability, 4π-10<sup>-7</sup> H/m<br>
n [*A*] magnetic efficiency, ≈0.95-0.98 (depends on iron saturation)<br>
1 [A] current<br>
N [*A*] current<br>
N [*A* 

For the inductance, there is an approximate formula in [2]. For short magnets, 3D simulations or measurements are needed.

for the dipoles.

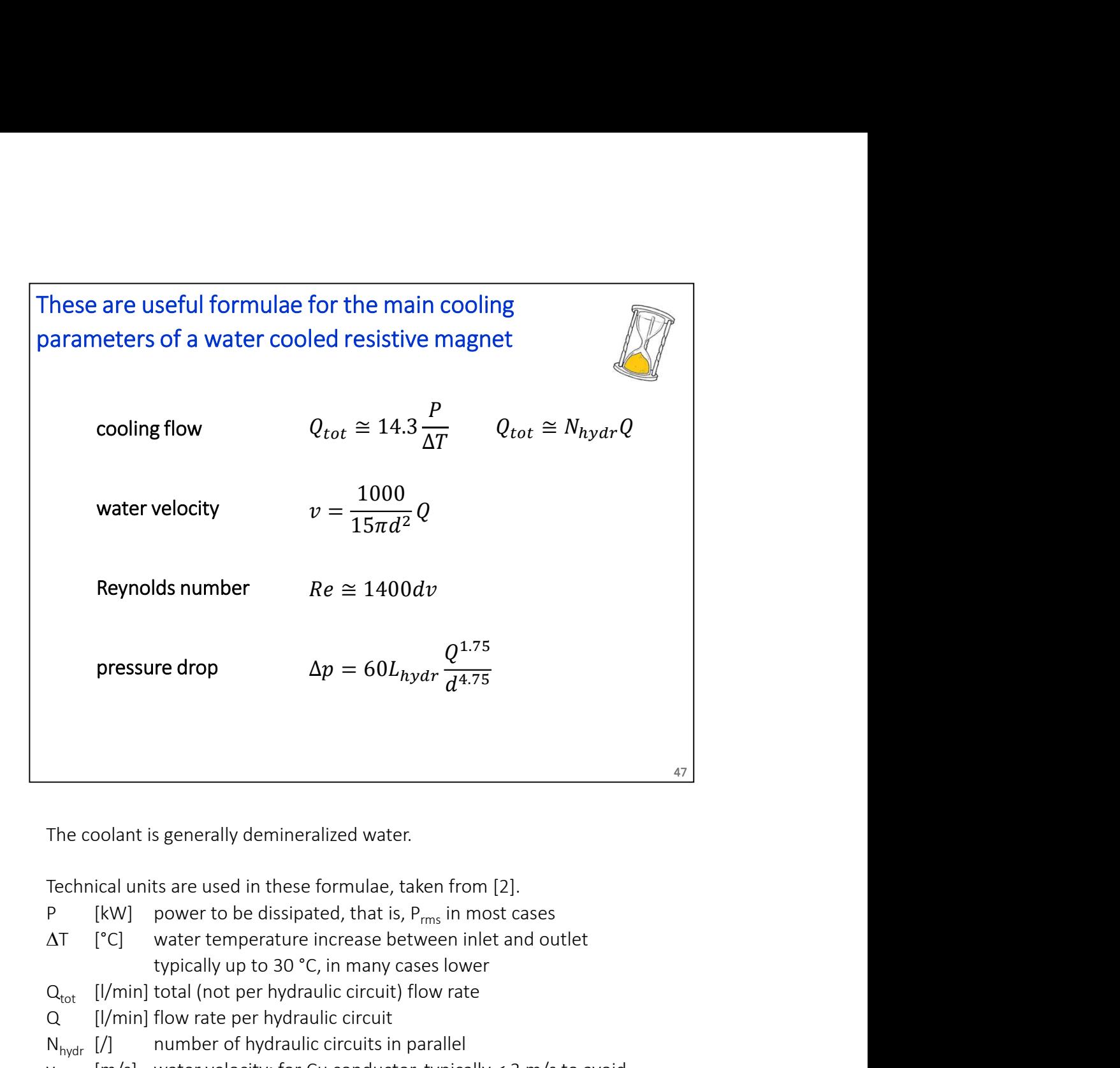

The coolant is generally demineralized water.

Technical units are used in these formulae, taken from [2].

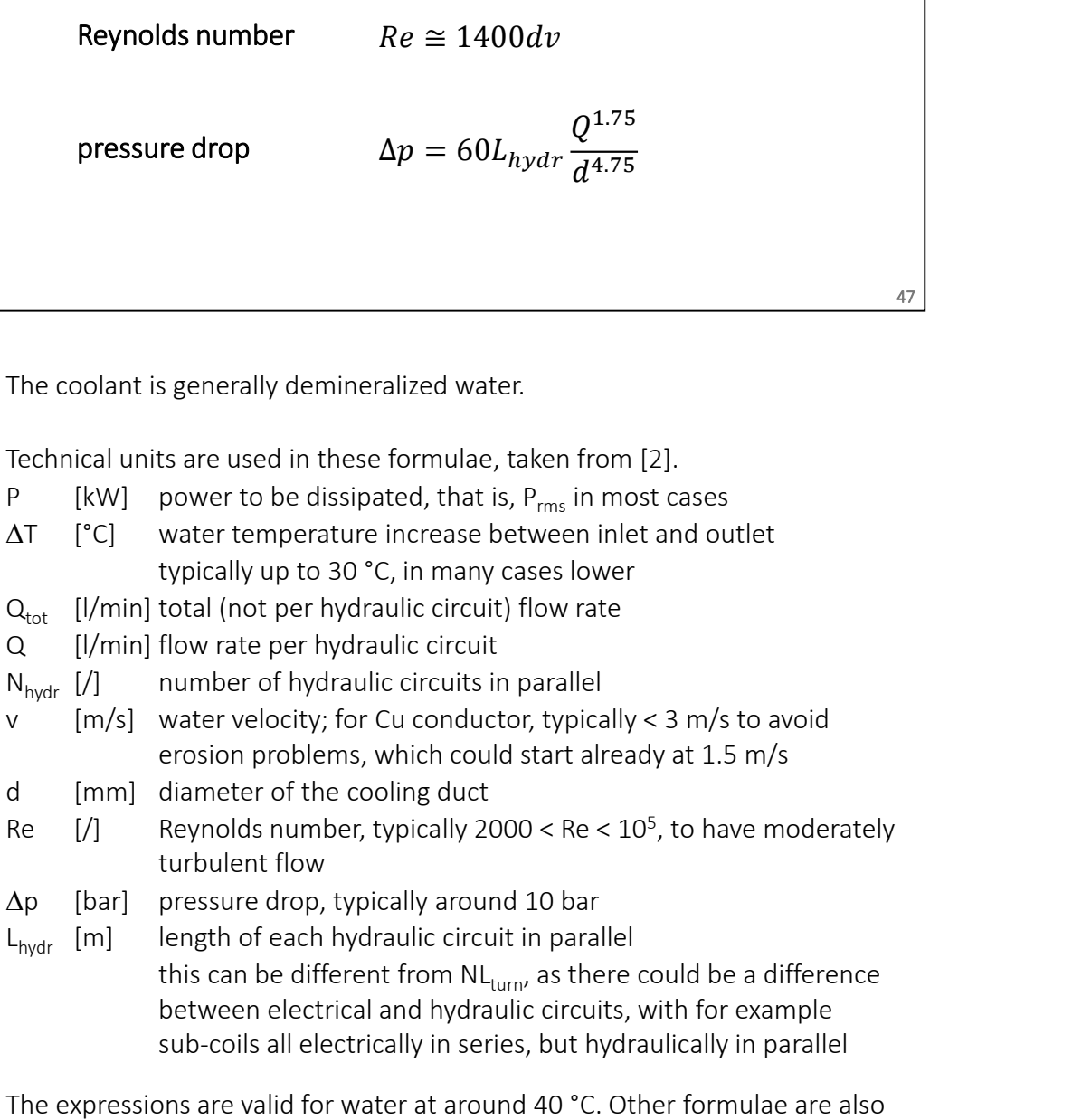

47

The expressions are valid for water at around 40 °C. Other formulae are also used, see for ex. [4] and [6].

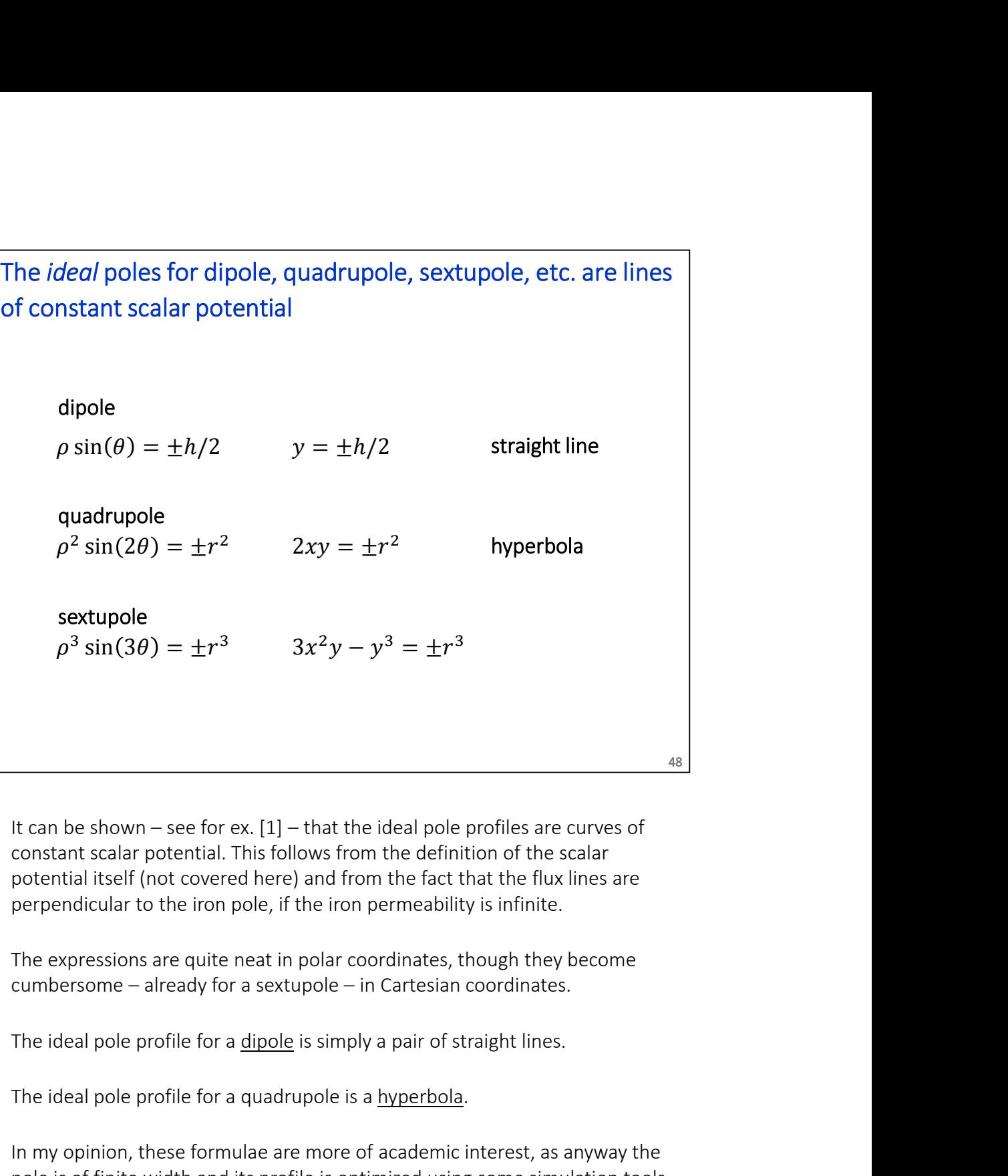

constant scalar potential. This follows from the definition of the scalar potential itself (not covered here) and from the fact that the flux lines are perpendicular to the iron pole, if the iron permeability is infinite.

The expressions are quite neat in polar coordinates, though they become

The ideal pole profile for a quadrupole is a hyperbola.

In my opinion, these formulae are more of academic interest, as anyway the pole is of finite width and its profile is optimized using some simulation tools.  $\frac{48}{3}$ <br>It can be shown – see for ex. [1] – that the ideal pole profiles are curves of<br>constant scalar potential. This follows from the definition of the scalar<br>potential itself (not covered here) and from the fact tha described with line segments and circular arcs. This is often possible without any detrimental effect on field quality, especially when the pole is not very wide.

All these profiles can be derived also using conformal mapping. There is quite a bit of elegant complex mathematics in it, details can be found in some of the references.

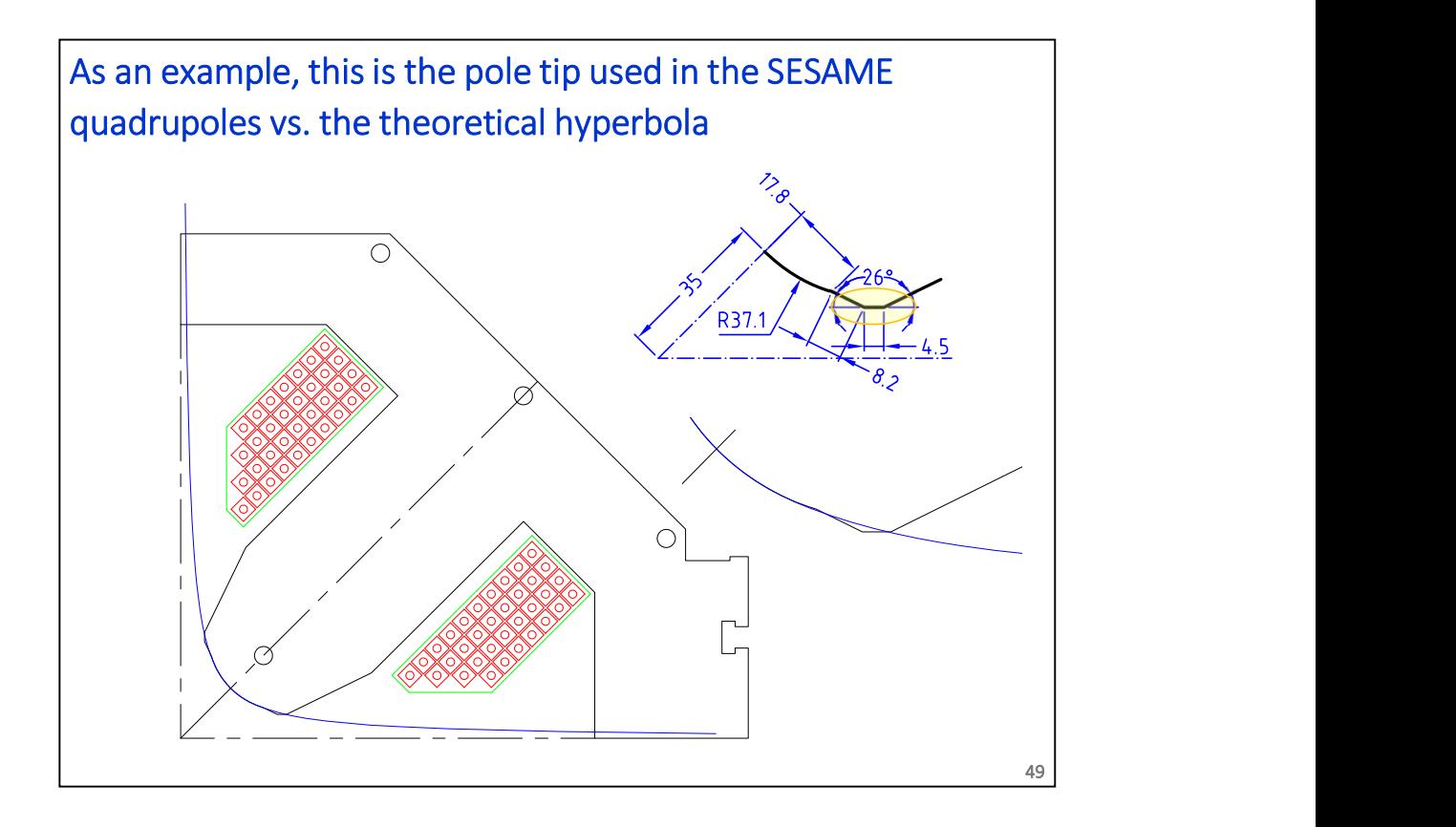

As an example of theoretical vs. real pole tip profile, we consider the quadrupoles for the SESAME light source.

The hyperbola extends till infinity, without space for the coils: this is not practical. The real pole shape is not far from the theoretical one, and then it is terminated with shims, which are used at the design stage to minimize the allowed harmonics, that is, to improve field quality. In a way, those shims bring in extra material, which is in a way substituting the one going all the way to infinity in the theoretical profiles. As an example of theoretical vs. real pole tip profile, we consider the quadrupoles for the SESAME light source.<br>The hyperbola extends till infinity, without space for the colls: this is not practical. The real pole shape As an example of theoretical vs. real pole tip profile, we consider the<br>quadrupoles for the SESAME light source.<br>The hyperbola extends till infinity, without space for the coils: this is not<br>practical. The real pole shape

In this specific case, the central part of the pole tip is not a hyperbola and field quality. When designed the pole tip in 2D (with OPERA), the starting point for the radius of the central part of the pole was the curvature radius aperture radius, 35 mm in this case.

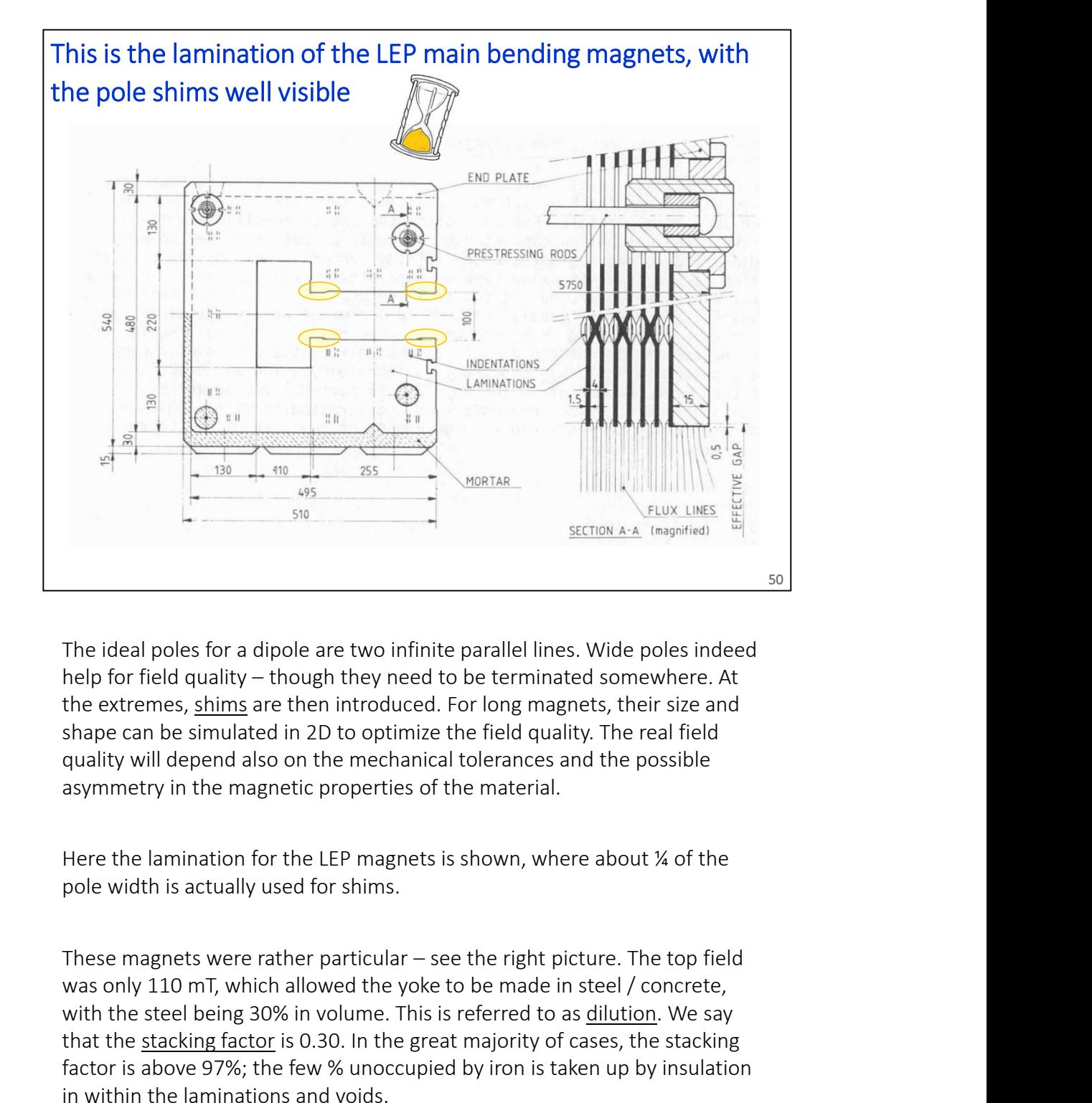

shape can be simulated in 2D to optimize the field quality. The real field quality will depend also on the mechanical tolerances and the possible asymmetry in the magnetic properties of the material. so<br>
The ideal poles for a dipole are two infinite parallel lines. Wide poles indeed<br>
help for field quality – though they need to be terminated somewhere. At<br>
the extremes, shims are then introduced. For long magnets, the

Here the lamination for the LEP magnets is shown, where about ¼ of the pole width is actually used for shims.

was only 110 mT, which allowed the yoke to be made in steel / concrete, with the steel being 30% in volume. This is referred to as dilution. We say factor is above 97%; the few % unoccupied by iron is taken up by insulation in within the laminations and voids.

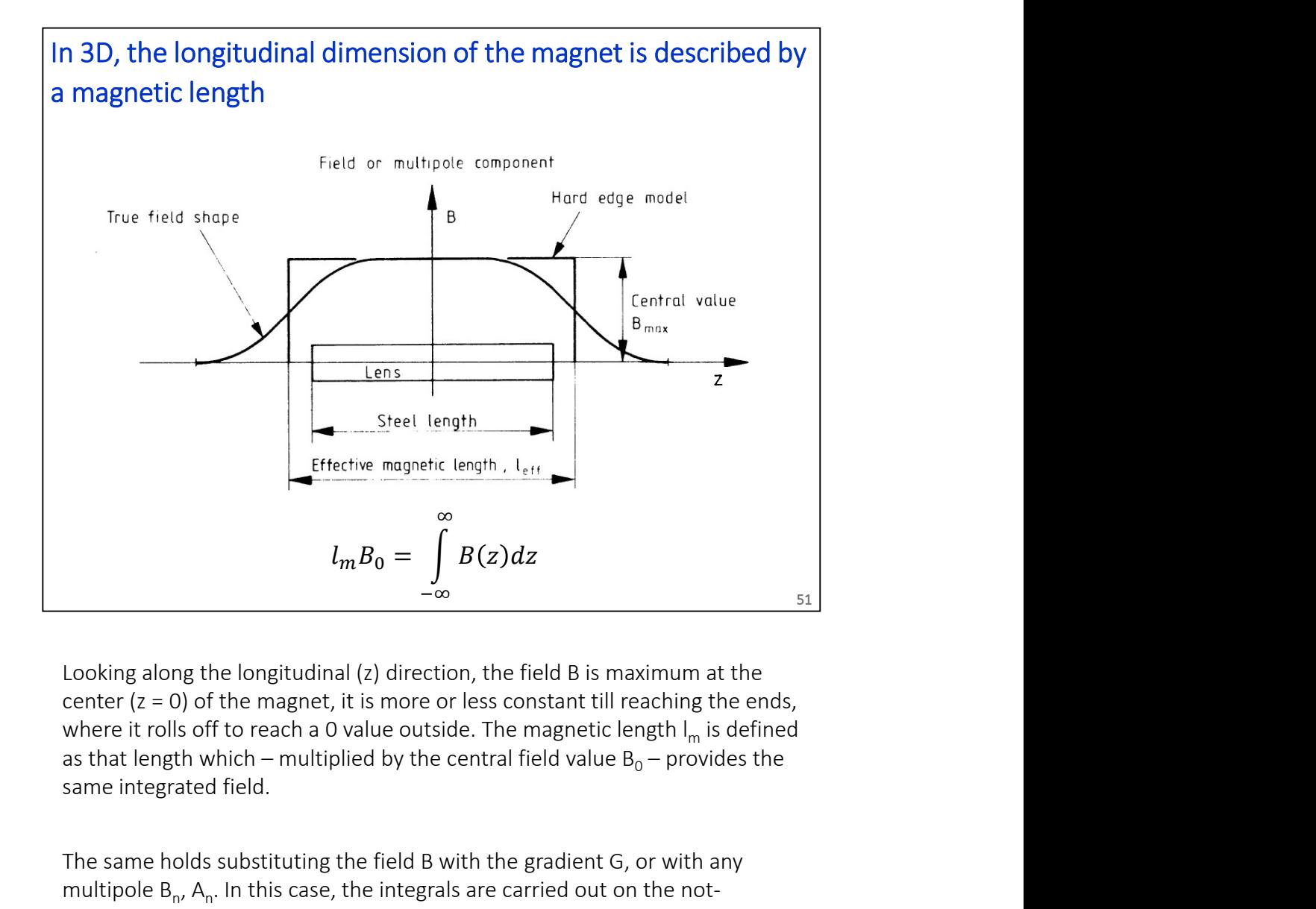

center ( $z = 0$ ) of the magnet, it is more or less constant till reaching the ends, where it rolls off to reach a 0 value outside. The magnetic length  $I_m$  is defined as that length which – multiplied by the central field value  $B_0$  – provides the same integrated field.  $l_mB_0 = \int_{-\infty} B(z)dz$ <br>
Looking along the longitudinal (z) direction, the field B is maximum at the<br>
coenter (z = 0) of the magnet, it is more or less constant till reaching the ends,<br>
where it rolls off to reach a 0 value o  $l_{m}B_{0} = \int_{-\infty} B(z)dz$ <br>
Looking along the longitudinal (2) direction, the field B is maximum at the<br>
center (z = 0) of the magnet, it is more or less constant till reaching the ends,<br>
where it rolls off to reach a 0 value

The same holds substituting the field B with the gradient G, or with any multipole  $B_n$ ,  $A_n$ . In this case, the integrals are carried out on the notnormalized (upper case) coefficients, and the normalized terms (lower case) are then obtained by dividing by the integral by the fundamental harmonic.

values of 2D simulations and multiplying by a length yields good results. For short magnets, the behavior is intrinsically 3D.

The magnetic length can be estimated at first order with simple formulae tic length can be estimated at first order with simple<br>  $l_m > l_{Fe}$ <br>
dipole<br>  $l_m \cong l_{Fe} + h$ <br>
quadrupole<br>  $l_m \cong l_{Fe} + 0.80r$ tic length can be estimated at first order with simple<br>  $l_m > l_{Fe}$ <br>
dipole<br>  $l_m \cong l_{Fe} + h$ <br>
quadrupole<br>  $l_m \cong l_{Fe} + 0.80r$ estimated at first order with simple  $l_m > l_{Fe}$ 

$$
l_m > l_{Fe}
$$

dipole

quadrupole

 $l_m \geq l_{Fe} + h$ <br>
quadrupole<br>  $l_m \cong l_{Fe} + 0.80r$ <br>
The magnetic length is larger than the iron length: there is some stray flux,<br>
The magnetic length is larger than the iron length: there is some stray flux,<br>
that is, there i that is, there is still some field left after the iron yoke terminates, since B rolls off in a continuous way.

52

The actual value of  $I_m$  depends mainly on the geometry of the pole ends – abrupt, with shims, with chamfers, with some rounded (Rogowski-like) quadrupole<br>  $l_m \cong l_{Fe} + 0.80r$ <br>
The magnetic length is larger than the iron length: there is some stray flux,<br>
stat is, there is still some field left after the iron yoke terminates, since B rolls<br>
off in a continuous way quadrupole<br>  $l_m \cong l_{Fe} + 0.80r$ <br>
Sa<br>
The magnetic length is larger than the iron length: there is some stray flux,<br>
that is, there is still some field left after the iron yoke terminates, since B rolls<br>
off in a continuous quadrupole<br>  $l_m \cong l_{Fe} + 0.80r$ <br>
The magnetic length is larger than the iron length: there is some stray flux,<br>
that is, there is still some field left after the iron yoke terminates, since B rolls<br>
off in a continuous way simulations and measurements. The magnetic length is larger than the iron length: there is some stray flux,<br>that is, there is still some field left after the iron yoke terminates, since B rolls<br>off in a continuous way.<br>The actual value of  $I_m$  depends The magnetic length is larger than the iron length: there is some stray flux,<br>that is, there is still some field left after the iron yoke terminates, since B rolls<br>off in a continuous way.<br>The actual value of  $I_m$  depends me magnetuc lengton is larger than the non-length. There is some stray hinds that is, there is still some field left after the iron yoke terminates, since B rolls of fin a continuous way.<br>The actual value of  $I_m$  depends The actual value of  $I_m$  depends mainly on the geometry of the pole ends-<br>abrupt, with shims, with chamfers, with some rounded (Rogowsk-like)<br>profile – and on the iron stauration. The same magnet can actually have<br>religib

In most cases, though, it is possible to estimate at first order the length with (quadrupole, sextupole, octupole, etc), the less stray field is found on the axis at the ends, and the closer are the values of  $I_m$  and  $I_{Fe}$ .

physical space for the magnets and their coil ends. Moreover, there might be close to each other.

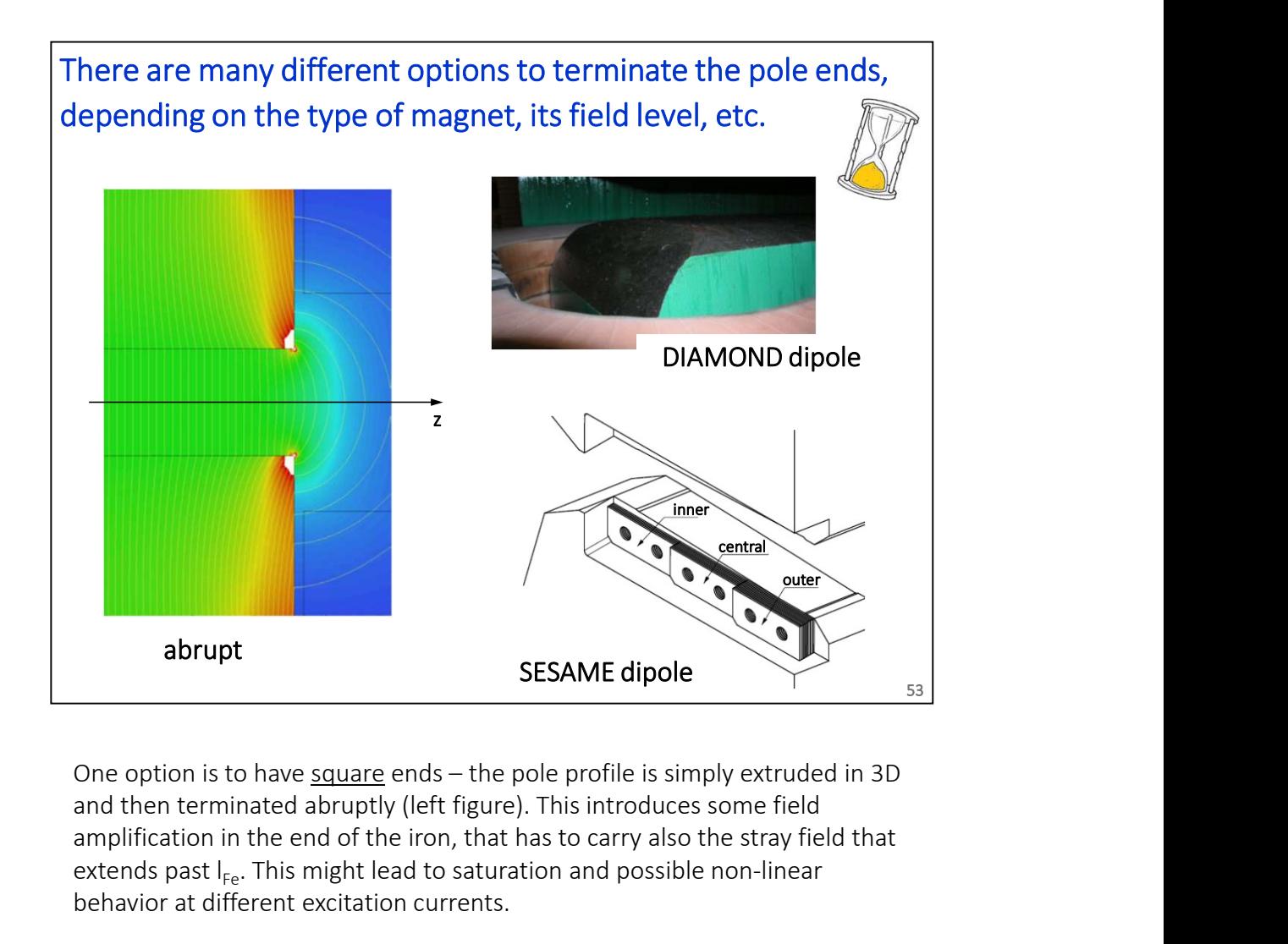

and then terminated abruptly (left figure). This introduces some field amplification in the end of the iron, that has to carry also the stray field that extends past  $I_{F_{\text{P}}}$ . This might lead to saturation and possible non-linear behavior at different excitation currents.

Another possibility is to have end shims. These are also used to trim the actual iron length so to have a closer magnet-to-magnet reproducibility of the field integrals. The bottom right figure shows the design used for the SESAME combined function bending magnets, with three separate stacks to control integrated dipole, quadrupole and sextupole component separately (if needed). **SESAME dipole**<br>
Some option is to have <u>square</u> ends – the pole profile is simply extruded in 3D<br>
and then terminated abruptly (left figure). This introduces some field<br>
amplification in the end of the iron, that has to One option is to have <u>square</u> ends – the pole profile is simply extruded in 3D<br>and then terminated abruptly (left figure). This introduces some field<br>amplification in the end of the iron, that has to carry also the stray

quadrupoles and sextupoles.

concentration in the ends, like for the DIAMOND dipole shown in the top right figure.

In all cases, there is an impact on the magnetic length and on the integrated field quality; indeed, optimizing the termination of the poles is a main reason to set up 3D magnetic simulations.

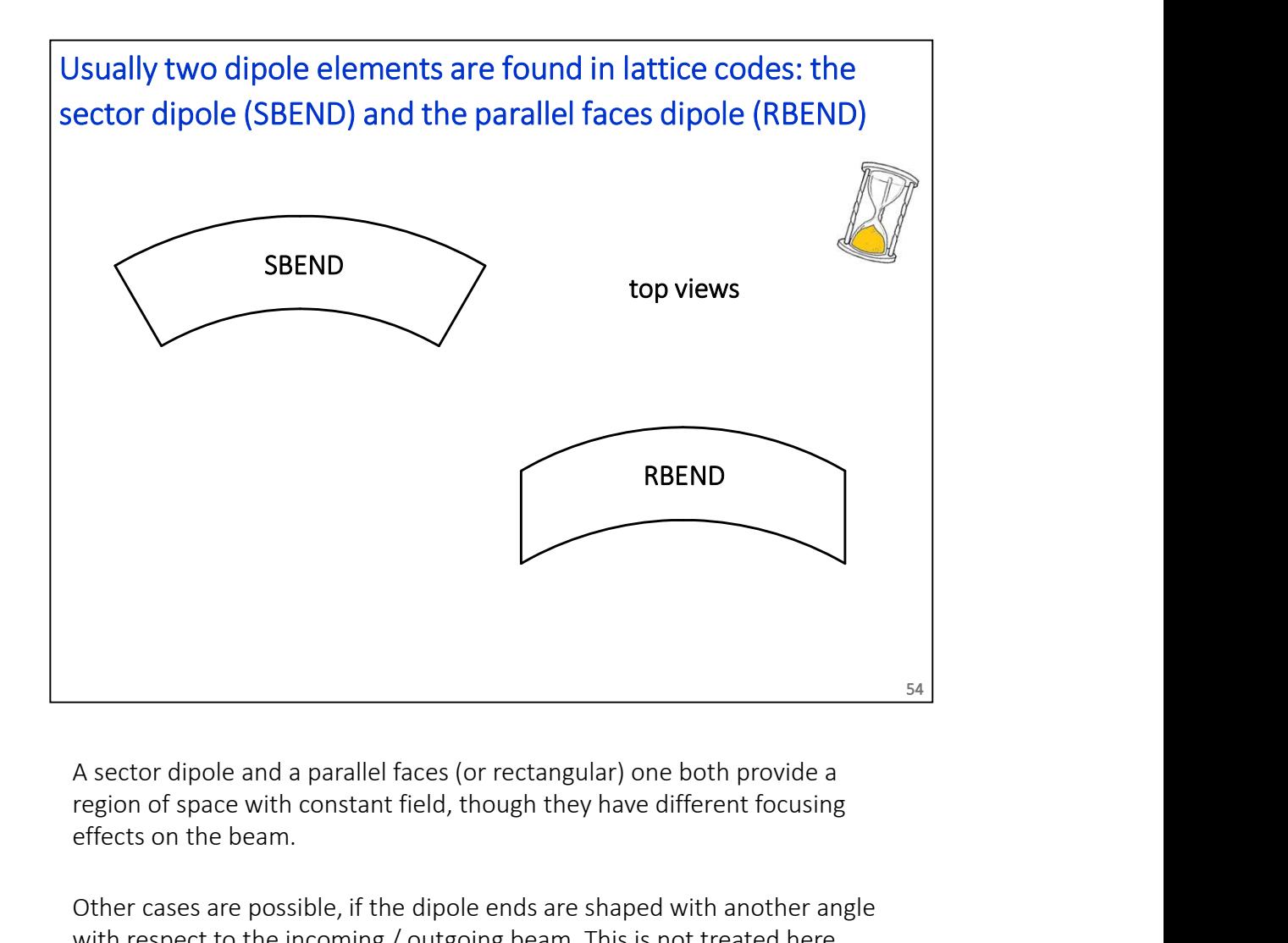

region of space with constant field, though they have different focusing effects on the beam.

Other cases are possible, if the dipole ends are shaped with another angle with respect to the incoming / outgoing beam. This is not treated here.

Note: the curvature has no effect, it is just for saving material, otherwise the pole would have to be wider. In jargon, people talk about the sagitta of the beam going through a dipole and then evaluate whether to curve the magnet or not. The LHC dipoles are actually bent, by 9.1 mm. The SPS sales are not approached and a parallel faces (or rectangular) one both provide a region of space with constant field, though they have different focusing effects on the beam.<br>Other cases are possible, if the dipole ends **Example 18**<br> **Example 10** and a parallel faces (or rectangular) one both provide a<br>
region of space with constant field, though they have different focusing<br>
effects on the beam.<br>
Other cases are possible, if the dipole e

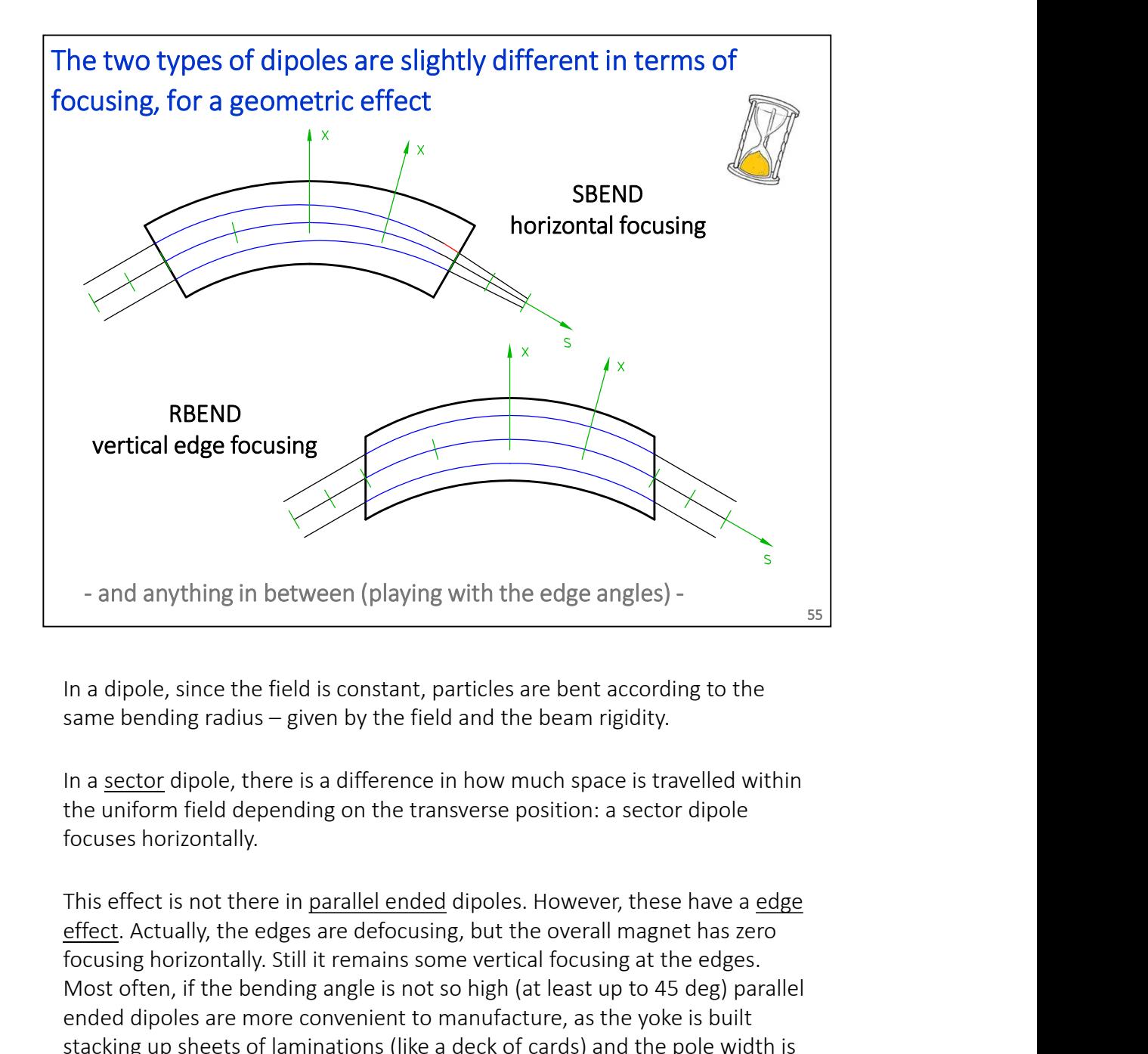

In a dipole, since the field is constant, particles are bent according to the

the uniform field depending on the transverse position: a sector dipole focuses horizontally.

effect. Actually, the edges are defocusing, but the overall magnet has zero focusing horizontally. Still it remains some vertical focusing at the edges. and anything in between (playing with the edge angles) -<br>
In a dipole, since the field is constant, particles are bent according to the<br>
same bending radius – given by the field and the beam rigidity.<br>
In a <u>sector</u> dipole ended dipoles are more convenient to manufacture, as the yoke is built stacking up sheets of laminations (like a deck of cards) and the pole width is - and anything in between (playing with the edge angles)-<br>
In a dipole, since the field is constant, particles are bent according to the<br>
same bending radius – given by the field and the beam rigidity.<br>
In a <u>sector</u> dipol

These effects are handled differently in the various lattice codes, according to some assumptions on the field roll-off in the ends, that somehow gradually goes from a constant value (inside the dipole) to zero (outside). Some details about what MAD-X does are given in its documentation, in the section Bending Magnet.

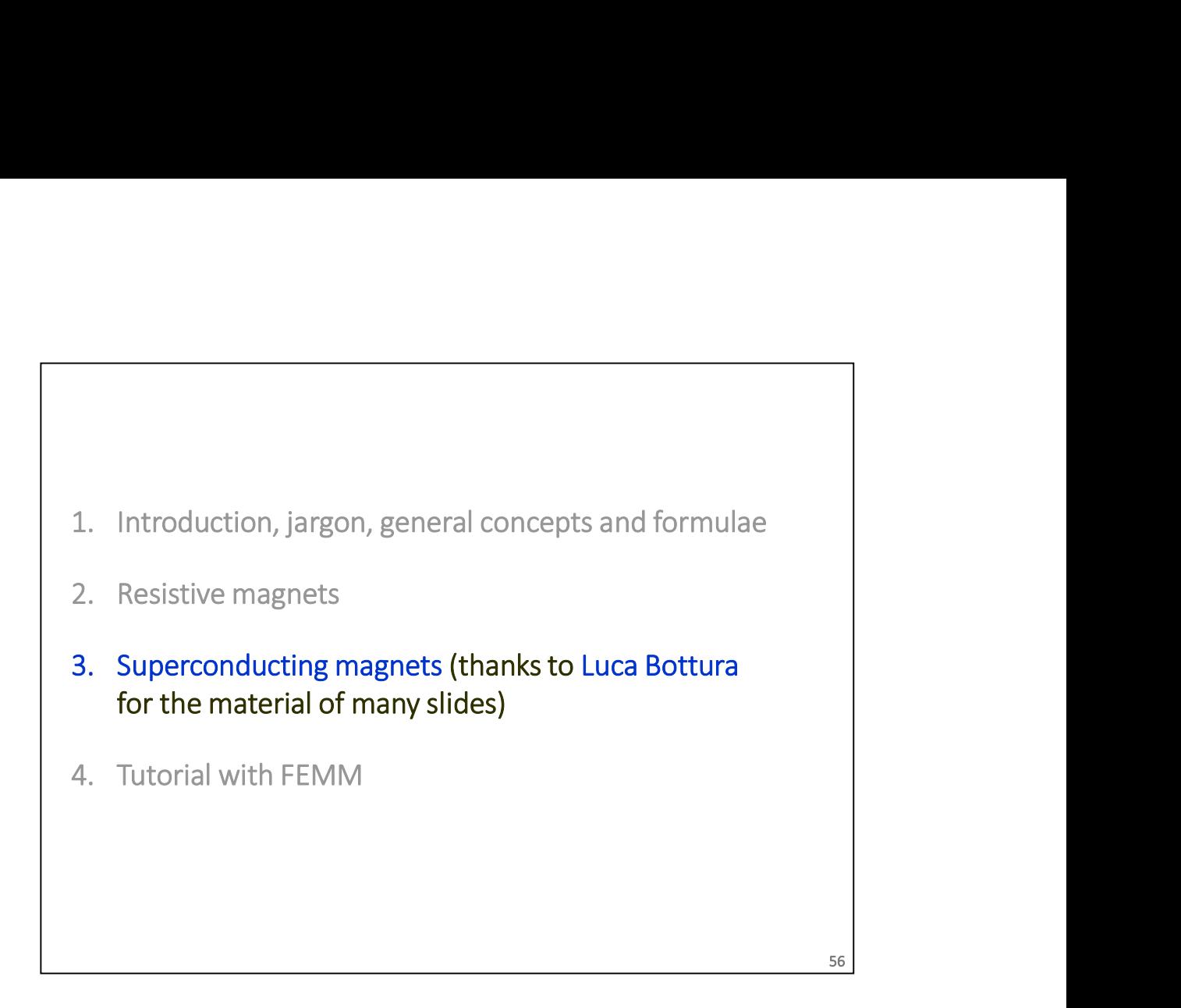

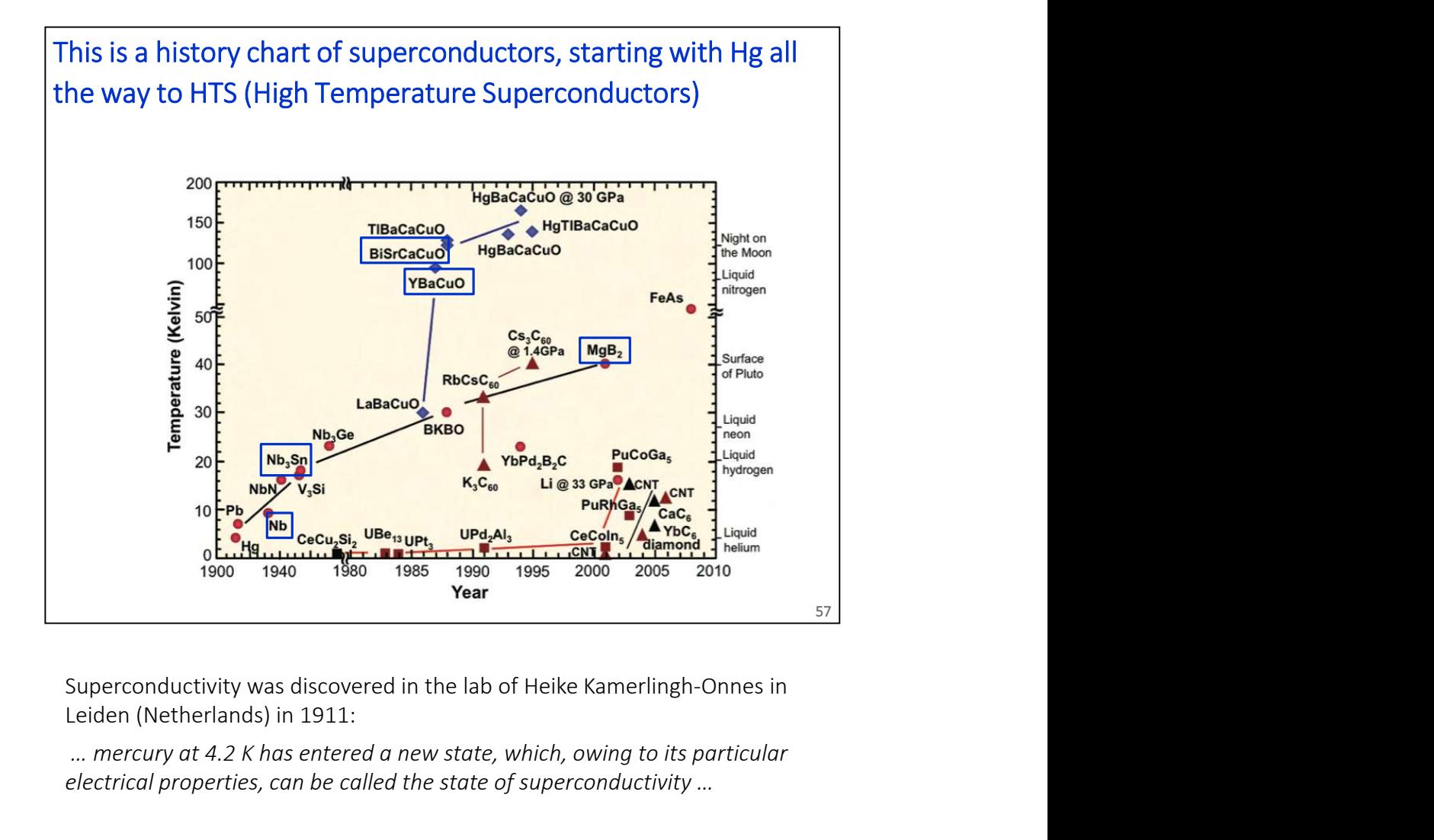

Leiden (Netherlands) in 1911:

… mercury at 4.2 K has entered a new state, which, owing to its particular electrical properties, can be called the state of superconductivity …

Since then, many superconducting material have been found, but only a few of them have some practical interest. The quest is (will ever be?) not over yet!

Note: the most used superconductor, Nb-Ti, is not shown on this plot… It was discovered in 1961 and it has a critical temperature of 9.2 K.

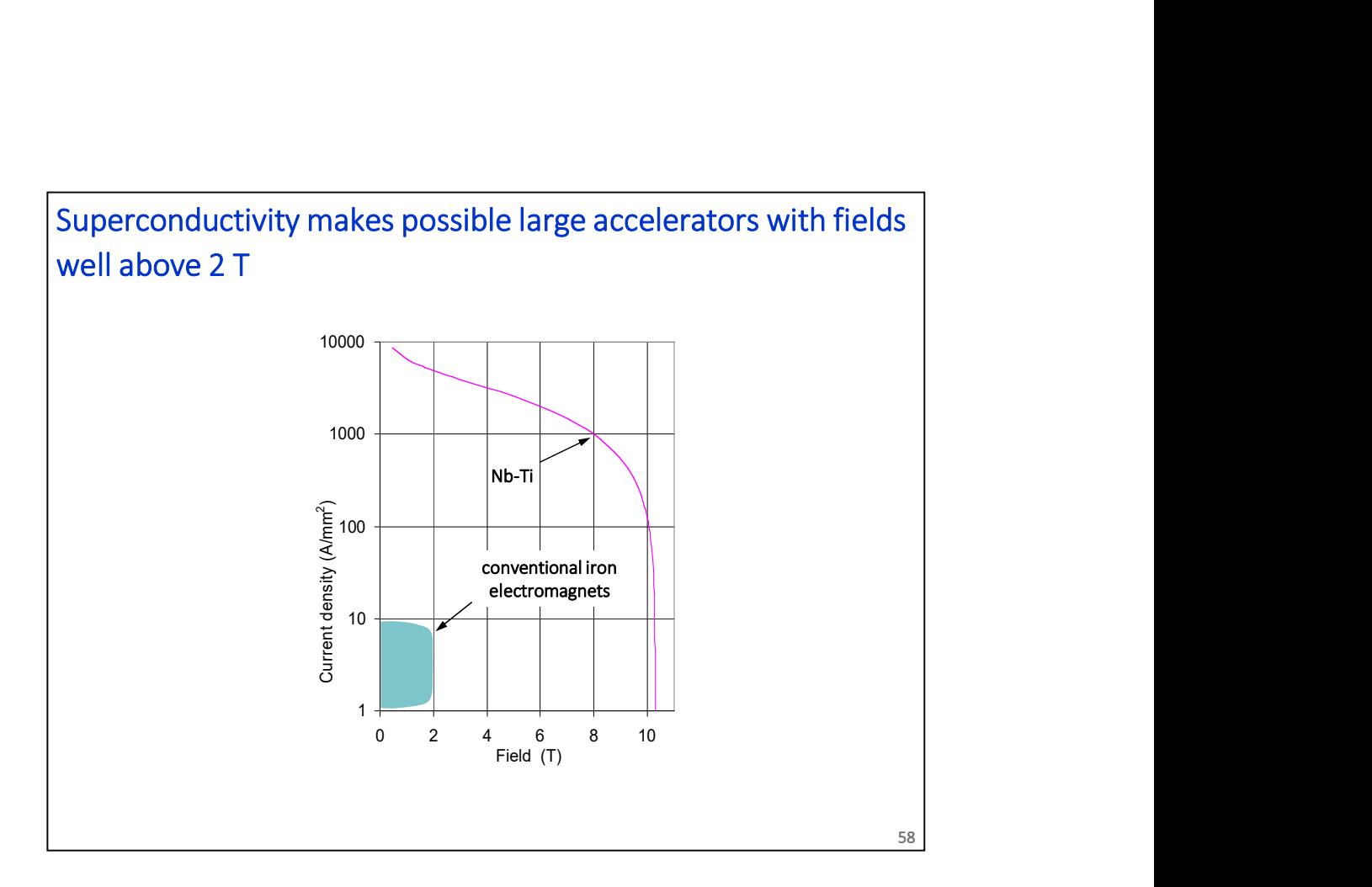

Superconductivity implies zero electrical resistance, so that there is no power dissipated as Joule heating (in dc). The drawback is that refrigeration power is needed, as known superconductors work at cryogenic temperatures.

The figure shows a typical example of how much current density j can be sustained by Nb-Ti, the most widespread technical superconductor at the moment, vs. the B field: this is the so-called critical curve. The current density j goes up by order of magnitudes with respect to normal conductors, and the wall of 2 T field is breached.

We often say that the Ampere-turns are then *cheap*: no power consumption, no need of large coils.

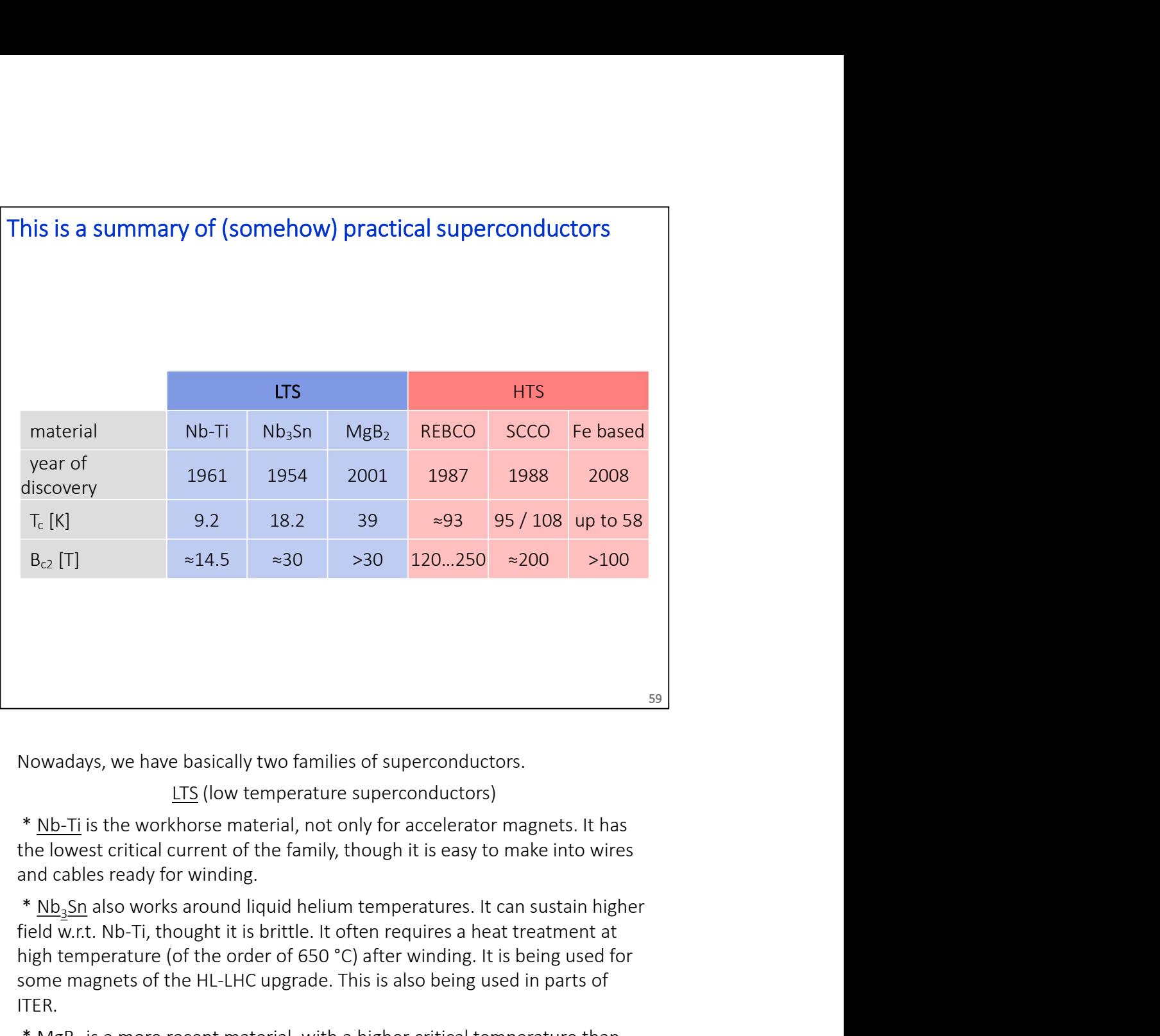

Nowadays, we have basically two families of superconductors.

the lowest critical current of the family, though it is easy to make into wires and cables ready for winding.

\* Nb<sub>3</sub>Sn also works around liquid helium temperatures. It can sustain higher field w.r.t. Nb-Ti, thought it is brittle. It often requires a heat treatment at high temperature (of the order of 650 °C) after winding. It is being used for some magnets of the HL-LHC upgrade. This is also being used in parts of ITER. re basically two families of superconductors.<br>
<u>LTS</u> (low temperature superconductors)<br>
khorse material, not only for accelerator magnets. It has<br>
current of the family, though it is easy to make into wires<br>
or winding.<br>
s

 $*$   $\overline{\text{MgB}_2}$  is a more recent material, with a higher critical temperature than the classical LTS. This has not been used for accelerator magnets (yet), though mostly for power transmission cables, including in the future for superconducting links for the HL-LHC upgrade.

These materials have much higher critical currents / temperatures / fields, **ITS** (low temperature superconductors)<br> **Notative** – Not the Solution of the family, though it is easy to make into wires<br>
the lowest critical current of the family, though it is easy to make into wires<br> **not** cables rea example, a type of BSCCO is used in the LHC current leads, to carry the \* <u>Nb-Ti</u> is the workhorse material, not only for accelerator magnets. It has the lowest critical current of the family, though it is easy to make into wires  $*$  Nb<sub><sub>4</sub>Sn</sub> also works around liquid helium temperatures. It temperature) part. These materials open up possibilities, on paper, to reach even higher fields; some prototype magnets are being built.

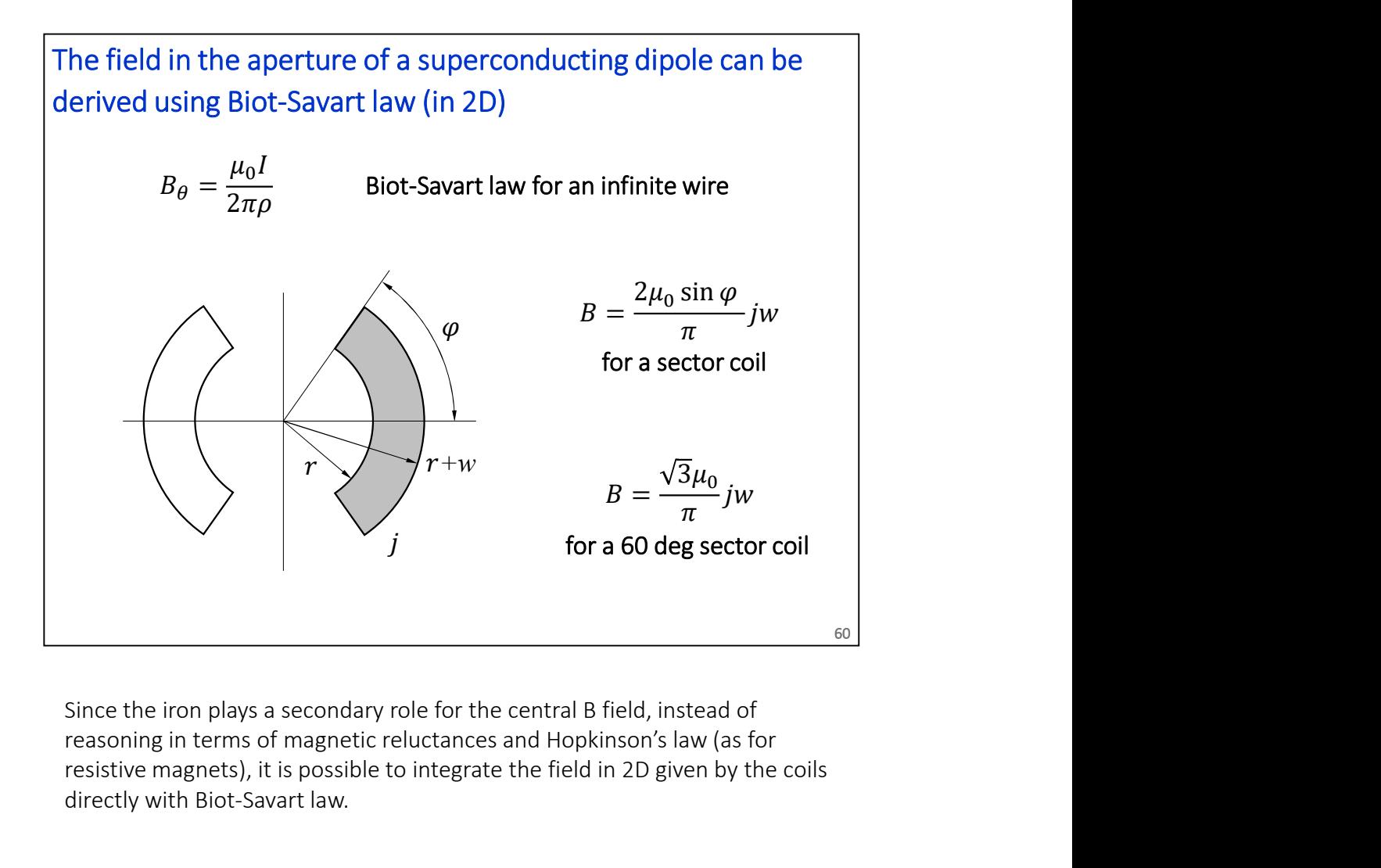

reasoning in terms of magnetic reluctances and Hopkinson's law (as for resistive magnets), it is possible to integrate the field in 2D given by the coils directly with Biot-Savart law.

There are several coil layouts that can be used. Besides personal preferences of the designers, the choice depends mainly on magnetic efficiency (how much B can you get with a given amount of superconductor), field quality in the bore and mechanical considerations (for the forces when cooling down / powering the magnet). since the iron plays a secondary role for the central B field, instead of<br>reasoning in terms of magnetic reluctances and Hopkinson's law (as for<br>resistive magnets), it is possible to integrate the field in 2D given by the field solution and the used. Besides personal preferences<br>f, the choice depends mainly on magnetic efficiency (how<br>get with a given amount of superconductor), field quality in<br>echanical considerations (for the forces when

Here we give the formula for sector dipoles, which are representative of the the bottom) for the sector cancels out the first allowed harmonic, that is,  $b_3$ . .

The aperture radius r does not enter into the equation. Besides a geometric factor, the field is simply a product

B ∝ j w

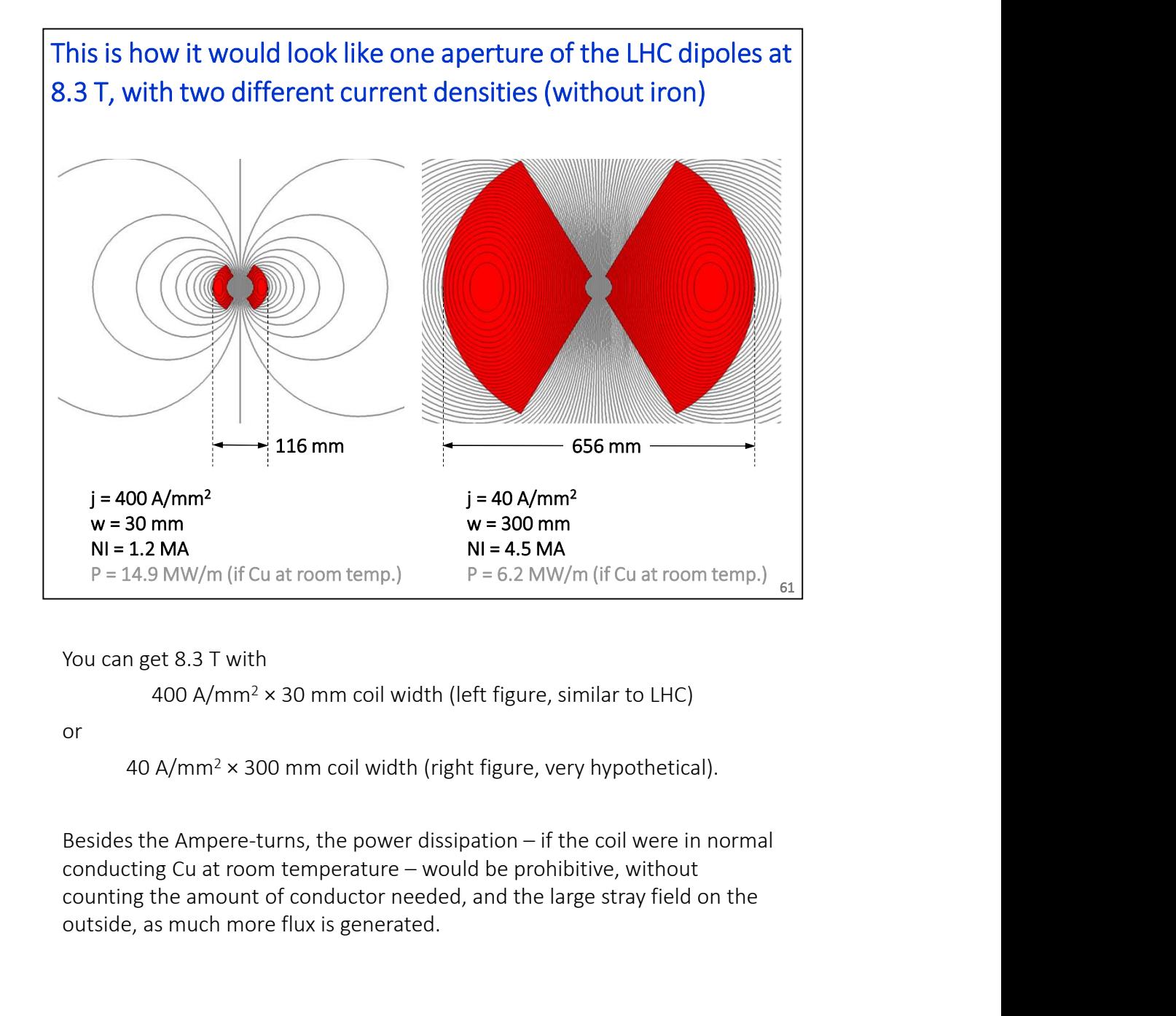

400 A/mm<sup>2</sup>  $\times$  30 mm coil width (left figure, similar to LHC)

or

40 A/mm<sup>2</sup> × 300 mm coil width (right figure, very hypothetical).

counting the amount of conductor needed, and the large stray field on the outside, as much more flux is generated.

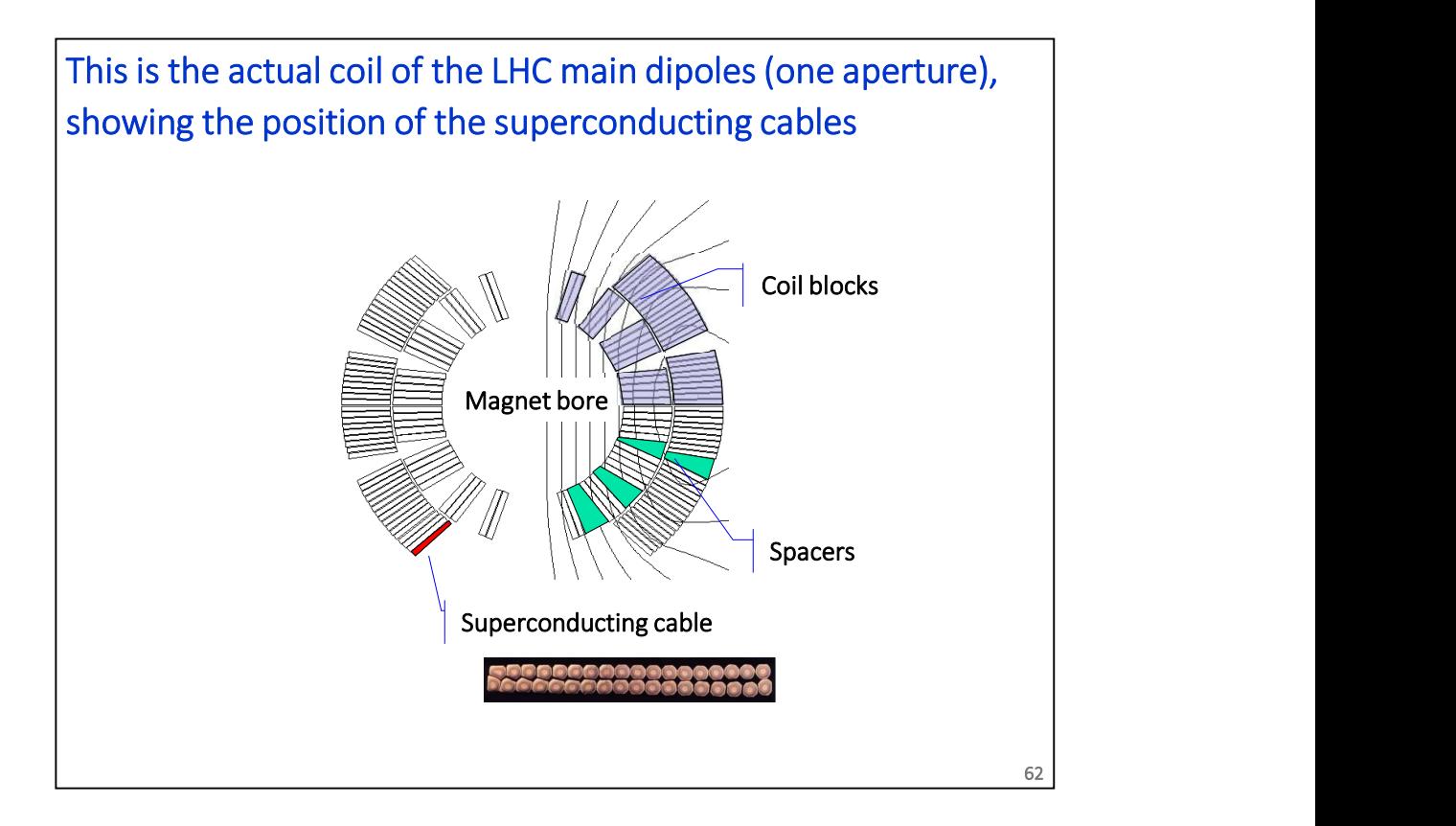

The sector layout in practice is modified to a configuration with several blocks, 6 per quadrant in the case of the LHC (in its final version). Each coil is wound with superconducting cable, that is usually slightly tapered (keystone angle) so to help follow the azimuthal angle as the turns pile up. Spacers (wedges) are inserted in between the blocks. The overall geometry is optimized to improve field quality and maximize magnetic efficiency, which in this case implies avoiding field concentration on the coil w.r.t. the bore.

In the LHC dipoles the inner and outer layer are electrically in series, though they are wound with a slightly different conductor (grading): the current density is higher in the outer layer, where the field is lower. This allows saving of material.

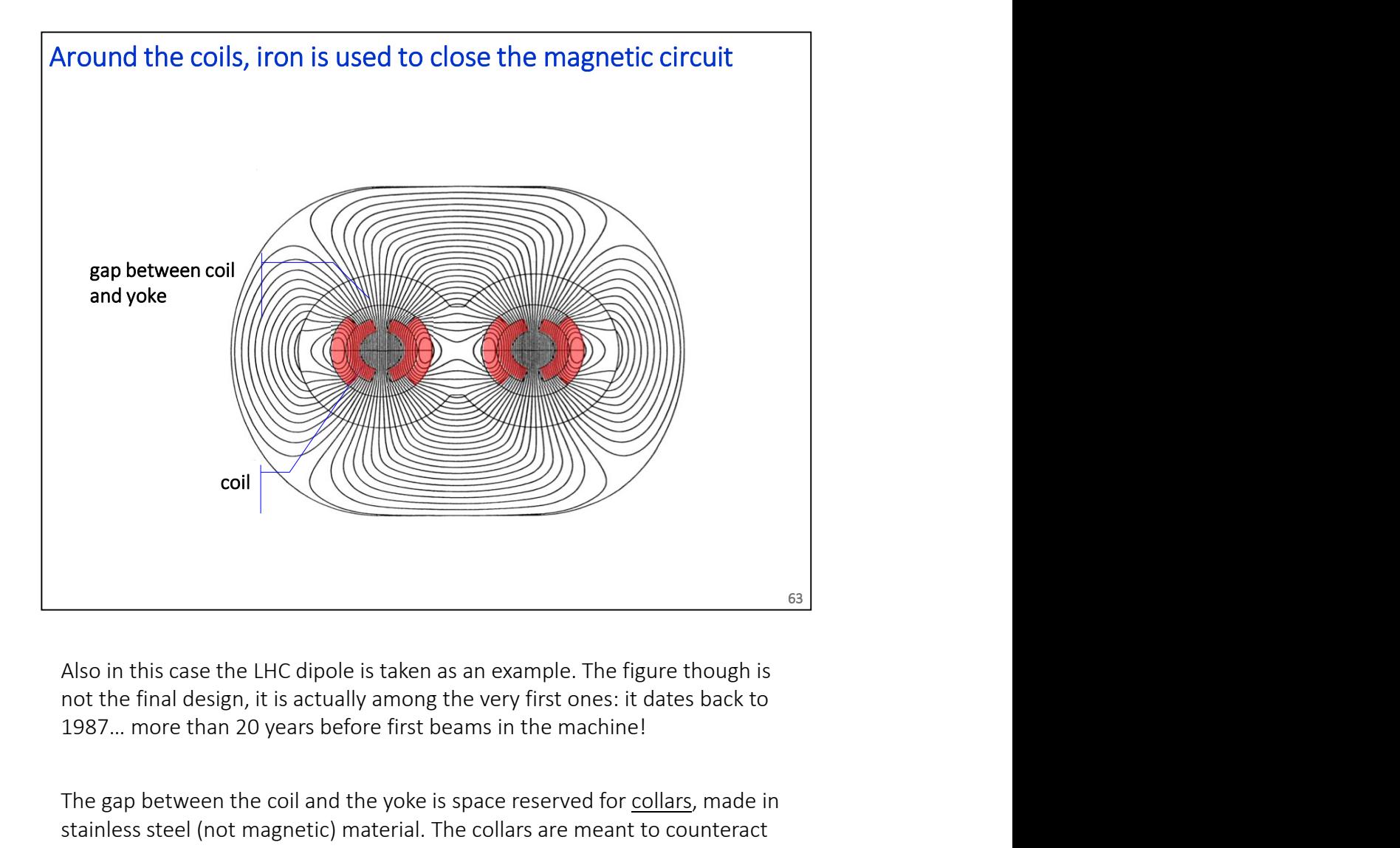

1987… more than 20 years before first beams in the machine!

The gap between the coil and the yoke is space reserved for collars, made in stainless steel (not magnetic) material. The collars are meant to counteract the Lorentz force on the coils when the magnet is powered.

The main function of the iron is to provide a return path for the flux, although it does also contribute to the field in the bore.

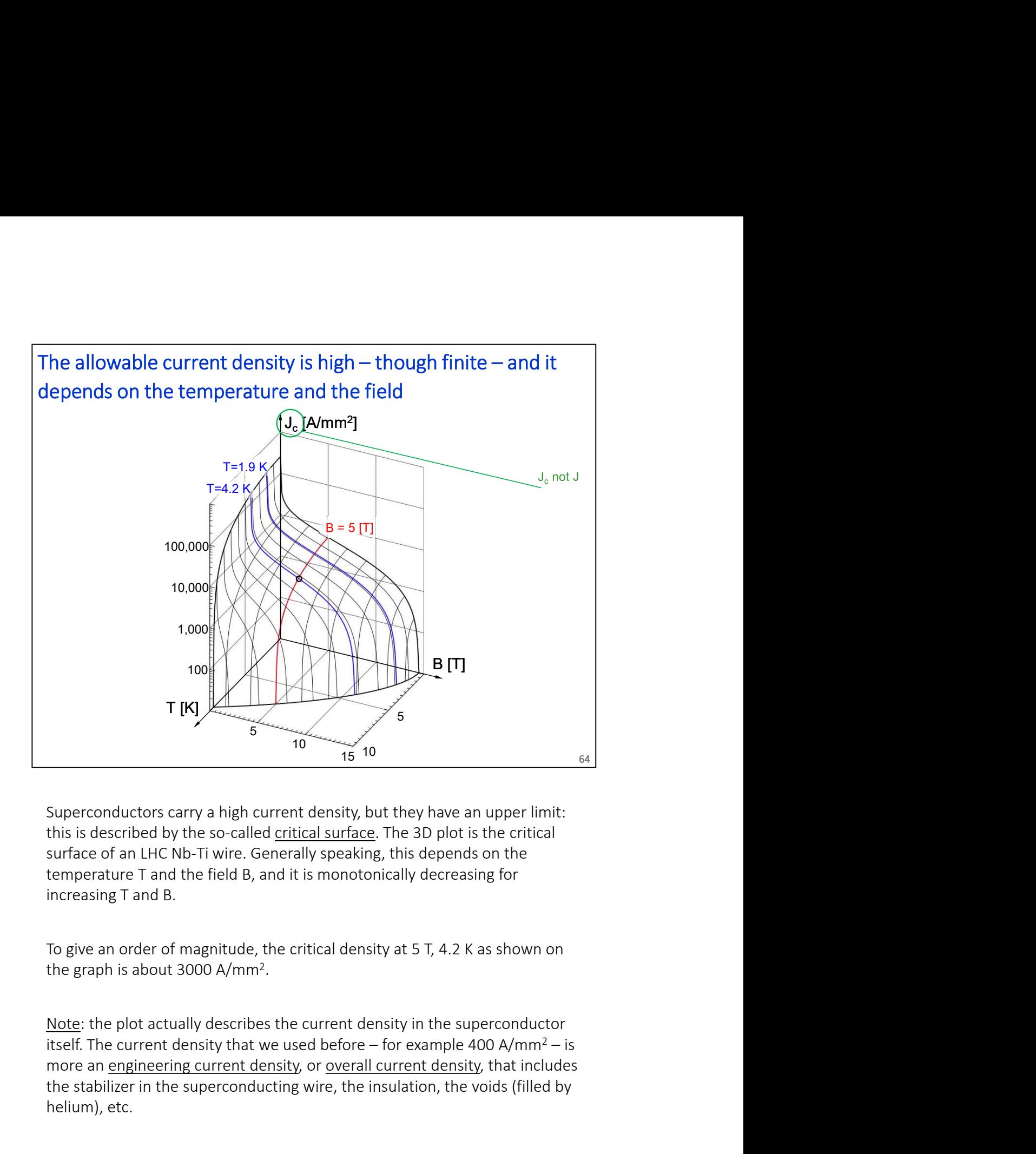

Superconductors carry a high current density, but they have an upper limit: this is described by the so-called critical surface. The 3D plot is the critical temperature T and the field B, and it is monotonically decreasing for increasing T and B.

To give an order of magnitude, the critical density at 5 T, 4.2 K as shown on the graph is about 3000 A/mm2 .

Note: the plot actually describes the current density in the superconductor more an engineering current density, or overall current density, that includes the stabilizer in the superconducting wire, the insulation, the voids (filled by helium), etc.

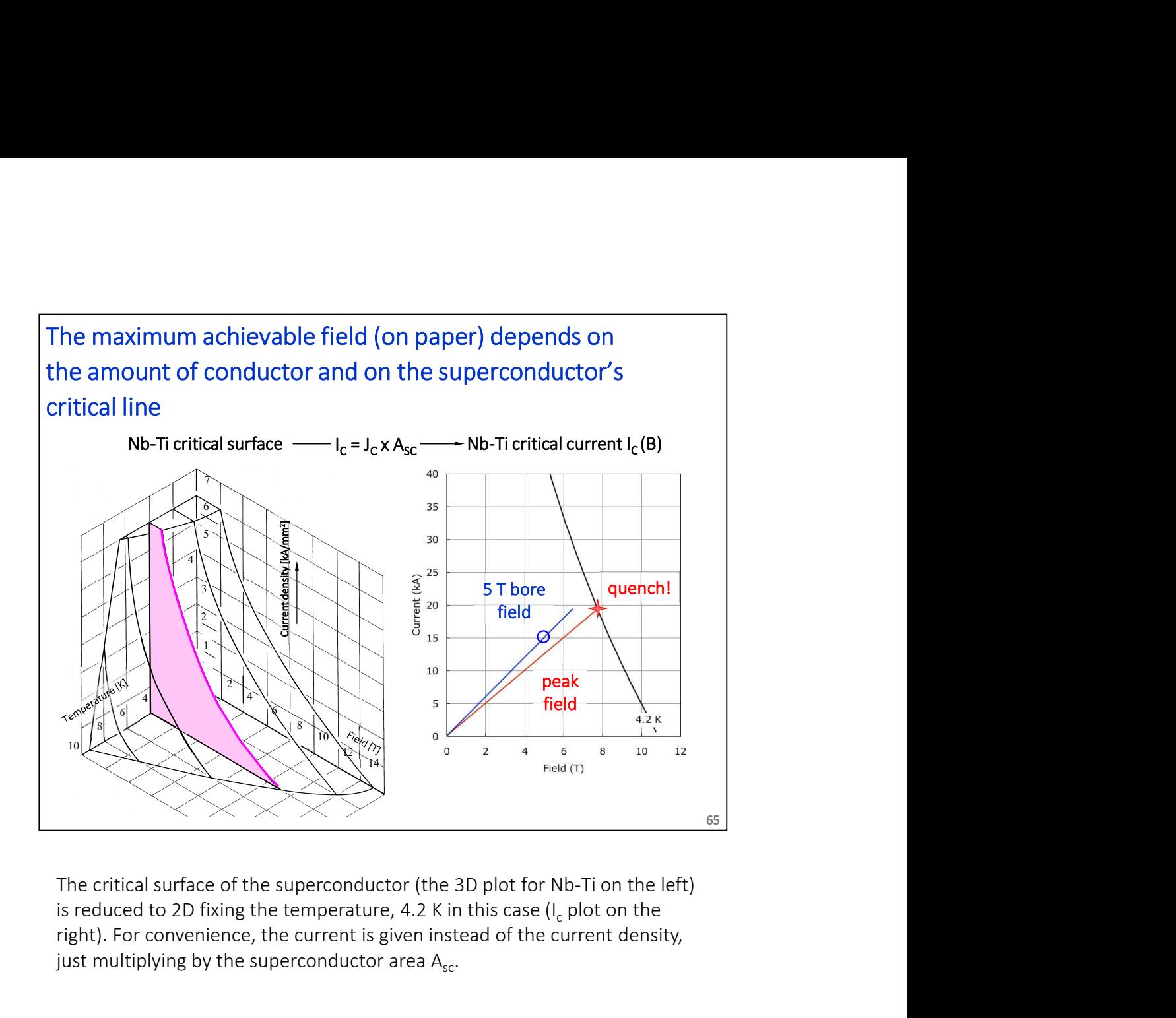

is reduced to 2D fixing the temperature, 4.2 K in this case  $(I_c$  plot on the right). For convenience, the current is given instead of the current density, just multiplying by the superconductor area  $A_{sc}$ .

On the magnet side, there are two curves, which are very close to straight lines: the peak field on the conductor, at different currents, and the bore field (in the aperture). The intersection of the peak field line with the critical curve gives the maximum (theoretical) field that can be reached by the The critical surface of the superconductor (the 3D plot for Nb-Ti on the left)<br>
The critical surface of the superconductor (the 3D plot for Nb-Ti on the left)<br>
Sis reduced to 2D fixing the temperature, 4.2 K in this case we expect the magnet to go resistive, i.e. to quench. In practice magnets are trained (training) to get close to that limit, with successive powering and quenches.

Note: short samples refer to performance of the superconducting wire (or cable) measured, well, in short samples… Often when doing the design one accounts also for a few % allowance, as cabling degradation.

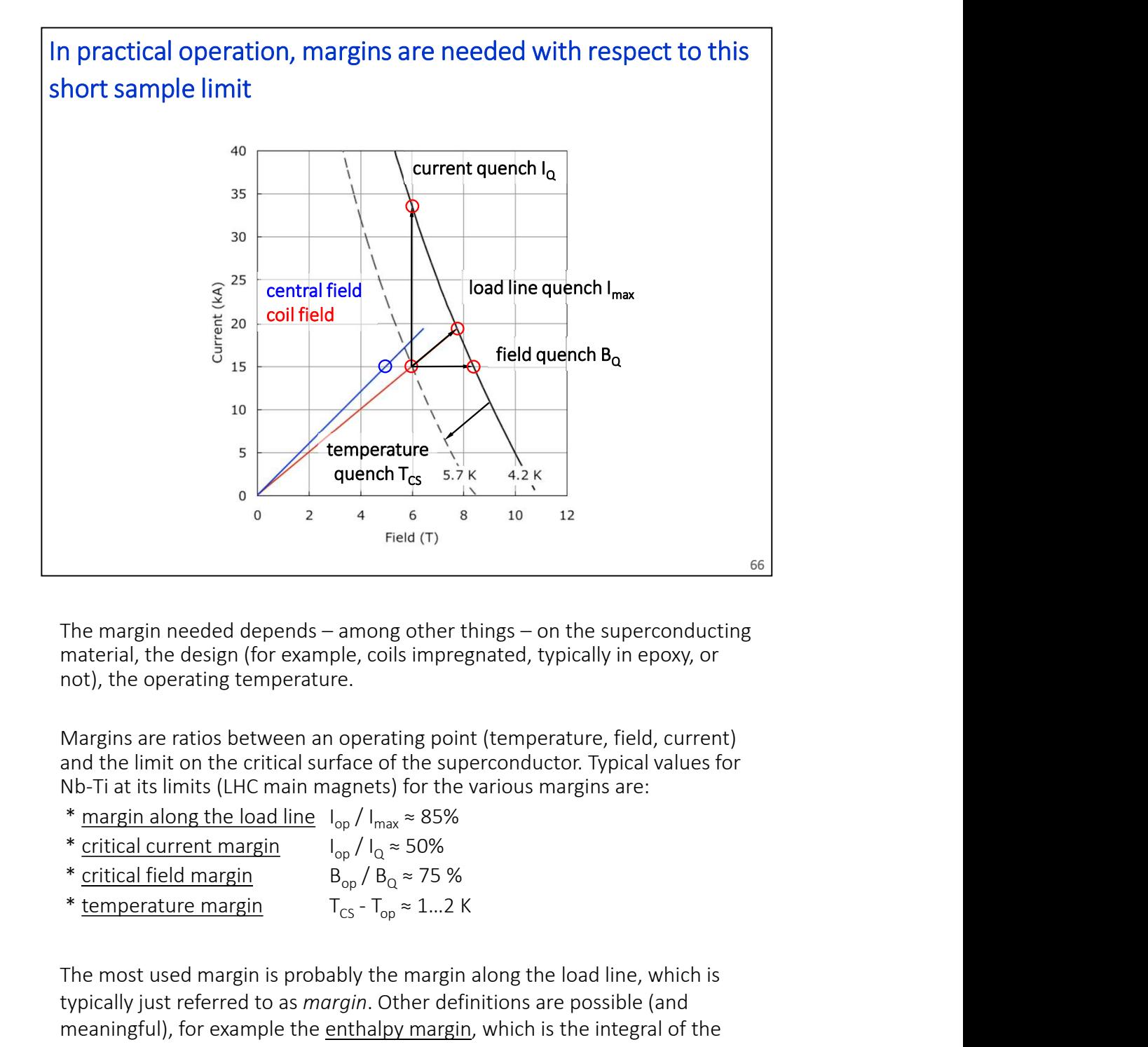

material, the design (for example, coils impregnated, typically in epoxy, or not), the operating temperature.

Margins are ratios between an operating point (temperature, field, current) and the limit on the critical surface of the superconductor. Typical values for

- 
- $I_{\text{op}}/I_{\text{O}} \approx 50\%$
- $B_{\text{on}}/B_0 \approx 75\%$
- 

The most used margin is probably the margin along the load line, which is typically just referred to as margin. Other definitions are possible (and meaningful), for example the enthalpy margin, which is the integral of the heat capacity from the operating temperature up to  $T_{cs}$ .

Note: the subscript CS refers to current sharing temperature, because superconductivity is lost and the current starts to be shared with the resistive matrix of the stabilizer.

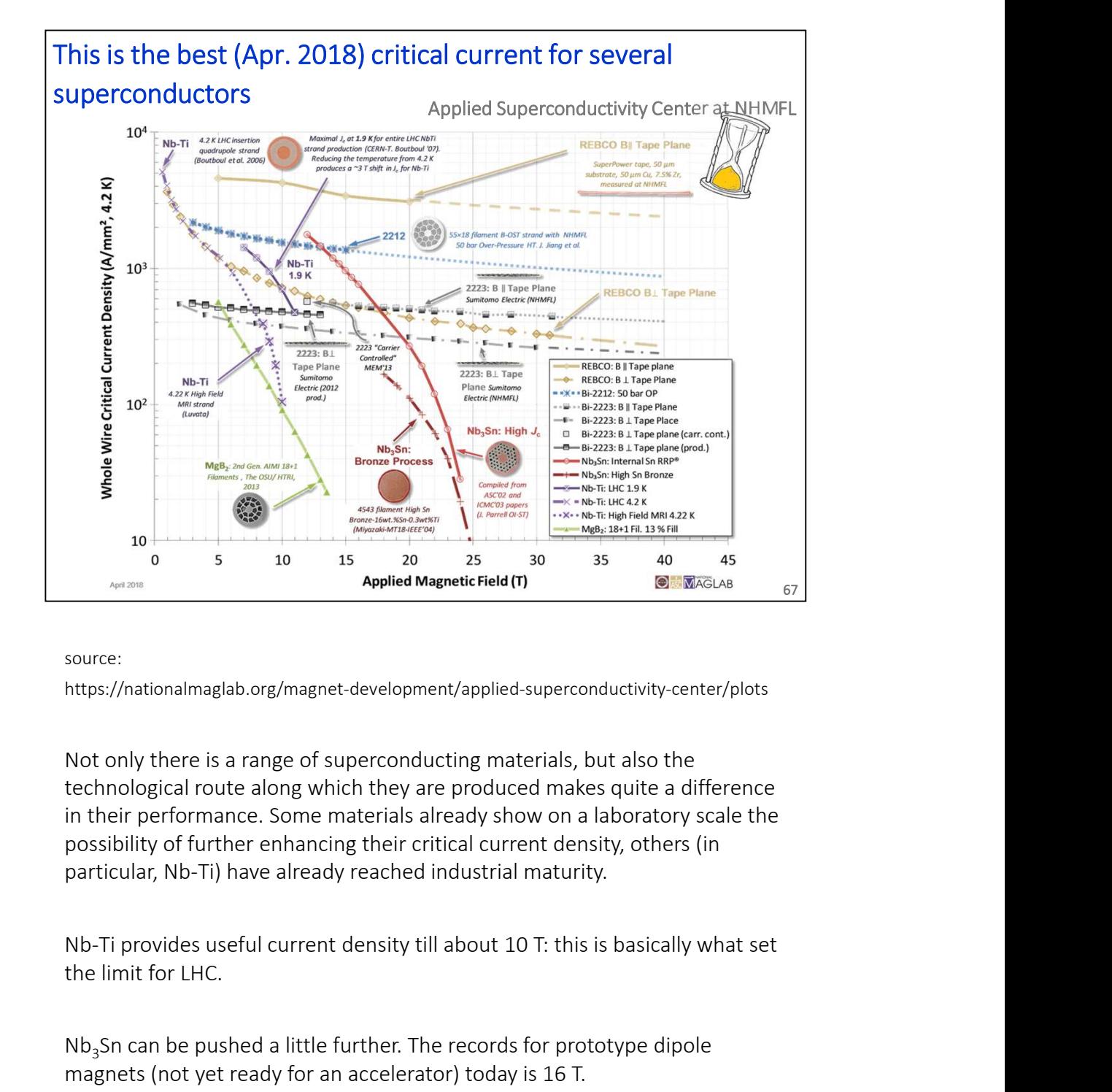

source:

https://nationalmaglab.org/magnet-development/applied-superconductivity-center/plots

Not only there is a range of superconducting materials, but also the technological route along which they are produced makes quite a difference in their performance. Some materials already show on a laboratory scale the possibility of further enhancing their critical current density, others (in particular, Nb-Ti) have already reached industrial maturity. https://nationalmagiab.org/magnet-development/applied-superconductivity-center/plots<br>Not only there is a range of superconducting materials, but also the<br>technological route along which they are produced makes quite a diff Not only there is a range of superconducting materials, but also the<br>technological route along which they are produced makes quite a difference<br>in their performance. Some materials already show on a laboratory scale the<br>po

the limit for LHC.

Nb<sub>3</sub>Sn can be pushed a little further. The records for prototype dipole magnets (not yet ready for an accelerator) today is 16 T.

HTS open theoretically the way to even higher fields, entering a region where

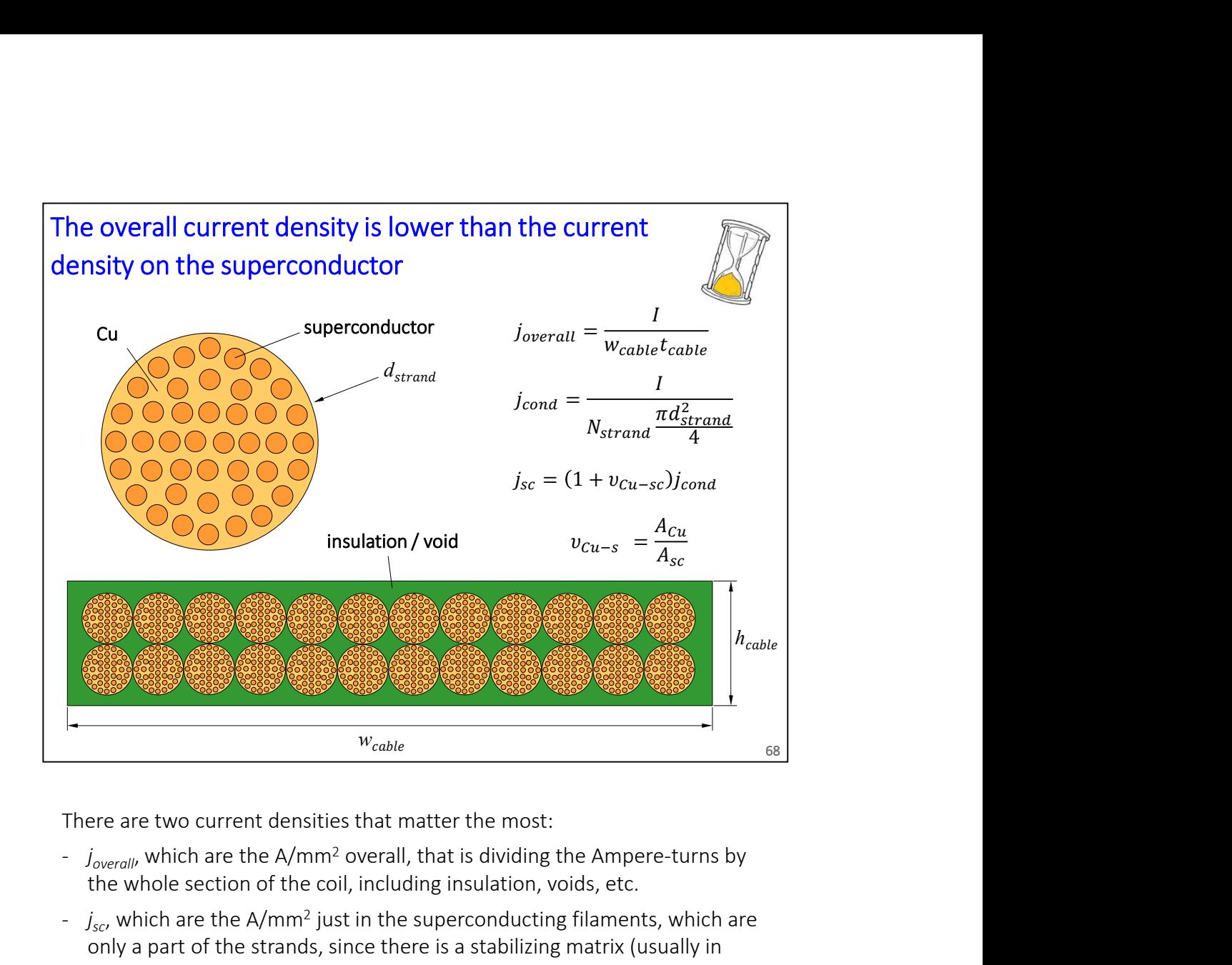

- the whole section of the coil, including insulation, voids, etc.
- $j_{sc}$ , which are the A/mm<sup>2</sup> just in the superconducting filaments, which are only a part of the strands, since there is a stabilizing matrix (usually in copper): this is the one that is used in the critical current plot.

Sometimes the ratio  $v_{Cu-sc}$  is referred to as to copper over non-copper.

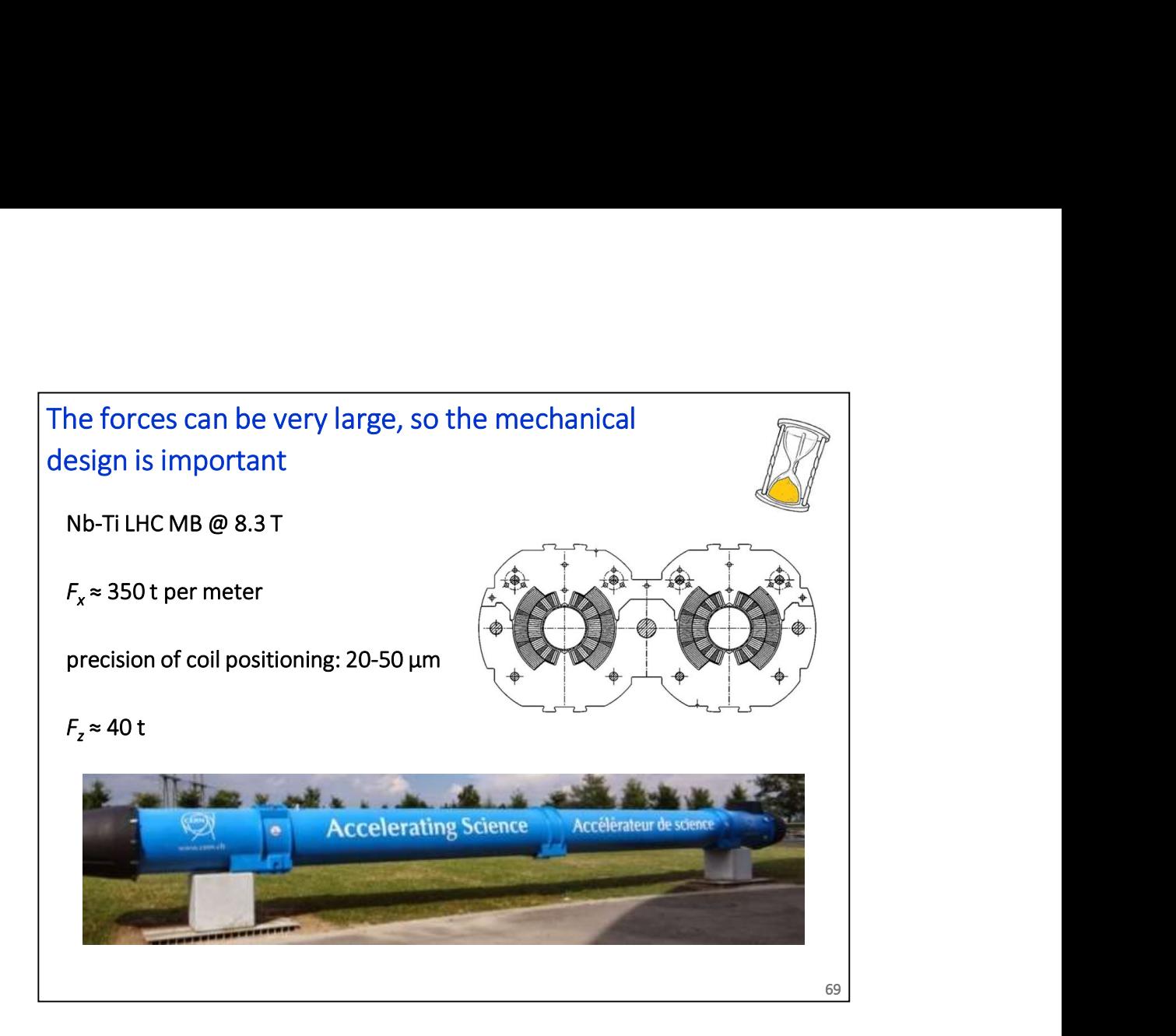

For superconducting magnets, the combination of high current density and high field results in very high electromagnetic forces.

As an example, the values for the LHC dipoles are reported. The axial force on the coil is comparable to the weight of the cold mass.

The deformations induced by these forces have to be controlled, as the position of the coil determines the field quality.

Moreover, a proper mechanical pre-stress is often used to minimize coil movements, which can trigger a quench, involving a longer training of the magnet to reach its design field.

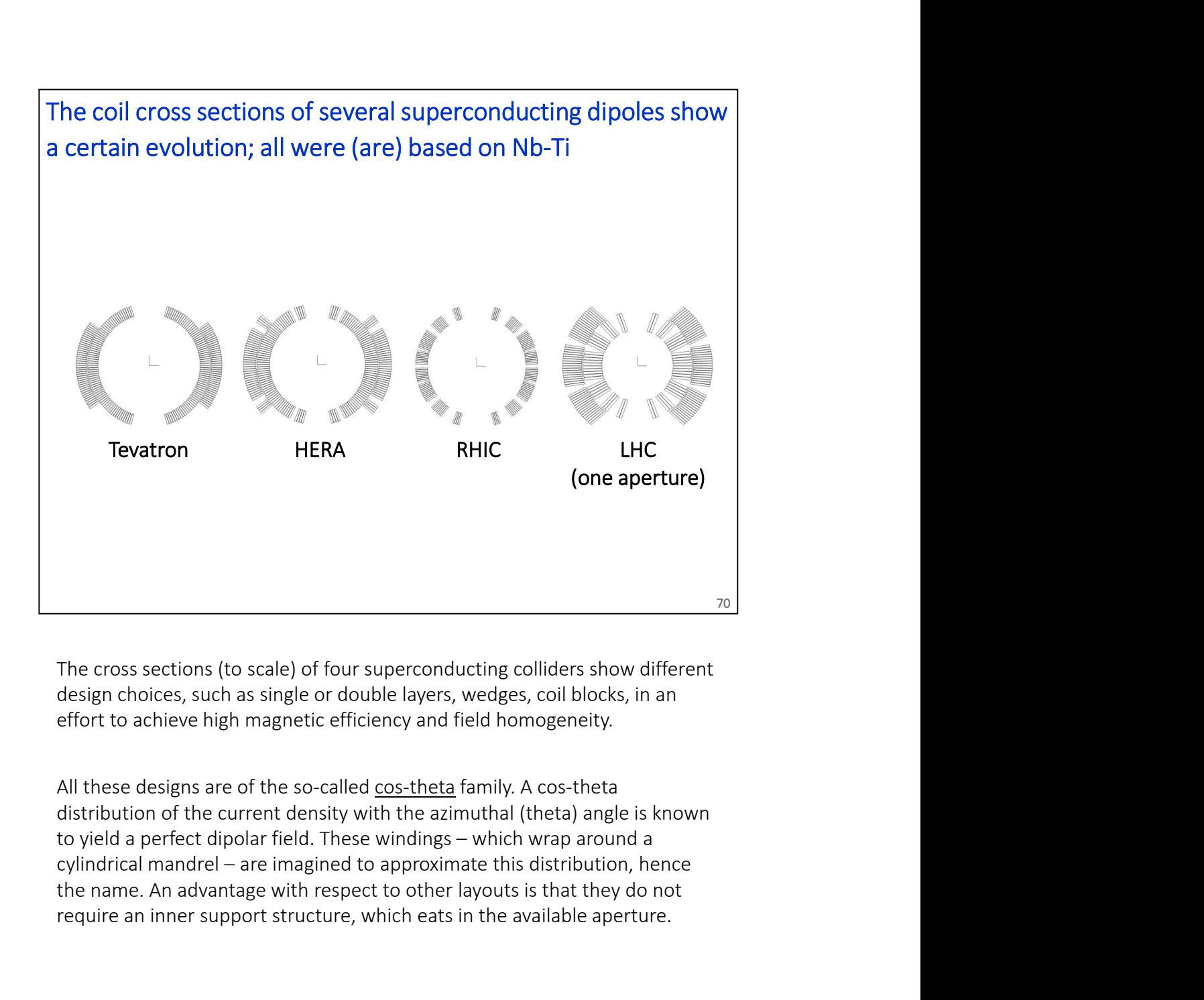

The cross sections (to scale) of four superconducting colliders show different effort to achieve high magnetic efficiency and field homogeneity.

distribution of the current density with the azimuthal (theta) angle is known the name. An advantage with respect to other layouts is that they do not require an inner support structure, which eats in the available aperture.

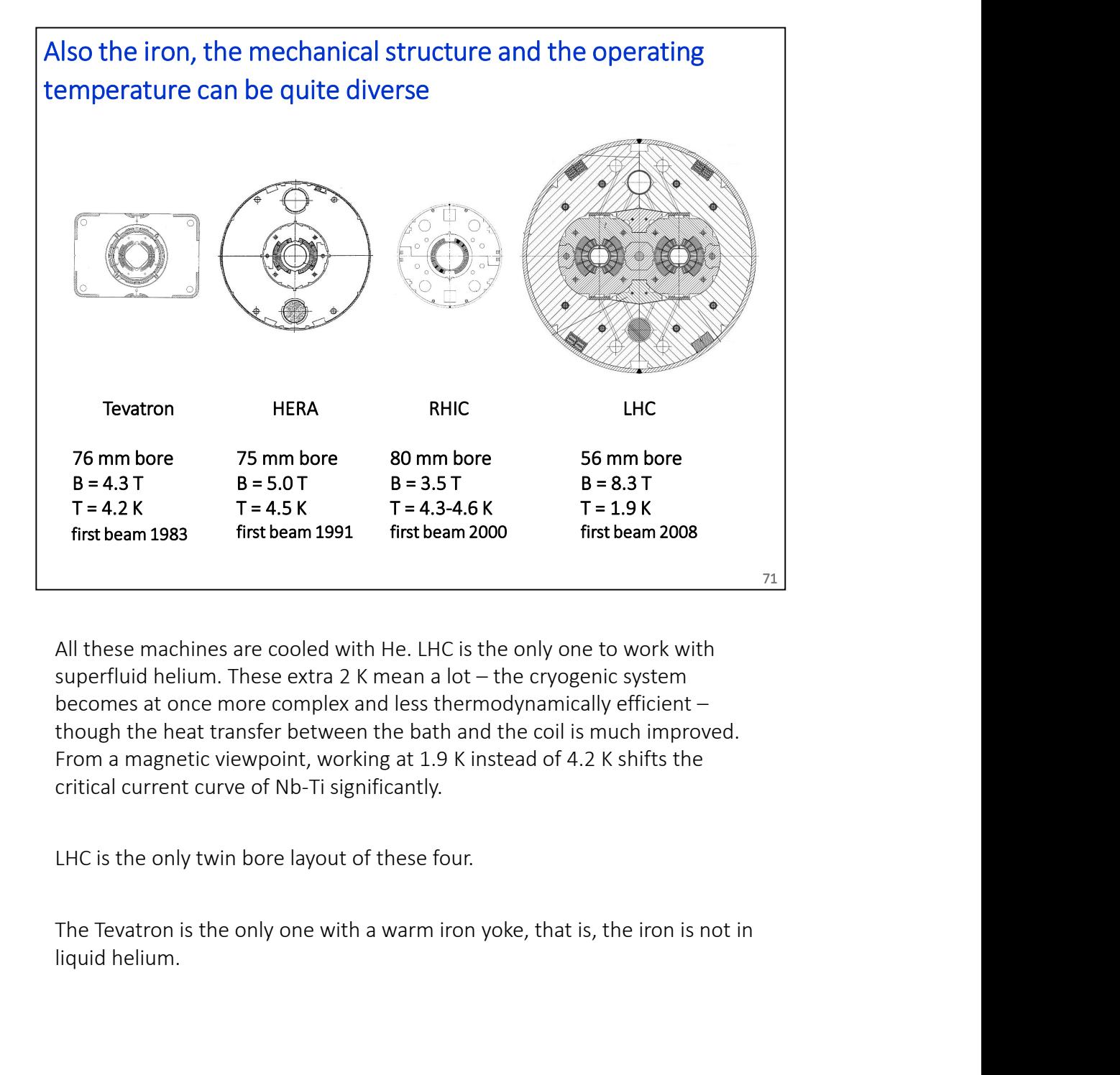

All these machines are cooled with He. LHC is the only one to work with becomes at once more complex and less thermodynamically efficient – though the heat transfer between the bath and the coil is much improved. From a magnetic viewpoint, working at 1.9 K instead of 4.2 K shifts the

LHC is the only twin bore layout of these four.

liquid helium.

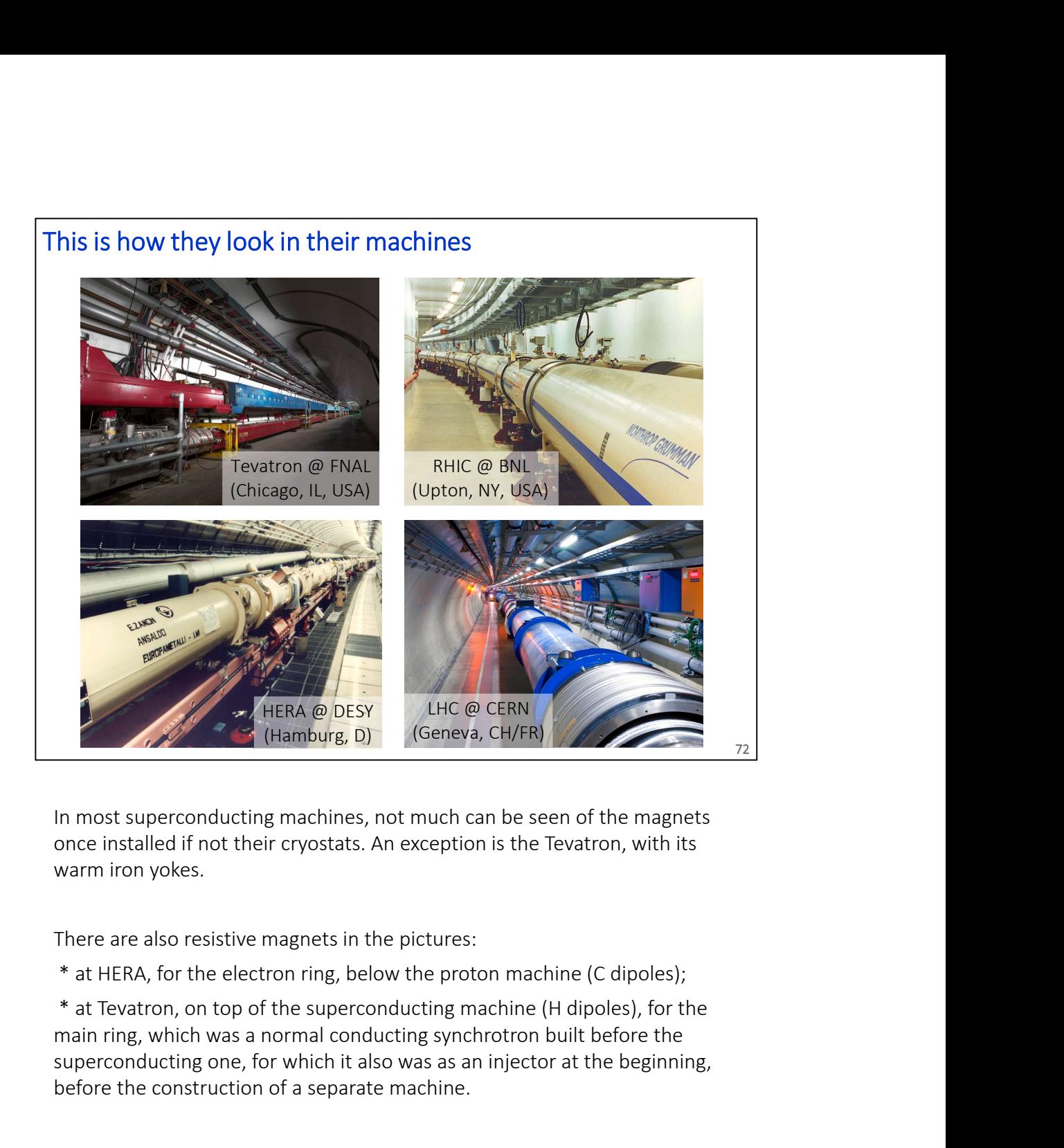

In most superconducting machines, not much can be seen of the magnets once installed if not their cryostats. An exception is the Tevatron, with its warm iron yokes.

There are also resistive magnets in the pictures:

\* at HERA, for the electron ring, below the proton machine (C dipoles);

main ring, which was a normal conducting synchrotron built before the superconducting one, for which it also was as an injector at the beginning, before the construction of a separate machine.
- 1. Introduction, jargon, general concepts and formulae<br>2. Resistive magnets<br>3. Superconducting magnets 2. Introduction, jargon, general concepts and formulae<br>2. Resistive magnets<br>3. Superconducting magnets<br>4. Tutorial with FEMM 3. Introduction, jargon, general concepts and formulae<br>3. Superconducting magnets<br>3. Superconducting magnets<br>4. Tutorial with FEMM<br>As an example, we will do a 2D model of a resistive
- 
- 
- 

1. Introduction, jargon, general concepts and formulae<br>2. Resistive magnets<br>3. Superconducting magnets<br>4. Tutorial with FEMM<br>As an example, we will do a 2D model of a resistive<br>dipole for HIE-ISOLDE As an example, we will do a 2D model of a resistive dipole for HIE-ISOLDE

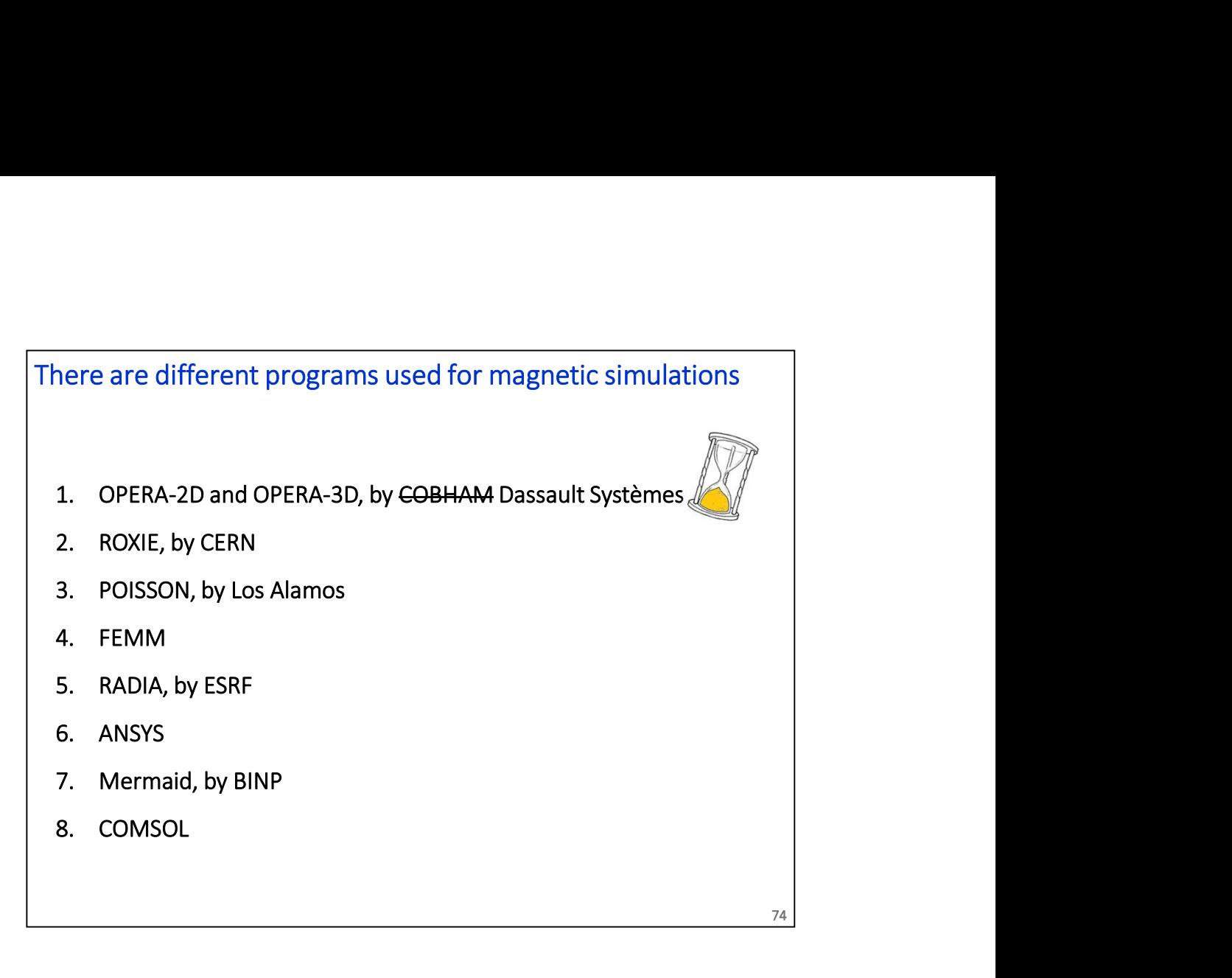

- 
- 
- 
- 
- 
- 
- 
- 

There are many magnetic simulation programs available. Back in the days, many individuals / institutes developed their own codes. 1. PHOSSON, by Los Alamos<br>
1. PEMM<br>
5. RADIA, by ESRF<br>
6. ANSYS<br>
7. Mermaid, by BINP<br>
8. COMSOL<br>
2. Mermaid, by BINP<br>
8. COMSOL<br>
2. RAME://operafea.com<br>
1. OPERA, http://operafea.com<br>
This started in Rutherford Appleton La

74

This started in Rutherford Appleton Laboratory to then become one of the most used programs in this field, for both 2D and 3D.

- This started at CERN, especially for superconducting magnets.
- 4. FENIN<br>
2. RADIA, by ESRF<br>
6. ANSYS<br>
2. Mermaid, by BINP<br>
8. COMSOL<br>
2. Represent to the many magnetic simulation programs available. Back in the da<br>
1. OPERA, http://operafea.com<br>
1. SPERA, http://operafea.com<br>
1. SPERA 5. **Solution Amore 12.1**<br>
3. **COMSOL**<br>
3. **COMSOL**<br>
3. **COMSOL**<br>
3. **Pointain and also complete** is imaginal to the days, the days, then the days, then the days of the started in Rutherford Appleton Laboratory to then bec **ANSYS**<br>
Mermaid, by BINP<br>
cOMSOL<br>
composition of the days, a higher area may magnetic simulation programs available. Back in the days,<br>
operap, http://operafea.com<br>
OFERA, http://operafea.com<br>
This started in Rutherford Mermaid, by BINP<br>
compare are many magnetic simulation programs available. Back in the days,<br>
are are many magnetic simulation programs available. Back in the days,<br>
operared, http://operafea.com<br>
This started in Rutherfor element, like many of the others, approach. (free) 8. **COMSOL**<br>
There are many magnetic simulation programs available. Back in the da<br>
many individuals / institutes developed their own codes.<br>
1. OPERA, http://operafea.com<br>
This started in Rutherford Appleton Laboratory to There are many magnetic simulation programs available. Back in the da<br>
2. OPERA, http://operafea.com<br>
1. CPERA, https://operafea.com<br>
This started in Rutherford Appleton Laboratory to then become one<br>
the most used program 1. OPERA, nttp://operate.com<br>
This started in Ruherford Appleton Laboratory to then become one<br>
the most used programs in this field, for both 2D and 3D.<br>
2. ROXIE, https://cern.ch/roxie<br>
This started at CERN, especially f ne most use programs in unis need, for superational spirals.<br>
2. ROXIE, https://cern.ch/roxie<br>
This started at CERN, especially for superconducting magnets.<br>
3. POISSON, http://laacg.lanl.gov/laacg/services/download\_sf.pht
- It's a user friendly 2D program. (free)
- http://www.esrf.eu/Accelerators/Groups/InsertionDevices/Software/Radia It has quite some users, as it handles also 3D. It has been used much for insertion devices (ex. undulators), but not only. There are many magnete simulation programs available. Back in the days,<br>many individuals / institutes developed their own codes.<br>1. OPERA, http://operafea.com<br>7his started in Rutherford Appleton Laboratory to then become o Ins stated or Rubrienora Appeton tasorday to then become one or<br>a most used programs in this field, for both 2D and 3D.<br>ROXIE, https://cern.ch/roxie<br>This started at CERN, especially for superconducting magnets.<br>This is a h
- It is not particularly specialized for magnetic simulations.
- 

This is also a multi-physics environment.

ere are a few extra references (for FEMM and the eSPS<br>roject)<br>1. Finite Element Method Magnetics<br>www.femm.info<br>2. T. Zickler, Numerical design of a normal-conducting, iron-dominated<br>electro-magnet using FEMM 4.2, JUAS2016 Here are a few extra references (for FEMM and the eSPS project)

- www.femm.info
- ere are a few extra references (for FEMM and the eSPS<br>roject)<br>1. Finite Element Method Magnetics<br>www.femm.info<br>2. T. Zickler, Numerical design of a normal-conducting, iron-dominated<br>electro-magnet using FEMM 4.2, JUAS2016<br> electro-magnet using FEMM 4.2, JUAS2016 https://indico.cern.ch/event/471931/contributions/1149654
- 3. J. Bauche and A. Aloev, Design of the beam transfer line magnets for HIE-ISOLDE, IPAC2014 conference, Dresden

This describes the bending magnet of the tutorial

4. For questions specific to SPS magnets

Jeremie.Bauche@cern.ch

75

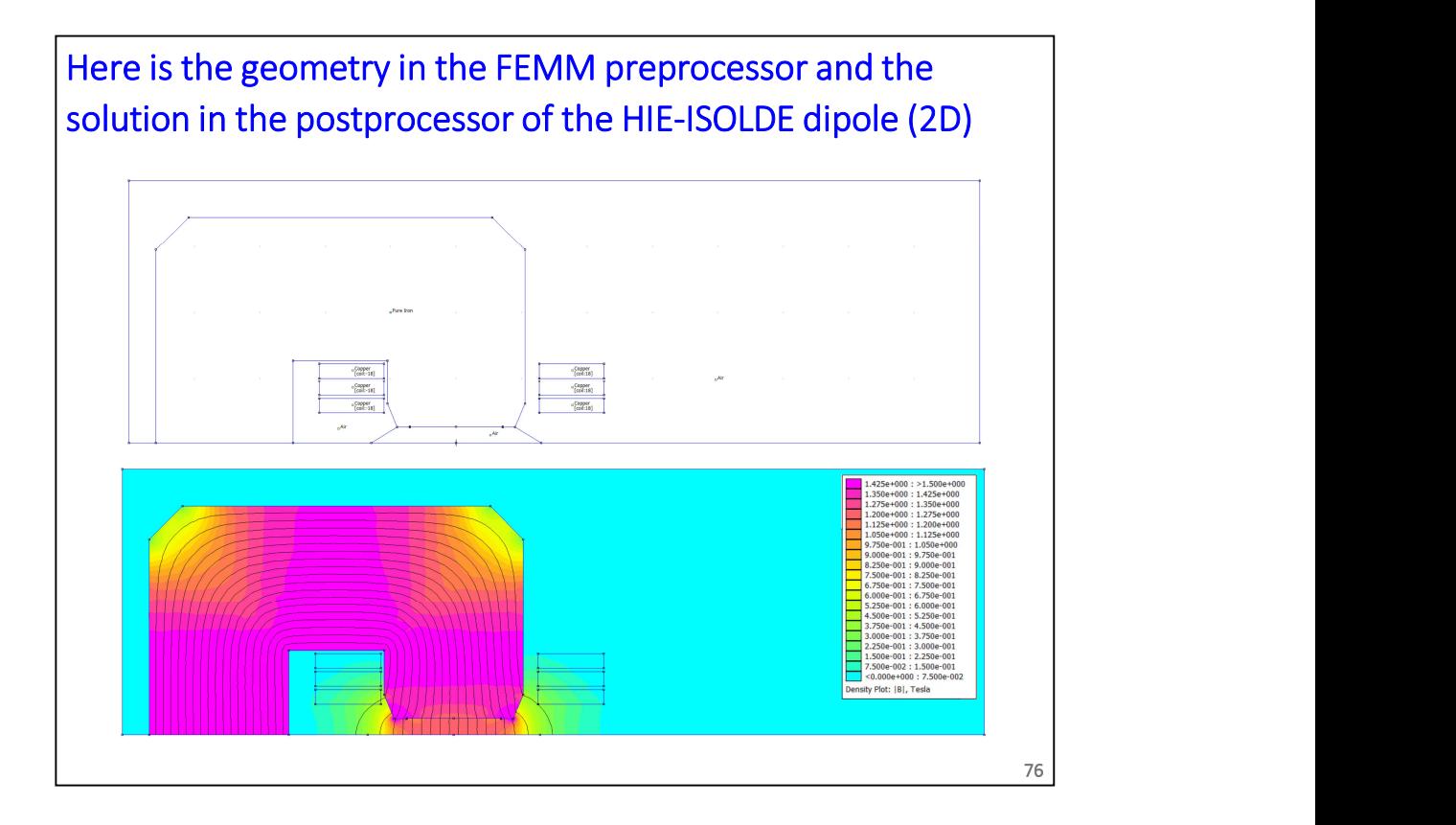

## For convenience, here are a few details about the geometry of the HIE-ISOLDE dipole, for the tutorial

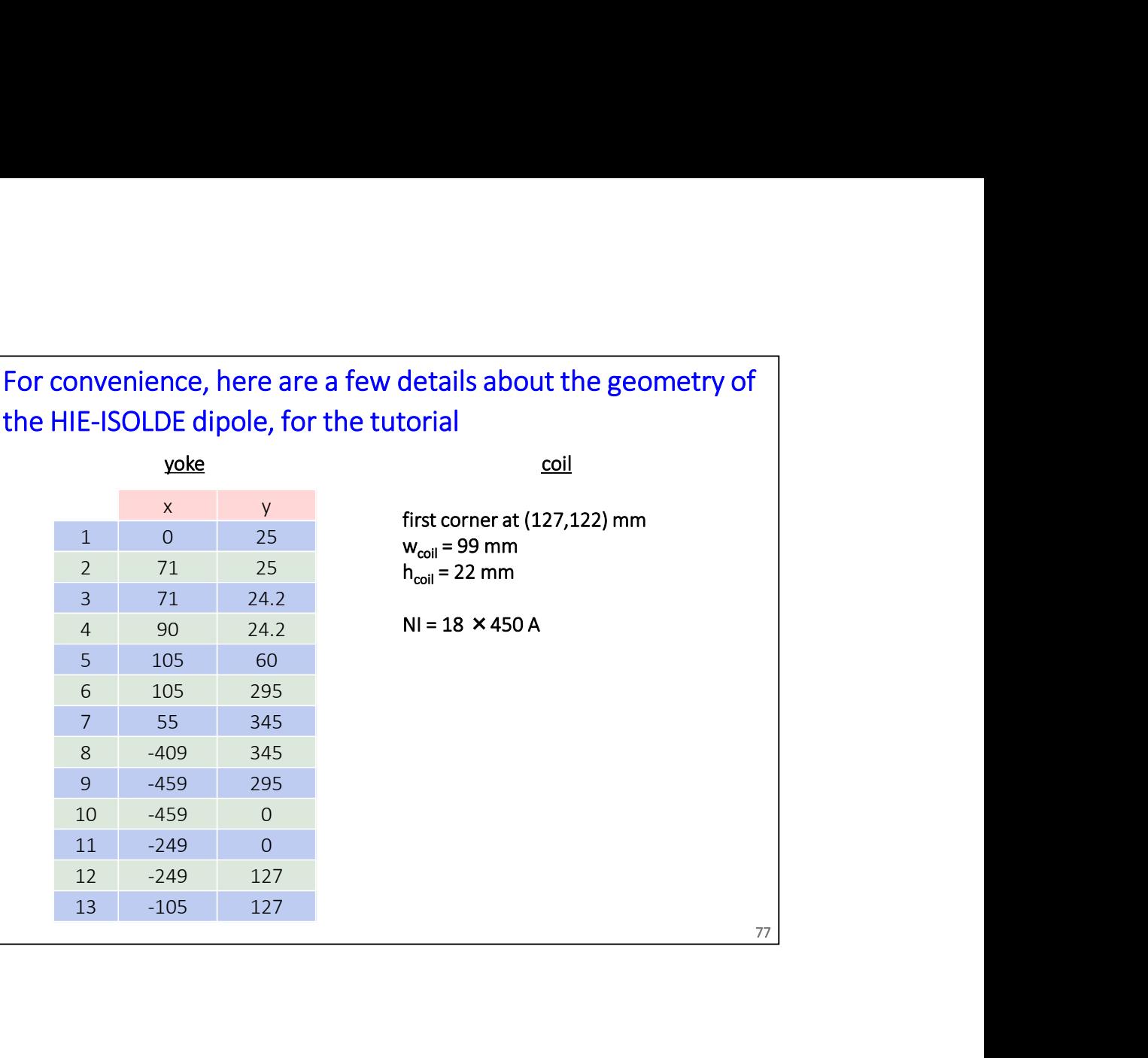

77

Overall, this is a short decalogue for a FEMM simulation Example 1. Create a new file, "magnetics" category<br>1. Create a new file, "magnetics" category<br>2. Set main problem parameters (ex. planar, mm, 0 frequency)<br>3. Define the geometry (iron, coil, air, background)<br>4. Load and se verall, this is a short decalogue for a FEMM simulation<br>1. Create a new file, "magnetics" category<br>2. Set main problem parameters (ex. planar, mm, 0 frequency)<br>3. Define the geometry (iron, coil, air, background)<br>4. Load a Example 1<br>1. Create a new file, "magnetics" category<br>2. Set main problem parameters (ex. planar, mm, 0 frequency)<br>3. Define the geometry (iron, coil, air, background)<br>4. Load and set material properties (on regions)<br>5. Set 1. Create a new file, "magnetics" category<br>
1. Create a new file, "magnetics" category<br>
2. Set main problem parameters (ex. planar, mm, 0 frequency)<br>
3. Define the geometry (iron, coil, air, background)<br>
4. Load and set ma verall, this is a short decalogue for a FEMM simulation<br>1. Create a new file, "magnetics" category<br>2. Set main problem parameters (ex. planar, mm, 0 frequency)<br>3. Define the geometry (iron, coil, air, background)<br>4. Load a verall, this is a short decalogue for a FEMM simulation<br>1. Create a new file, "magnetics" category<br>2. Set main problem parameters (ex. planar, mm, 0 frequency)<br>3. Define the geometry (iron, coil, air, background)<br>4. Load a verall, this is a short decalogue for a FEMM simulation<br>1. Create a new file, "magnetics" category<br>2. Set main problem parameters (ex. planar, mm, 0 frequency)<br>3. Define the geometry (iron, coil, air, background)<br>4. Load a verall, this is a short decalogue for a FEMM simulation<br>1. Create a new file, "magnetics" category<br>2. Set main problem parameters (ex. planar, mm, 0 frequency)<br>3. Define the geometry (iron, coil, air, background)<br>4. Load a verall, this is a short decalogue for a FEMM simulation<br>1. Create a new file, "magnetics" category<br>2. Set main problem parameters (ex. planar, mm, 0 frequency)<br>3. Define the geometry (iron, coil, air, background)<br>4. Load a

- 
- 
- 
- 
- 
- 
- 
- 
- 
- 1. Create a new file, "magnetics" category<br>
2. Set main problem parameters (ex. planar, mm, 0 frequency)<br>
3. Define the geometry (iron, coil, air, background)<br>
4. Load and set material properties (on regions)<br>
5. Set circu

78

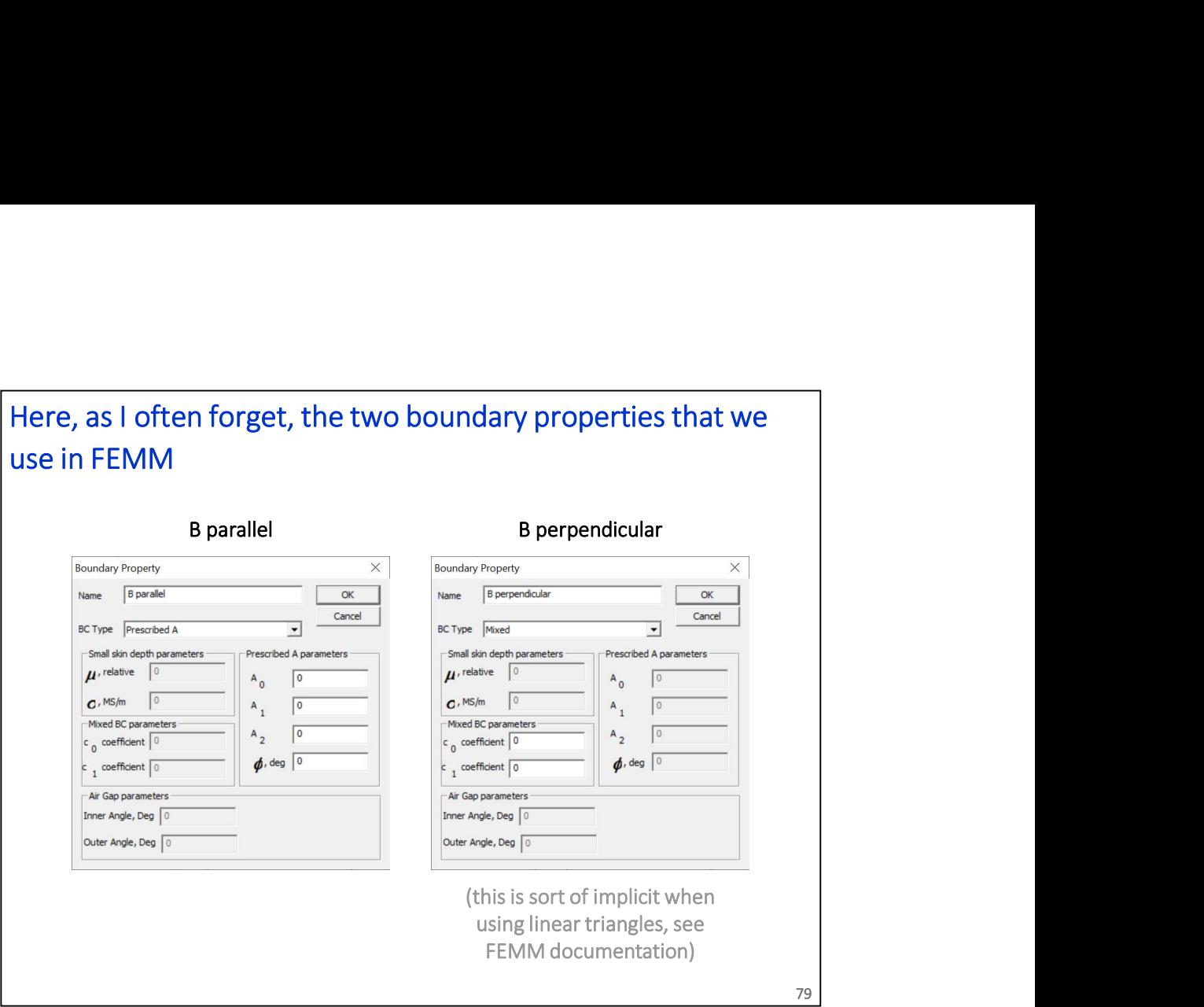

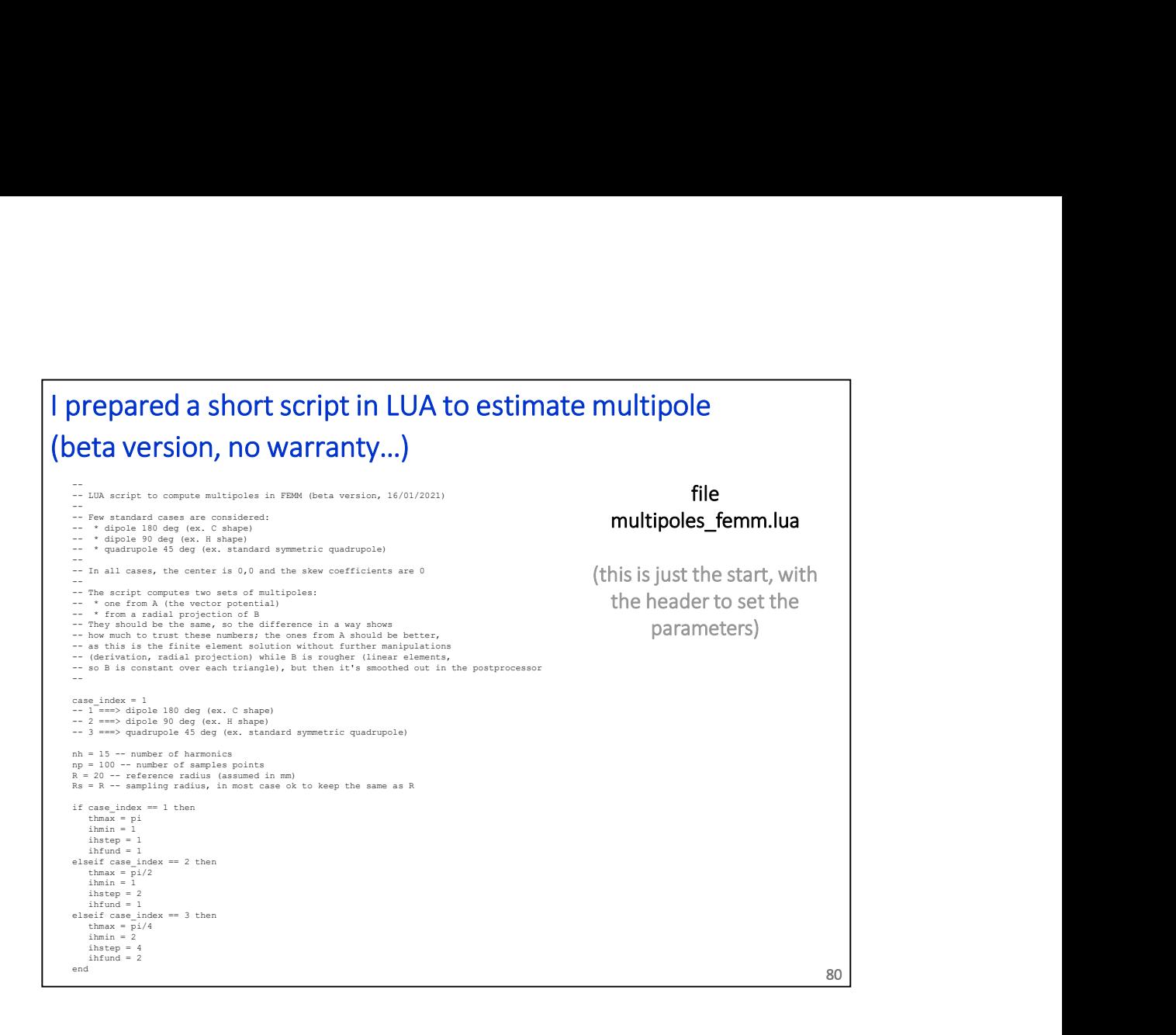